**SÄCHSISCHES OBERBERGAMT** 

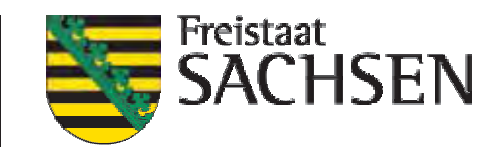

# Der Bergbau in Sachsen

Bericht des Sächsischen Oberbergamtes und des Landesamtes für Umwelt, Landwirtschaft und Geologie (Referat Rohstoffgeologie) für das Jahr 2009

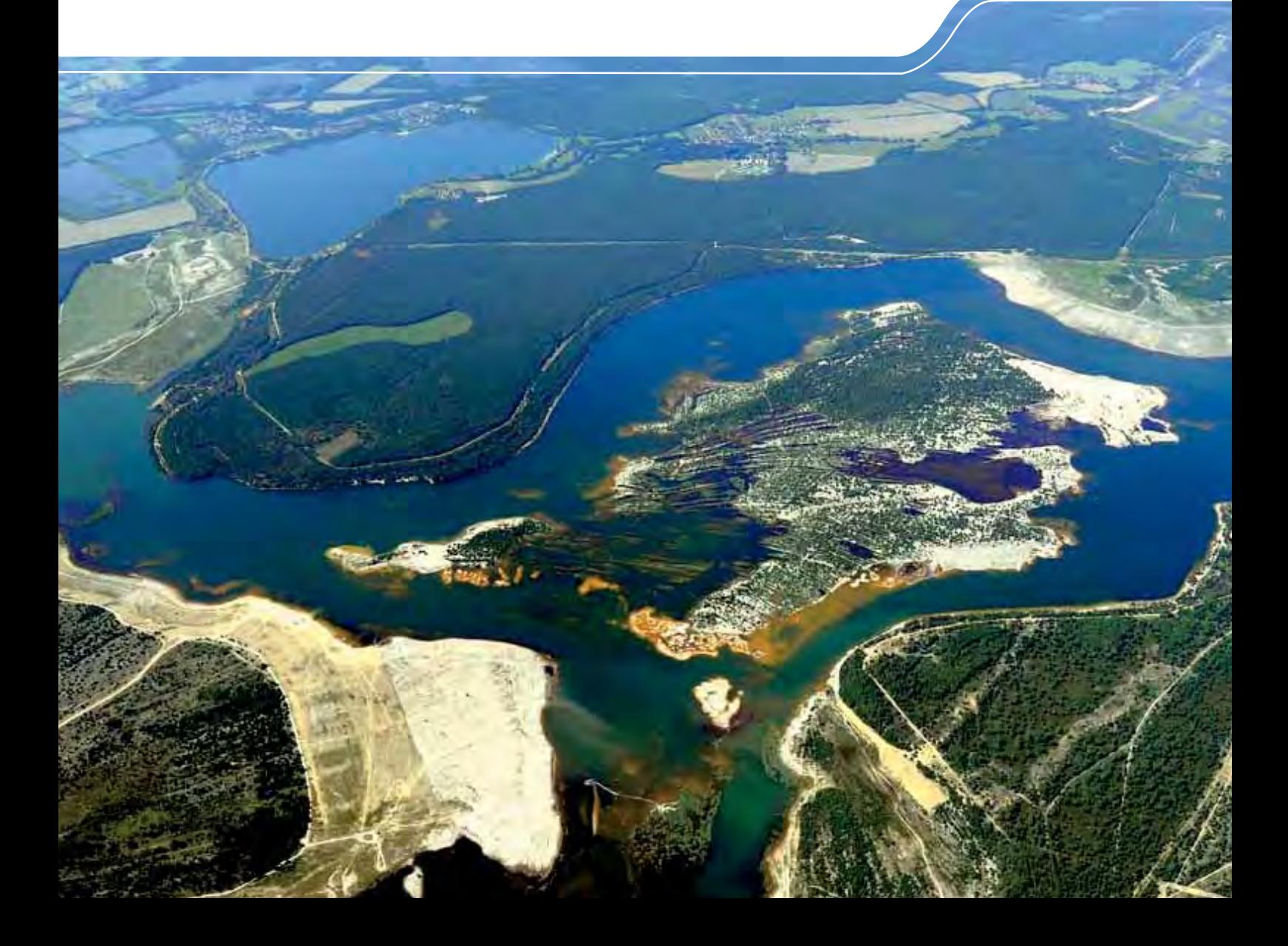

## Vorwort

Seit dem Nachterstedter Bergbauunglück am 18. Juli 2009 verfolgt die überregionale Öffentlichkeit in der gesamten Bundesrepublik die Sanierungsarbeiten in den Braunkohlengebieten mit großer Aufmerksamkeit. Das gilt auch für die sächsischen Teile des Lausitzer und Mitteldeutschen Braunkohlenreviers.

Das Sächsische Oberbergamt konnte nach dem Unglück frühzeitig Entwarnung für die heimischen Sanierungsgebiete geben. Die geotechnischen Verhältnisse sind für jeden der mehr als 40 Tagebaurestseen in Sachsen und deren Umgebung im Detail bekannt. Eine vergleichbare Situation zu den speziellen geologischen Verhältnissen am Concordia-See bei Nachterstedt ist an keinem der sächsischen Tagebauseen gegeben.

Einige Tagebaurestseen sind allerdings heute noch durch nicht standsichere Böschungen, Kippen und Halden gefährdet. Ursachen dafür sind die noch ausstehende Sanierung und der fortschreitende Grundwasserwiederanstieg nach Einstellung der intensiven Braunkohlenförderung zu Beginn der 1990er-Jahre. Die Lausitzer und Mitteldeutsche Bergbauverwaltungsgesellschaft (LMBV) beobachtet im Auftrag der sächsischen Bergverwaltung den Anstieg des Grundwassers in beiden Braunkohlenrevieren mit einem dichten Netz an Messpunkten. Aus den fortlaufenden Beobachtungen erarbeitet sie mit Sachverständigen mittel- und langfristige Grundwassermodelle. Diese sind Grundlage für Gefährdungseinschätzungen und die Planung und Ausführung von Sanierungsarbeiten. Aufgrund der Einschätzungen musste das Sächsische

Oberbergamt in den vergangenen Jahren an einigen Tagebauseen bereits Verhaltensanforderungen erlassen. Diese reichen von generellen Betretungsverboten bis hin zur Untersagung von erschütterungsintensiver Technik in einigen Bereichen.

In den letzten nahezu zwei Jahrzehnten sanierte die LMBV überwiegend die nach der Wiedervereinigung nicht privatisierungsfähigen Braunkohlentagebaue und zugehörigen Betriebs- und Weiterverarbeitungsanlagen. In den nächsten Jahren verlagert sich die Sanierung auch an ältere Tagebaurestseen. an denen sich in den letzten Jahrzehnten bereits eine intensive Nachnutzung etabliert hat. Dort bestehen zwischen notwendiger Sanierung und anderen Interessen Konflikte. Die sächsische Bergverwaltung tritt an, zwischen den vielfältigen öffentlichen und privaten Interessen zu vermitteln.

Die auch im Freistaat Sachsen künftig wichtigen Aufgaben der Braunkohlesanierung stelle ich Ihnen in diesem Bericht als Schwerpunktthema vor. Die weiteren Kapitel beschreiben wesentliche Entwicklungen des sächsischen Bergbaus, Sanierungsbergbaus und der Bergverwaltung im Jahr 2009. Für weitere Informationen lade ich Sie auf unseren Internetauftritt www.bergbehörde. sachsen.de ein.

Freiberg, im Juli 2010

Prof. Reinhard Schmidt Präsident des Sächsischen Oberbergamtes

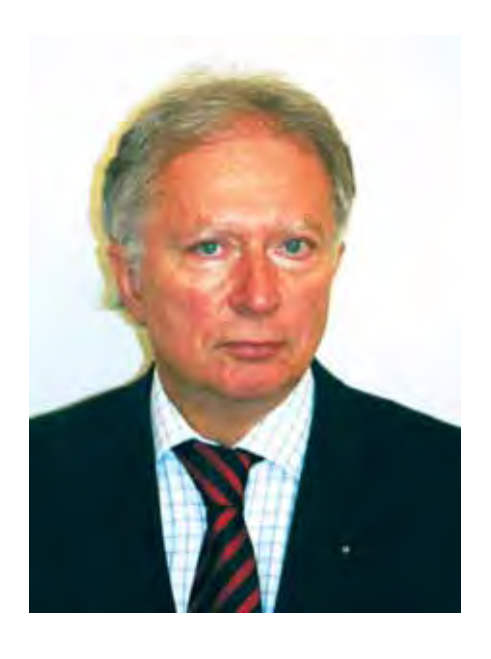

## Vorwort

Rohstoffe sind natürliche Lebensgrundlagen des Menschen in der modernen Gesellschaft. Neben Luft, Wasser, Nahrung und Kleidung gehören Bodenschätze zu den existenziell notwendigen Gütern, ohne die wir unter vorgeschichtlichen Bedingungen leben würden.

In einer Informationsgesellschaft sind einfache Rohstoffe, wie Sand oder Granit für Baumaßnahmen ebenso gefragt, wie beispielsweise Indium, Zinn oder Lithium für elektronische Geräte. Viele dieser Güter sind recyclingfähig. Von einer vollständigen Kreislaufwirtschaft, die ohne den neuen Entzug von Rohstoffen aus der Erde auskommt, sind wir jedoch noch weit entfernt. Aus diesen Gründen ist ein moderner Bergbau, der den Ansprüchen von Umwelt, Ökonomie und Sozialgerechtigkeit gleicherma-Ben Rechnung trägt, unverzichtbar.

Nur an wenigen Stellen der Erdoberfläche sind Konzentrationen von Erzen oder Industriemineralen entstanden, die einen wirtschaftlichen Abbau erlauben. Nur mit dem Spezialwissen von Geologen ist es möglich, Lagerstätten, die für die Rohstoffgewinnung geeignet sind, zu prognostizieren, zu suchen und in erforderlichem Maße zu erkunden.

Aufgrund der großen Bedeutung einer gesicherten Rohstoffversorgung stellt der Freistaat Sachsen mit der Abteilung Geologie im Sächsischen Landesamt für Umwelt, Landwirtschaft und Geologie (LfULG) einen Staatlichen Geologischen Dienst (SGD) zur Verfügung, der Unterstützung bei rohstoffgeologischen Fragestellungen bietet. Auf unserem Internetportal www.geologie. sachsen de sind aktuelle Informationen zum Thema abrufbar

Das LfULG als wissenschaftliche Fachbehörde ist neutraler Ansprechpartner für Politik, Wirtschaft und Verwaltung. Im Berichtsjahr wurde ein Fachkonzept für eine digitale Bewertung der sächsischen Braunkohlen- und der Steine-und-Erden-Vorkommen geschaffen. Die erforderlichen Kriterien werden derzeit in eine Software integriert. Damit lässt sich zukünftig "auf Knopfdruck" jederzeit eine aktuelle Bewertung durchführen.

Bei Erzen und Spaten ist eine derartige Einschätzung unter anderem aufgrund des komplizierten geologischen Aufbaus der Lagerstättenkörper wesentlich schwieriger. In den letzten Jahren wurden mit Beteiligung des SGD die bedeutendsten sächsischen Erzund Spatvorkommen erfasst und charakterisiert. In den Jahren 2010 und 2011 wird im Rahmen eines Ziel3-Projektes der Europäischen Union erstmalig eine Neubewertung grenzübergreifender Erz- und Spatvorkommen Sachsen-Tschechien durchgeführt. Der SGD als Projektpartner ist für die fachlichen Vorgaben sowie das Qualitätsmanagement verantwortlich. Die Publikation der Ergebnisse soll die einheimischen Vorkommen in Nachbarschaft zu Tschechien für Investoren interessant machen. Die kürzlich abgeteuften Bohrungen zur Kupfer-Erkundung in der Lausitz sind ein Indiz, dass zumindest mittelfristig mit einer Wiederaufnahme des Erzund Spatbergbaus in Sachsen zu rechnen ist.

Vorbereitende Arbeiten für eine künftige Nutzung des Bodenschatzes Tiefe Geothermie in Sachsen laufen derzeit im Rahmen eines Forschungsverbundes unter Leitung des SGD zwischen der Bundesanstalt für Geowissenschaften und Rohstoffe, dem Geoforschungszentrum Potsdam, dem Leibniz-Institut für Angewandte Geologie Hannover,

l.

dem Sächsischen Oberbergamt und der TU Bergakademie Freiberg. Für die Auswahl von besonders geeigneten Gebieten in Sachsen wurde ein Rahmenkonzept Tiefe Geothermie in Sachsen erstellt. Die Nutzung oberflächennaher Geothermie ist in Sachsen mit etwa 7.530 Anlagen (Stand 2009) etabliert und wird durch den SGD zum Beispiel durch die kontinuierliche Herausgabe des Geothermieatlas im Maßstab 1:50.000 unterstützt.

Der vorliegende Bericht entstand in bewährter konstruktiver Zusammenarbeit des Landesamtes für Umwelt. Landwirtschaft und Geologie mit dem Sächsischen Oberbergamt und bietet umfassende Informationen zu al-Ien aktuellen Themen des sächsischen Bergbaus und der Bergverwaltung.

Dresden-Pillnitz, im Juli 2010

Unibert Ga Leen

Norbert Fichkorn Präsident des Sächsischen Landesamtes für Umwelt, Landwirtschaft und Geologie

## Inhaltsverzeichnis

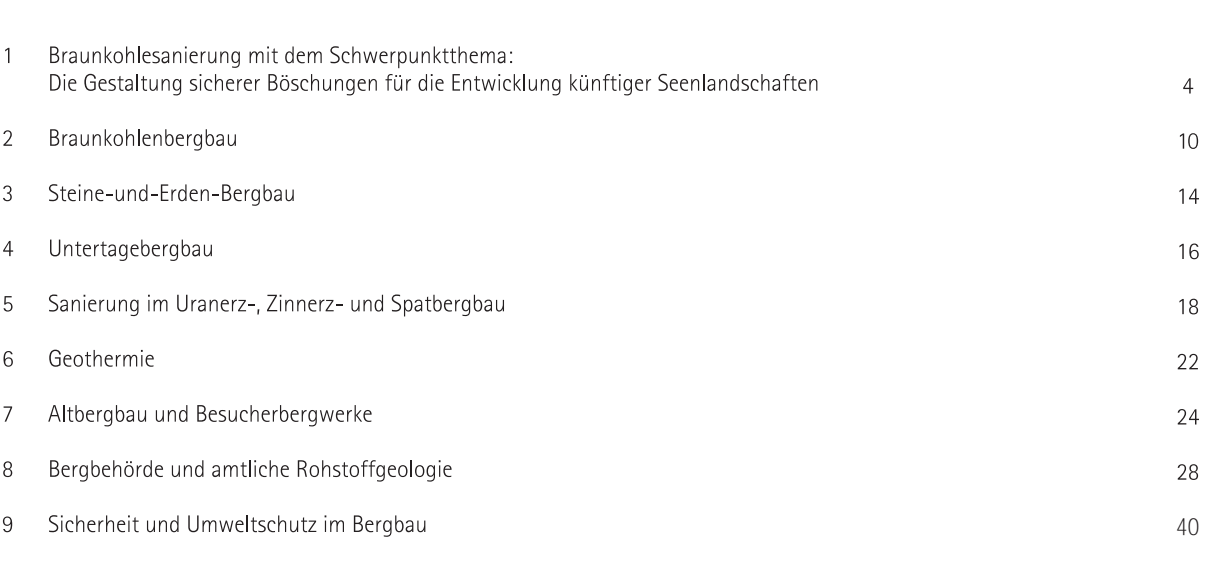

Anlagenverzeichnis

Seite

## Braunkohlesanierung mit dem Schwer-1 punktthema: Die Gestaltung sicherer Böschungen für die Entwicklung künftiger Seenlandschaften

Die Bundesrepublik Deutschland und der Freistaat Sachsen haben in die Braunkohlesanierung der sächsischen Teile der Lausitz und Mitteldeutschlands seit den 1990er-Jahren bereits mehr als 3,6 Milliarden €, davon mehr als 770 Mio. € sächsische Landesmittel investiert. Der Freistaat Sachsen hat damit einen erheblichen Anteil an der größten Landschaftsbaustelle Europas. Notwendige Voraussetzung für alle künftigen Nachnutzungen an den Tagebaurestseen ist die Herstellung der geotechnischen Standsicherheit von Böschungen und anderen Erdbauwerken. Dort liegt auch in den nächsten Jahren ein Schwerpunkt der Sanierung.

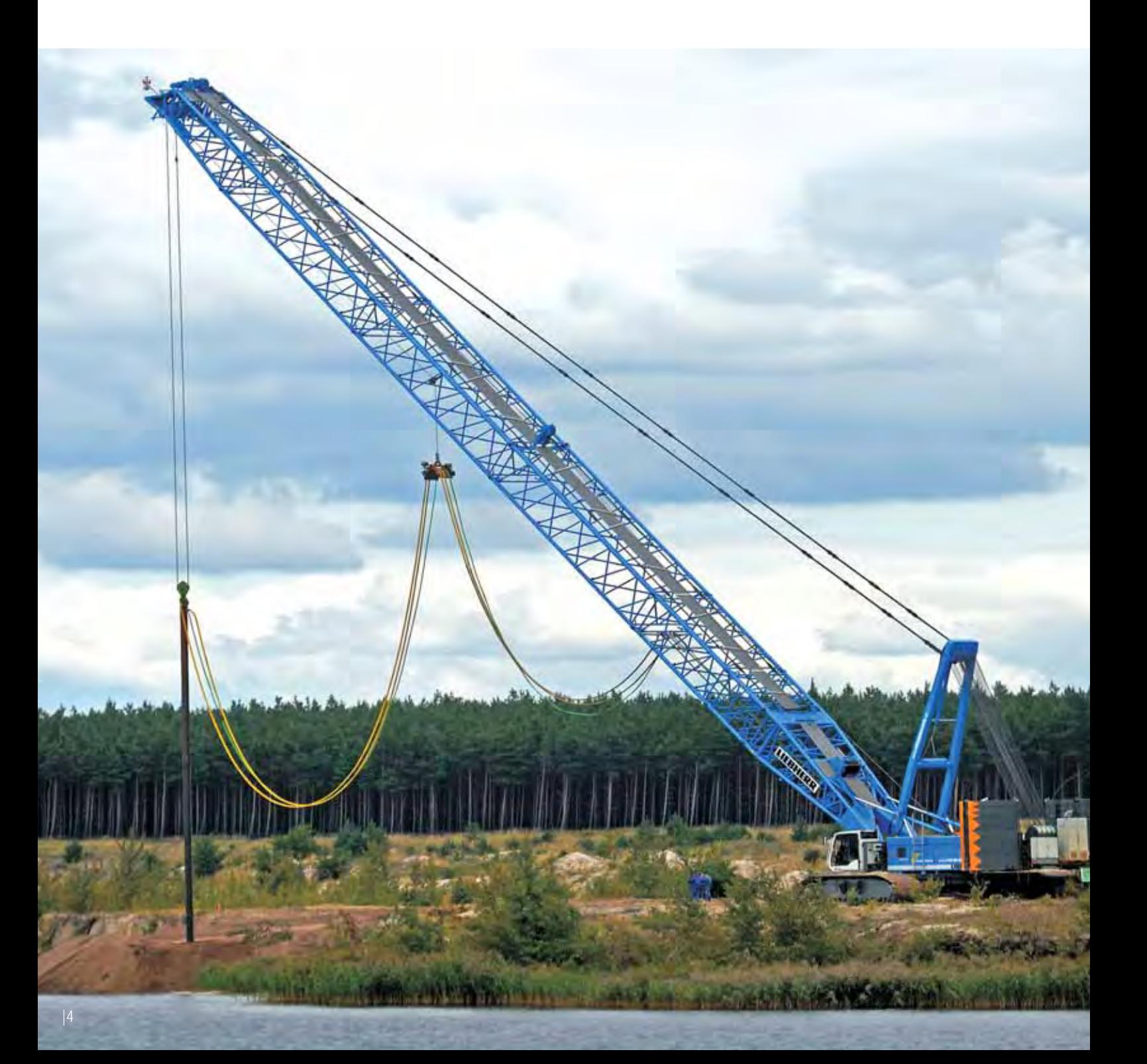

#### Die Entwicklung der Braunkohlenförderung seit der Industrialisierung

Ortsansässige Bauern gewannen sowohl in der Lausitz als auch in Mitteldeutschland seit mehreren Jahrhunderten Braunkohle. Dazu bauten sie kleinere oberflächennahe Flöze ab. Im Zuge der ersten großen Industrialisierung zur Mitte des 19. Jahrhunderts stieg der Bedarf an dem Energieträger erheblich. In den Regionen etablierten sich Bergbauunternehmen, die die Förderung der Braunkohle vom Untertagebergbau auf den Tagebau umstellten. In den Tagebauen legten die Unternehmen tiefer liegende ergiebige Kohleflöze frei. Für den Betrieb der Tagebaue war eine dauerhafte Wasserhaltung notwendig, um die Braunkohle "im Trockenen" gewinnen zu können. Mit einer zweiten Industrialisierungswelle zu Beginn des 20. Jahrhunderts begann der Aufschluss größerer Tagebaue, deren Restgewässer gegenwärtig noch die Landschaft prägen. Seit den 1920er-Jahren betrieben die Bergbauunternehmen Abraumfördertechnik nach heutigen Maßstäben. Aus den Abraummassen entstanden zahlreiche Halden und Kippen. Die Unternehmen behandelten diese seinerzeit nicht nach. Bis zur Mitte des 20. Jahrhunderts waren mehrere Tagebaue ausgekohlt und zum Teil durch technische Maßnahmen bzw. natürliche Ereignisse geflutet. Durch die intensive Braunkohlenförderung der ehemaligen DDR entstanden weitere große Tagebaue. Soweit diese zur Wiedervereinigung im Jahr 1990 noch in Betrieb und nicht privatisierungsfähig waren, übertrug der Gesetzgeber den Rechtsvorgängern der heutigen Lausitzer und Mitteldeutsche Bergbauverwaltungsgesellschaft mbH (LMBV) die bergrechtliche Verantwortung. Alle schon früher eingestellten Tagebaue fallen nicht in die bergrechtliche Verantwortung des Bundesunternehmens

#### Technische Herausforderungen an die Braunkohlesanierung

Voraussetzung für den intensiven Braunkohlenbergbau im 20. Jahrhundert war die großflächige Absenkung des Grundwassers bis unter die flözliegenden Schichten. Ergiebige Flöze liegen in den Regionen in einer Tiefe von bis zu 100 Metern. Um diese Bereiche wasserfrei zu halten, waren große Absenkungstrichter notwendig, die sich für räumlich eng verbundene Tagebaue überlagerten. Seit Einstellung der intensiven Kohleförderung zu Beginn der 1990er-Jahre steigt das Grundwasser großflächig wieder an. Grundwasserwiederanstieg und Flutung der Tagebaue wirken sich auf alle Landschaftsbereiche mit einem künftigen natürlichen Grundwasserstand nahe der Erdoberfläche aus. Für die Standsicherheit von Böschungen und des Hinterlandes ist entscheidend, auf welche Materialeigenschaften und Lagerungsdichte des Materials das aufsteigende Grundwasser trifft.

Bei fast allen Tagebaurestlöchern besteht ein größerer Abschnitt entstandener oder künftiger Uferbereiche aus gekippten Böden. Für Halden und Kippen haben die früheren Bergbauunternehmen in großem Umfang auch Bereiche außerhalb der Tagebaugruben in Anspruch genommen. Insbesondere in der Lausitz sind die vorherrschenden, mit gleichkörnigem Sand gekippten Bereiche locker gelagert. Die Lagerungsdichte ergibt sich wesentlich aus der Kornform des Materials und der Art der früher gewählten Verkippung, die bis heute wesentlichen Einfluss auf die Kornverteilung hat. Die Kornform bestimmt die Bindungskräfte (Kohäsion) in einem Erdbauwerk. Aus der Lagerungsdichte ergeben sich Porenzahl und Porenanteil zwischen dem Korn, die potenziell für eine Wassersättigung zur Verfügung stehen.

In größeren Bereichen des Lausitzer Braunkohlenreviers und in einzelnen Teilen des Mitteldeutschen Braunkohlenreviers treffen die bodenphysikalischen Parameter so zusammen, dass die Standsicherheit von Böschungen und Hinterlandbereichen bei aufsteigendem Grundwasser nicht mehr gewährleistet ist. In diesen Fällen drohen Bodenstrukturen bei steigendem Grundwasser und damit verbundener Wassersättigung durch kleinere oder größere Erschütterungen schlagartig zusammenzubrechen. Folge ist die Verflüssigung der Bodenbereiche. Bei diesem Standsicherheitsversagen verlieren alle fest aufstehenden Bauten und Bepflanzungen den statischen Halt. Bei offenem Gefälle entsteht ein Setzungsfließen. Die so mobilisierten Massen richten mit Rutschungen, die zum Teil noch weit in das Hinterland greifen, zusätzlich schwere Verwüstungen des Umfeldes an.

Instabile Bodenstrukturen entstehen beim Grundwasseranstieg bei einer Kornverteilung zwischen 0,09 mm und 1 mm im Bereich von Feinsanden, wenn mehr als 50 Prozent in diesem Kornbereich liegen, bei einer Lagerungsdichte von weniger als 60 Prozent Massenanteil und bei einem Kippenwasserstand (vor oder in der Kippe) im Verhältnis zur Kippenhöhe von gleich bzw. mehr als einem Fünftel

#### Sicherungsverfahren der Braunkohlesanierung

Die vollständige Herstellung standsicherer Böschungen und sonstiger Halden- und Kippenbereiche ist seit Beginn der Braunkohlesanierung der Rechtsvorgänger der LMBV in den 1990er-Jahren eine der zentralen Aufgaben. Die Standsicherheit der Bereiche um die Bergbaufolgeseen ist eine Grundvoraussetzung für jede weitere Nutzung. Die LMBV konzentrierte die Sanierung in der Vergangenheit im Wesentlichen auf die Tagebaue. für die sie die direkte bergrechtliche Verantwortung hat. Die künftige Herstellung der Standsicherheit von Erdbauwerken ist vor allem auf die Tagebaurestseen mit Umfeld gerichtet, deren Betrieb bereits vor dem Jahr 1990 eingestellt war und die bisher entweder gar nicht oder nur teilweise saniert sind. Der Schwerpunkt der Arbeiten liegt in der Lausitz im Bereich Knappensee, Silbersee, Restloch Mortka und Lugteich. Im Mitteldeutschen Revier untersucht das Oberbergamt am Speicher Borna den Sanierungsbedarf.

Um Gefahren von "Verflüssigungen" mit oder ohne Setzungsfließrutschungen zu vermeiden, sind Sanierungstechniken je nach dem möglichen und ausgewählten Ingenieurbauwerk an den Faktoren Grundwasserstand, Material oder Lagerungsdichte anzusetzen. Eine weitere dauerhaft großflächige Grundwasserabsenkung mit anderen negativen Folgeerscheinungen ziehen die Bundesrepublik Deutschland und die Braunkohlenländer aus wirtschaftlichen Gründen nicht in Betracht. Ein großflächiger Materialtausch der speziell in der Lausitz verbreiteten nicht bindigen Böden ist praktisch ebenfalls nicht möglich. Die Sanierungstechniken setzen deshalb vor allen Dingen bei der Änderung der Lagerungsdichte gekippter Bereiche und der Gestaltung der Böschungen an den Bergbaufolgeseen an.

Bei noch nicht gefluteten Tagebauen hat die LMBV Böschungssysteme über den gesamten Zeitraum des natürlichen oder künstlichen Wasseranstieges als flache Uferzone ausgebildet. Solche Böschungssysteme hat sie mit einem flachen Winkel zwischen fünf und zehn Grad gebaut. Bei den Böschungsbauten hat sie teilweise die Lagerungsdichte des Material erhöht. Gängiges Verfahren dazu ist das Abspülen der Böschungen mit Wasser. Das Abspülen beginnt am Fuß der Böschung und setzt sich hangwärts nach oben fort. Vor der Böschung bildet sich ein nicht verflüssigungsfähiger Stützkörper, der das gesamte Böschungssystem dauerhaft stabilisiert.

Als alternative Böschungsabflachung hat die LMBV in zur Flutung anstehenden Tagebauen Erdbaudämme errichtet. Diese bestehen aus lagenweise eingebauten und verdichteten Materialien, wie massivem Bauschutt, Schotter oder anderen Baustoffen mit hoher Bindungskraft. Hinter dem Erdbaudamm wurde der Kippenrand durch Füllmassen abgeflacht.

Für die geotechnische Sicherheit der ehemaligen Tagebaue hat die folgende zügige Flutung eine große Bedeutung. Der Wasserkörper bildet ein Gegenwicht zu den sanierten Böschungen, so dass diese ihre Struktur nicht mehr verändern. Die je nach Wasserangebot aus Oberflächengewässern und dem Sümpfungswasser von aktiven Braunkohlentagebauen zügige Flutung der Tagebaue ist weiter zur Minderung aufsteigenden Wassers aus tiefer liegenden Kippenbereichen von Bedeutung. Durch die Lösung pyrithaltiger Bestandteile sind diese Kippenwässer häufig sauer.

Die Sanierung von Böschungen ist allerdings auch in Bereichen notwendig, bei denen eine Böschungsabflachung bis an den Fuß des künftigen Tagebausees nicht mehr möglich ist. Das betrifft die bereits zum Teil oder ganz gefluteten Tagebaue oder solche Restlöcher, bei denen für die Abflachung kein ausreichender Raum im Hinterland vorhanden ist. In diesen Fällen stellt die LMBV in den Böschungen Stützkörper her. Dazu errichtet sie so genannte "versteckte" Dämme.

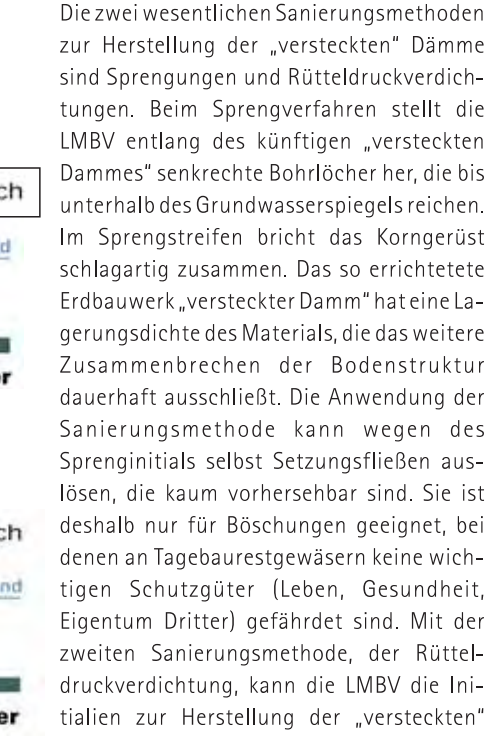

#### Spülkippe und Erdbaudamm (Quelle: LMBV)

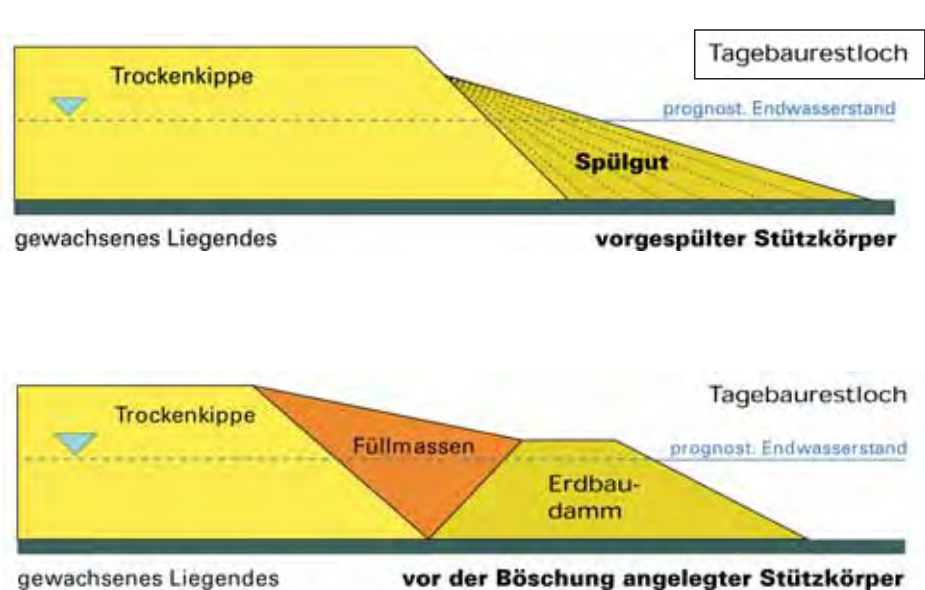

 $|6$ 

Dämme dosiert und den örtlichen Gegebenheiten feingliedriger anwenden. Mittels Rüttellanzen löst die LMBV bis unterhalb des prognostizierten Grundwasserstandes punktuell das Zusammenbrechen des Korngerüstes mit folgender dauerstandsicherer Verdichtung aus. Entlang einer Rütteltrasse entsteht in der Böschung durch zahlreiche einzelne punktuelle Verdichtungen der "versteckte Damm".

Die zwei Sanierungsmethoden ergänzt die LMBV, den jeweils örtlichen Bedingungen und Forderungen angepasst, mit weiteren Oberflächenverdichtungen (z. B. mit Rüttelwalzen) und durch Böschungsabflachungen.

Im Bereich des gewachsenen Bodens bedürfen die durch die ehemaligen Braunkohlebetriebe angeschnittenen Böschungen ebenfalls der Stabilisierung. Zur Abflachung der Böschungen führt die LMBV dazu entweder Massenausgleich oder Massenschüttung bzw. Mischformen davon durch. Auch in diesen Bereichen sind teilweise Verdichtungsarbeiten nach den beschriebenen Methoden notwendig.

#### Organisation der Braunkohlesanierung

Die Herstellung standsicherer Böschungsund angeschlossener Hinterlandbereiche ist seit den 1990er-Jahren ein wesentlicher Bestandteil der Braunkohlesanierung im Lausitzer und im Mitteldeutschen Revier. Soweit die Arbeiten in den nach der Wiedervereinigung nicht privatisierungsfähigen Betrieben stattfanden oder stattfinden, ist die LMBV Unternehmerin im Sinne des Bundesberggesetzes. Diese ehemaligen Tagebaue befinden sich gegenwärtig in unterschiedlichen Abschnitten der Flutung. Einige Tagebaue sind zum Teil bereits seit mehreren Jahren geflutet und unterliegen einer intensiven Nachnutzung.

Für alle bereits früher eingestellten Tagebaue trägt die LMBV keine bergrechtliche Verantwortung. Sowie an und um diese Tagebaurestseen Gefahren bergbaulichen Ursprungs auftreten, ist das Sächsische Oberbergamt die für den Freistaat Sachsen zuständige Behörde nach dem Sächsischen Polizeigesetz. Danach kann sie alle erforderlichen Maßnahmen anordnen und durchführen lassen, die zur Abwendung der Gefahren bzw. Aufrechterhaltung oder Wiederherstellung der öffentlichen Sicherheit notwendig sind. Die wichtigsten Schutzgüter der öffentlichen Sicherheit, nämlich Leben, Gesundheit und Eigentum stehen dabei im

Rütteldruckverdichtung in der Böschung (Quelle: LMBV)

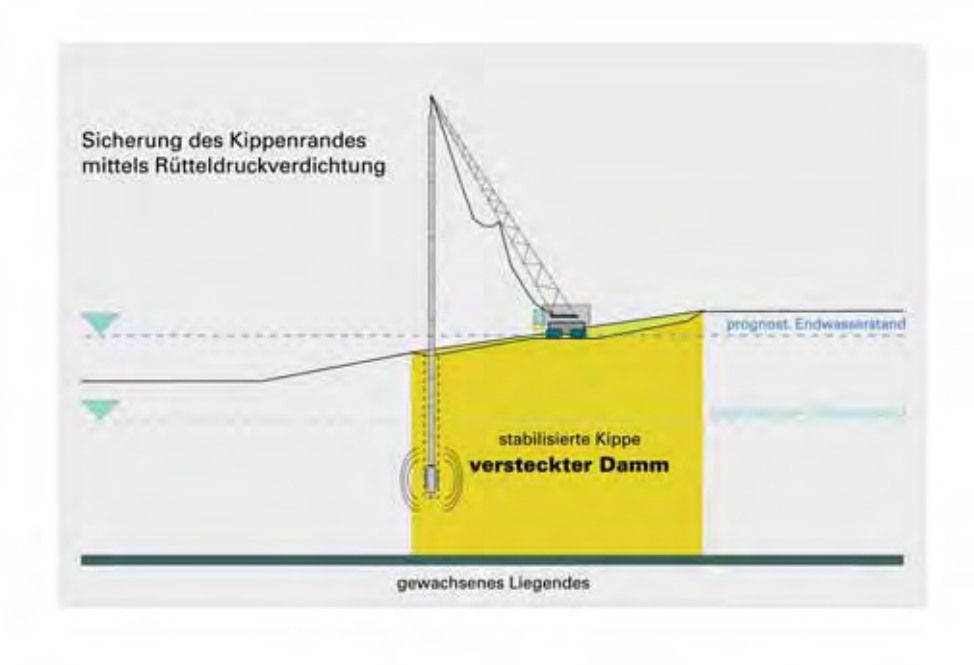

Herstellung standsicherer Böschungen durch Sprengverdichtung (Quelle: LMBV)

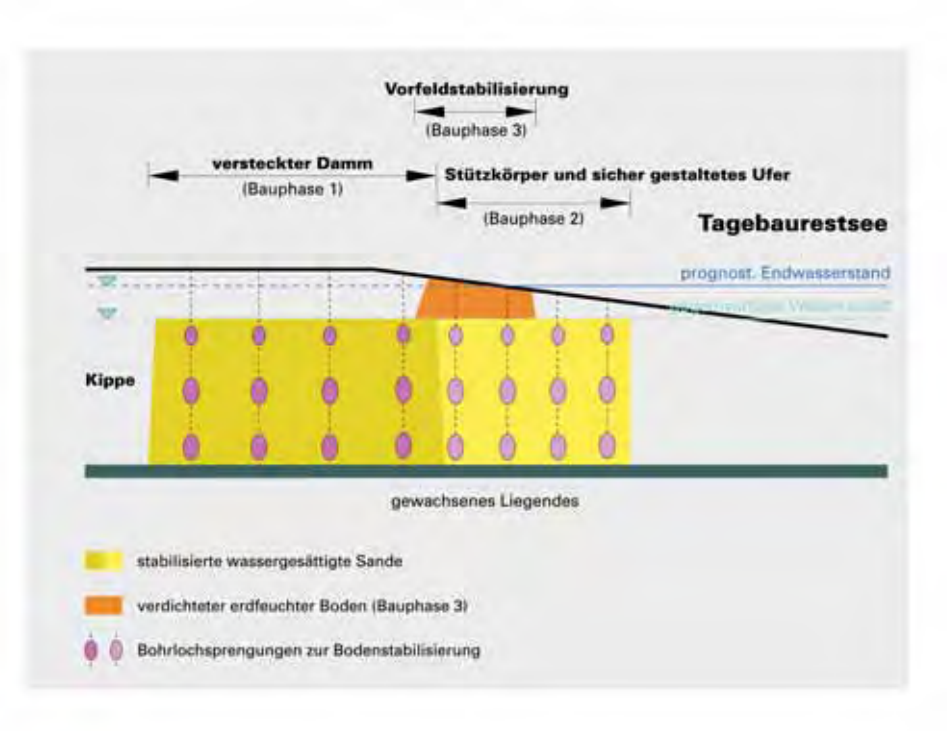

Mittelpunkt der Bewertungen. Mit der Ausführung der Sanierung hat das Sächsische Oberbergamt die LMBV als Projektträgerin beauftragt. Die Herstellung der geotechnischen Standsicherheit auf Grundlage des Polizeirechtes wird in den kommenden Jahren im Vordergrund stehen. Das Sächsische Oberbergamt und die LMBV prüfen oder planen derzeit komplexe Sanierungs-

maßnahmen an mehreren Bergbaufolgeseen, an denen sich wegen des Grundwasserwiederanstieges instabile Böschungsverhältnisse eingestellt haben oder absehbar einstellen. Im sächsischen Teil der Lausitz betrifft das vor allem den Knappensee, den Silbersee und das Restloch Mortka. Dort planen die Verantwortlichen für den Zeitraum 2011 bis 2025 die vollständige Sanierung der

Seen. Diese Sanierung wird mit erheblichen Nutzungseinschränkungen, wie dem Abriss einzelner Gebäude, der vorübergehenden Sperrung von Wochenendsiedlungen und der vollständigen Sperrung der Wasserflächen während der Sanierungszeiten verbunden sein. Für die Uferbereiche der Seen bestehen teilweise bereits seit Jahren Verhaltensanforderungen, die die Nutzung einschränken. Diese reichen von vollständigen Betretungsverboten bis zu Festlegungen, bestimmte erschütterungsintensive Initiale zu unterlassen. Für den sächsischen Teil des Mitteldeutschen Braunkohlenreviers hat das Sächsische Oberbergamt im April 2010 mit Allgemeinverfügung die Nutzung von grö-Beren Uferbereichen am Speicher Borna untersagt. Für weitere Bereiche am Speicher hat es die Nutzung eingeschränkt.

Die Bundesrepublik Deutschland und die Braunkohlenländer finanzieren die Braunkohlesanierung derzeit aus dem Vierten Verwaltungsabkommen zur Braunkohlesanierung vom 2. Juli 2007. Im Berichtszeitraum setzten die Finanziers im Freistaat Sachsen Sanierungsmittel von etwa 82 Mio. € ein (Vergleich 2008: 80 Mio  $\in$ )

Das aktuelle Verwaltungsabkommen hat drei Programmteile:

- **COL** Grundsanierung im Rahmen der Rechtsverpflichtungen der LMBV mbH (§ 2 des Verwaltungsabkommens) mit der Finanzierung von 75 Prozent durch den Bund und 25 Prozent durch das Land.
- m. Abwehr von Gefährdungen im Zusammenhang mit dem Wiederanstieg des Grundwassers (§ 3 des Verwaltungsabkommens) sowie sonstige Maßnahmen mit der Finanzierung von je 50 Prozent durch den Bund und das Land und
- m. Maßnahmen zur Erhöhung des Folgenutzungsstandards (§ 4 des Verwaltungsabkommens) mit der Finanzierung durch das Land und Eigenmitteln der Vorhabensträger.

Die dauerstandsichere Herstellung der Böschungen finanzieren die Vertragspartner entsprechend der rechtlichen Zuordnung aus § 2 und § 3 des Verwaltungsabkommens. Die Zuordnung der Sanierungsarbeiten ist insofern von Bedeutung, als dass die einzelnen Regelungen die unterschiedlichen Finanzierungsanteile von Bund und den Braunkohleländern vorsehen.

Der Bund und die Länder treffen die grundsätzlichen Entscheidungen zur Ausführung des Verwaltungsabkommens im Steuerungsund Budgetausschuss für die Braunkohlesanierung (StuBA). Der Freistaat Sachsen ist in dem Ausschuss durch das Sächsische Staatsministerium für Wirtschaft. Arbeit und Verkehr (SMWA), das Sächsische Staatsministerium des Innern (SMI) und durch das Sächsische Staatsministerium für Umwelt und Landwirtschaft (SMUL) vertreten. Der StuBA führt vierteljährlich Beratungen durch, in denen er zu den geplanten Maßnahmen entscheidet. Für seine Tätigkeit unterhält er die Bund-Länder-Geschäftsstelle für die Braunkohlesanierung. Die etwa 20 Mitarbeiter der Geschäftsstelle übernehmen für die Finanziers in wesentlichen Teilen das vor- und nachlaufende wirtschaftliche sowie technologische Controlling für alle Projekte. Das Controlling führt die Geschäftsstelle bis auf die Ebene konkreter Eigenleistungen der LMBV und Fremdleistungen Dritter durch.

Projektkonkrete Entscheidungen zur Genehmigung im mittleren und kleinen Umfang trafen die in den Sanierungsbereichen Ostsachsen und Westsachsen eingerichteten Sanierungsbeiräte. Diese gaben weiterhin Empfehlungen an den StuBA. In den Sanierungsbeiräten waren im Berichtszeitraum das Sächsische Oberbergamt, die regional zuständige Landesdirektion und die jeweilige Regionale Planungsstelle stimmberechtigt. Daneben sind in die Beiräte alle wichtigen anderen Akteure, vor allem aus den Regionen beratend eingebunden.

#### Weitere Schwerpunkte der Grundsanierung nach § 2 des Verwaltungsabkommens im Berichtsjahr

Die LMBV setzte die Flutung der Tagebaue in beiden Revieren fort. Im Berichtszeitraum erreichte der mit etwa 1.300 ha größte Tagebaurestsee im Lausitzer Revier, der Bärwalder See, den Endwasserstand. Das Restloch Burghammer erreichte einen Wasserstand bis zum Überlauf in die Kleine Spree.

In mehreren Tagebaurestseen (z. B. Burghammer, Haselbach) war auch im Berichtszeitraum die Neutralisation des Wassers notwendig. Hierzu wendete die LMBV mittels Bekalkung chemische Verfahren an. Auf mehreren Seen kamen Bekalkungsschiffe zum Einsatz.

In beiden Braunkohlerevieren verwahrte die LMBV nicht mehr benötigte Filterbrunnen. Unverwahrt gehen von diesen teilweise Gefährdungen aus, da der Zugang von Unbefugten nicht ausgeschlossen ist. Untersuchungen zu allen Filterbrunnen führte das Unternehmen um die ehemaligen Tagebaue Bockwitz, Witznitz, Haselbach, Zwenkau, Cospuden und Espenhain durch.

An einigen Tagebaurestseen (z. B. Störmtha-Ier See, Bockwitzer See) führte die LMBV Wegebaumaßnahmen, Altlastenuntersuchungen und Geländeprofilierungen durch.

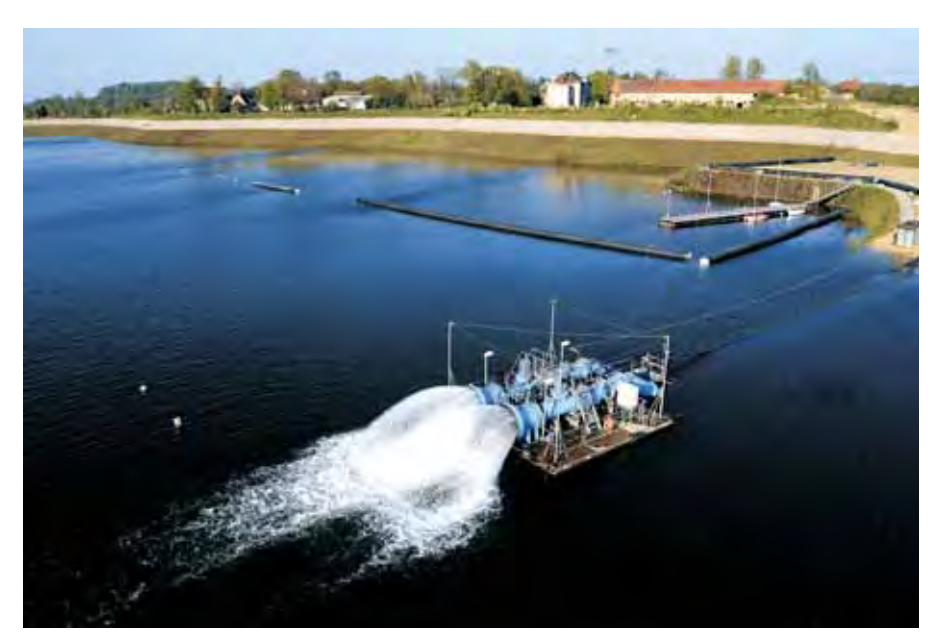

Neißeeinlauf zur Flutung des Berzdorfer Sees (Foto: LMBV)

#### Weitere Schwerpunkte der Abwehr von Gefährdungen des Grundwasserwiederanstieges nach § 3 des Verwaltungsabkommens im Berichtsjahr

Das Sächsische Oberbergamt verfolgt wegen der flächenmäßigen Ausweitung auftretender Gefährdungen des Grundwasserwiederanstieges ein über die ehemaligen Braunkohlegebiete strukturiertes Vorgehen. Die LMBV hat zu jeweils sieben Gebieten im Lausitzer und Mitteldeutschen Revier Betriebspläne zu den Folgen des Grundwasserwiederanstieges aufgestellt. Gegenstand der Betriebspläne sind Grundwasserwiederanstiegsmodelle und das Grundwassermonitoring über großflächige Bereiche der ehemaligen und aktiven Tagebaue. Das Sächsische Oberbergamt hat die Öffentlichkeit durch Auslegung aller Betriebspläne beteiligt. Damit hatten Grundeigentümer und andere Betroffene die Möglichkeit, sich zum Grundwasseranstieg sowie mittel- und langfristigen Sanierungsvorhaben zu informieren und Stellungnahmen abzugeben. Im Berichtszeitraum ließ das Sächsische Oberbergamt die letzten zwei der 14 Betriebspläne für den Bereich um den ehemaligen Tagebau Espenhain und den Bereich um die ehemaligen Tagebaue Witznitz und Bockwitz zu. Die LMBV bearbeitete im Berichtsjahr eine Reihe von Einzelmaßnahmen aus den Betriebsplänen.

Im Bereich des Knappensees fanden aufgrund von Polizeiverfügungen Sicherungsmaßnahmen statt. Dazu musste ein bewohntes Grundstück gesperrt und die betroffenen Einwohner umgesiedelt werden. Im Berichtszeitraum begann auf dem Grundstück u. a. der Rückbau der Hotelanlage mit Nebengebäuden. Den Arbeiten ging das erste Mediationsverfahren beim Oberverwaltungsgericht Bautzen voraus, bei dem sich die LMBV, das Sächsische Oberbergamt und die betroffenen Einwohner zu allen Einzelheiten der Inanspruchnahme einigten.

#### Maßnahmen zur Erhöhung des Folgenutzungsstandards nach § 4 des Verwaltungsabkommens

Gegenstand des Programmteiles mit einem Gesamtvolumen von 90 Mio. € für den Zeitraum 2003 bis 2012 sind Maßnahmen zur Beseitigung struktureller Nachteile und Maßnahmen zur Unterstützung der regionalen Entwicklung. Mit dem Programmteil spricht der Freistaat Sachsen eine breite Öffentlichkeit an. Mittlerweile haben die Regionen, die LMBV und das Sächsische Oberbergamt das zur Verfügung stehende Budget

für Maßnahmen verplant, die bis zum Jahr 2012 umzusetzen sind. Im Berichtszeitraum fanden sich 42 Planungs- oder Ausführungsprojekte in der Umsetzung.

Prioritäre Vorhaben zur Entwicklung der Folgelandschaften des Braunkohlenbergbaus sind schiffbare Verbindungen zur "Lausitzer Seenkette"und zum Gewässerverbund Leipzig. Damit beabsichtigt der Freistaat Sachsen, die Qualität der möglichen Folgenutzung zu erhöhen. Die Seenverbünde sind nach Auffassung aller Beteiligten eine entscheidende Voraussetzung für die spätere wassertouristische Nutzung. Dazu sind mehrere Überleiter zwischen einzelnen Seen zu errichten. Im Berichtszeitraum realisierte die LMBV Bauleistungen zur schiffbaren Verbindung zwischen dem Partwitzer und dem Neuwieser See (Überleiter 6).

Im Mai 2009 übergab die LMBV den errichteten Stadthafen Kap Zwenkau an die Stadt Zwenkau. Im gleichen Monat begann der Bau des Connewitzer Wehrs in der Pleiße zur Schiffbarmachung des Leipziger Südraums.

An mehreren Seen erschloss das Unternehmen Badestrände, errichtet Anlegestellen und schaffte die Voraussetzungen für andere künftige Nutzungen.

Zu Einzelheiten informiert der Tätigkeitsbericht "Impulse für die Regionalentwicklung in Sachsen", der u. a. im Internetauftritt des Sächsischen Oberbergamtes abrufbarist.

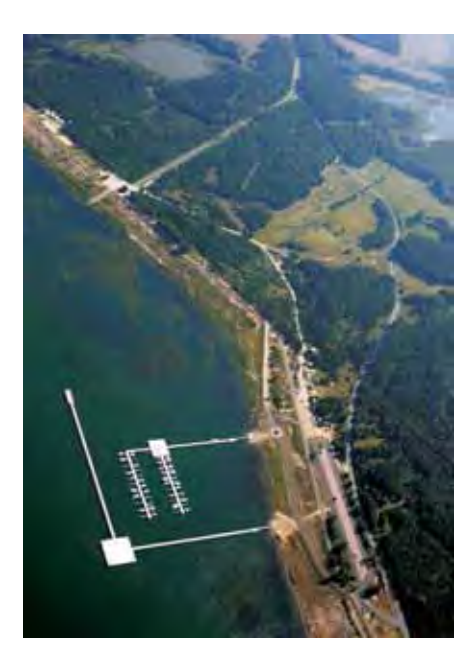

Hafen am Bärwalder See (Foto: LMBV)

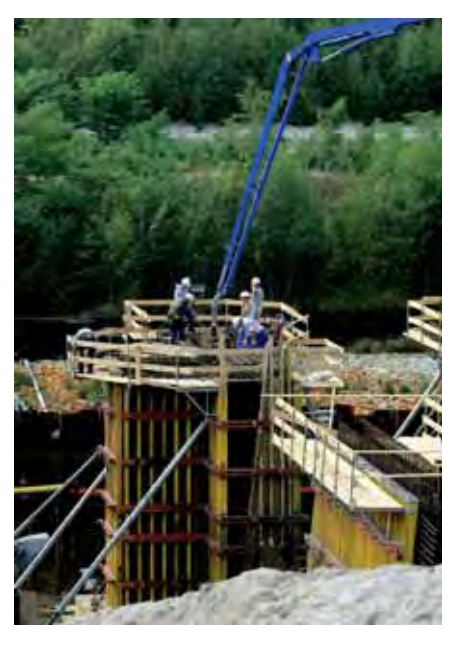

Bau der Schleuse am Überleiter 6 (Foto: LMBV)

Stadthafen Kap Zwenkau (Foto: LMBV)

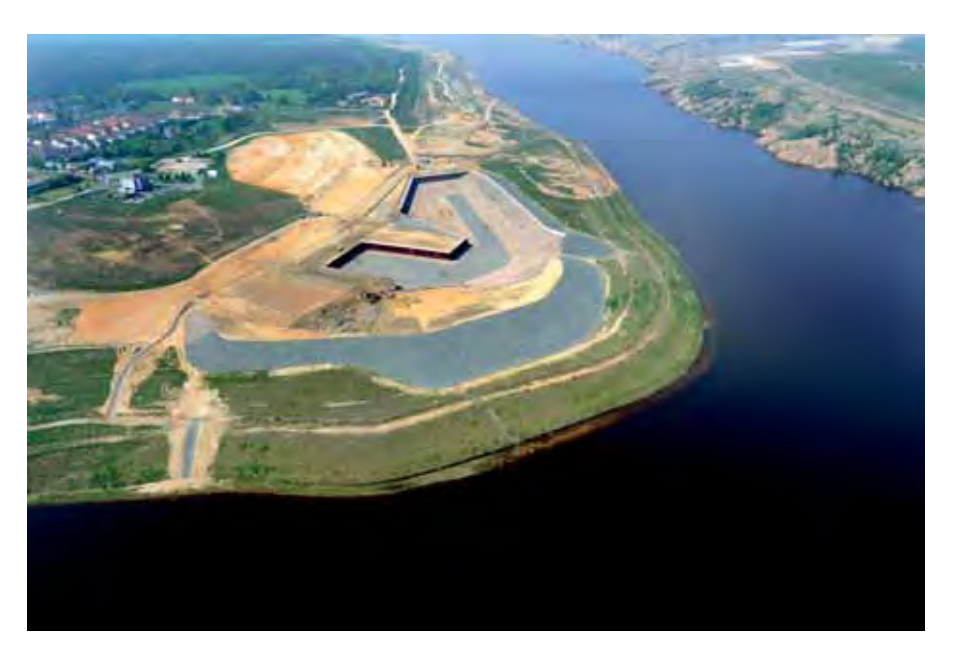

#### Braunkohlenbergbau  $\overline{2}$

Der Freistaat Sachsen ist mit seinen Anteilen am Lausitzer und Mitteldeutschen Braunkohlenrevier eines der drei großen Braunkohlenländer im Bundesgebiet. Die Förderung von mehr als 30 Mio. t Rohbraunkohle im Berichtsjahr entspricht einem Anteil von etwa 18 Prozent der Förderung in der Bundesrepublik Deutschland. Die Fördermenge ist auch im internationalen Maßstab bedeutend. Im Jahr 2009 förderten die Tagebaue auf sächsischem Gebiet etwa 3,5 Prozent der weltweit gewonnenen Rohbraunkohle. Während der weltweit hohen Energienachfrage im Berichtsjahr stand die Braunkohle als heimischer Energieträger subventionsfrei zu wettbewerbsfähigen Konditionen und mit großer Reichweite zur Verfügung.

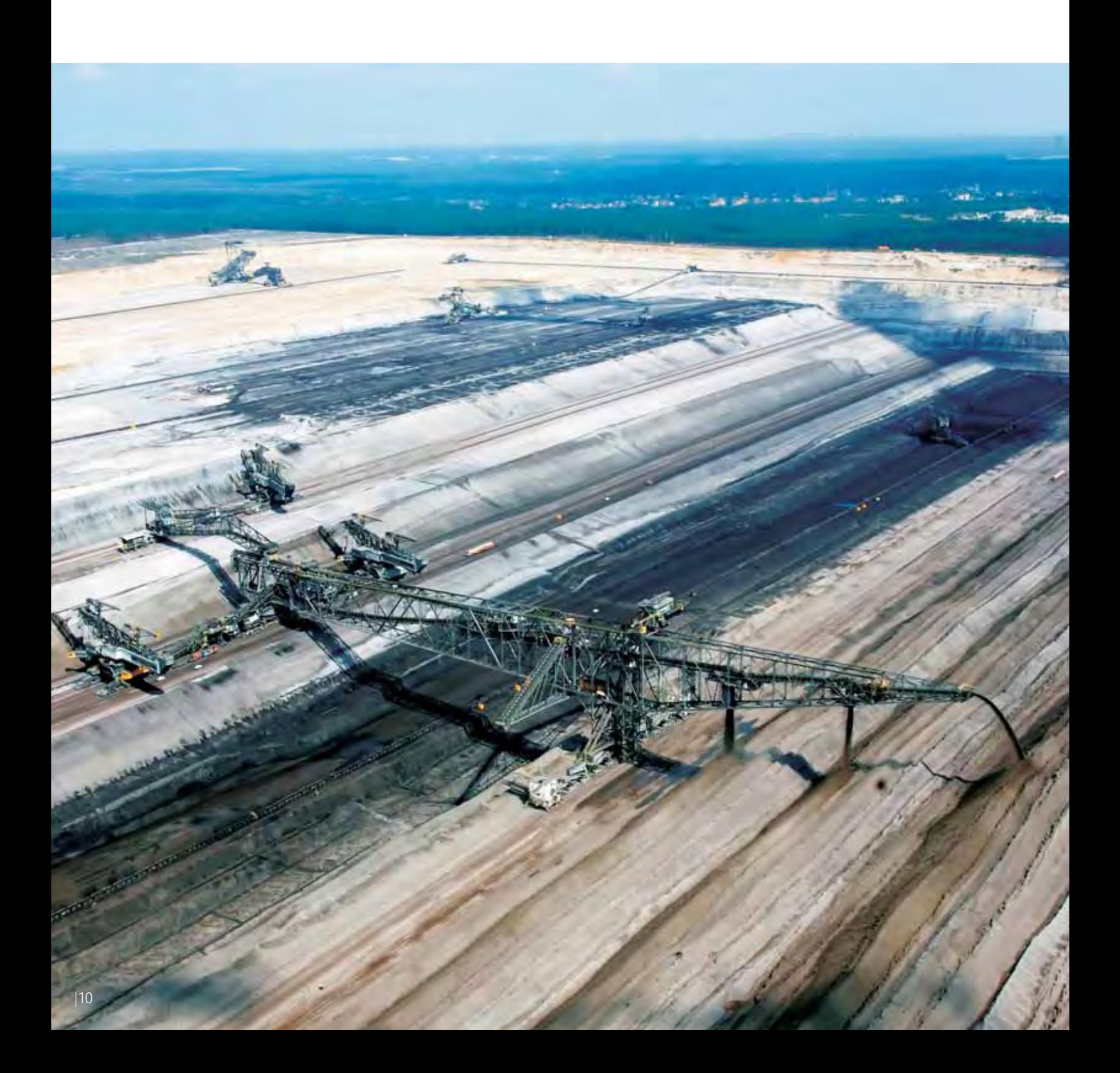

#### Aktiver Braunkohlenbergbau im Lausitzer Revier

Die Vattenfall Europe Mining AG förderte im Braunkohlentagebau Nochten im Jahr 2009 16,4 Mio. t Rohbraunkohle (Vergleich 2008: 18,3 Mio t). Dazu bewegte sie etwa 110 Mio. m<sup>3</sup> Abraum, von dem etwa 69 Mio, m<sup>3</sup> auf die Förderbrücke F60 entfielen.

Das Unternehmen nahm im Januar 2009 zwei weitere Braunkohlenstaubsilos mit Verladeeinrichtungen in Betrieb. Das Sächsische Oberbergamt hatte die Anlagen zuvor zugelassen. Die Silos benötigt das Unternehmen zur Beschickung der ortsansässigen Brikettfabrik.

Im Tagebau Nochten nahm die Vattenfall Europe Mining AG im dritten Quartal des Berichtszeitraums umfangreiche Reparaturen an drei Tagebaugroßgeräten vor. Im gleichen Zeitraum stellte das Unternehmen auf dem Kohlelagerplatz den Aufbau eines Haldenschütt- und Rückverladegerätes fertig.

Das Sächsische Oberbergamt nahm auf Antrag des Unternehmens für den beabsichtigten Baudes Grubenwasserleiters "Nochtener Wasser" vom Tagebau Nochten nach Schwarze Pumpe die Prüfung der rechtlichen Rahmenbedingungen, insbesondere zur Umweltverträglichkeit bergbaulicher Vorhaben vor. Die Prüfung ergab keine erheblich nachteiligen Auswirkungen auf die Umwelt.

linke Seite: Tagebau Nochten (Foto: Vattenfall Europe Mining & GenerationAG) Eine Pflicht zur Umweltverträglichkeitsprüfung nach dem Gesetz über die Umweltverträglichkeitsprüfung stellte das Sächsische Oberbergamt deshalb nicht fest. Das Unternehmen erstellte danach den notwendigen Betriebsplan für das Vorhaben und reichte diesen beim Sächsischen Oberbergamt ein. Die Bergbehörde leitete darauf ein umfängliches Beteiligungsverfahren der Träger öffentlicher Belange ein, das am Ende des Berichtszeitraumes noch nicht abgeschlossen war.

Die Vattenfall Europe Mining AG zeigte dem Sächsischen Oberbergamt im dritten Quartal die Änderung der Staubverladung durch Einbindung der neuen Kohlenmahlanlage in die Staubsiloanlage an. Das Sächsische Oberbergamt stellte nach Beteiligung der Träger öffentlicher Belange fest, dass die Anlage keiner Genehmigung nach dem Bundesimmissionsschutzgesetz bedarf und konnte diese zulassen.

Im Tagebau Reichwalde setzte das Unternehmen die Instandsetzung an den Tagebaugroßgeräten zur Vorbereitung der Wiederinbetriebnahme im Jahr 2010 fort. Auf dem zukünftig für die Tagebaue Nochten und Reichwalde zur Verfügung stehenden Kohlelagerplatz am Kraftwerk Boxberg begann das Unternehmen mit dem Aufbau eines neuen Kohleauf- und Abhaldegerätes. Im vierten Quartal des Berichtszeitraumes begann das

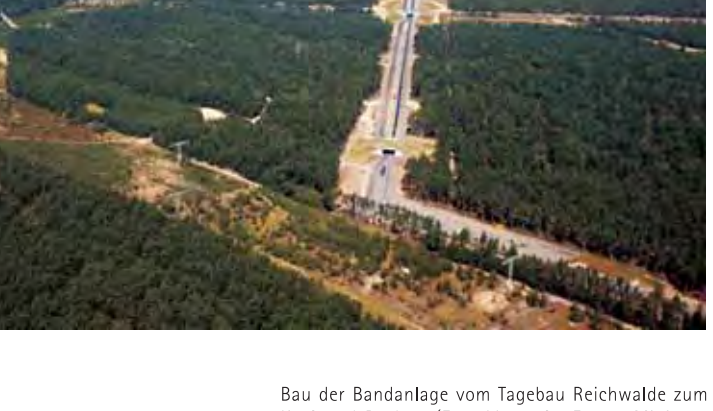

Kraftwerk Boxberg (Foto: Vattenfall Europe Mining & Generation AG)

Unternehmen mit dem Aufbau der Antriebsund Umlenkstationen der Kohlebandtrasse vom Tagebau Reichwalde zum Tagebau Nochten.

Das Sächsische Oberbergamt erteilte am Ende des Berichtsjahres die wasserrechtliche Erlaubnis zur Errichtung einer unterirdischen Dichtwand am Tagebau Reichwalde. Die Dichtwand soll bei der weiteren notwendigen Grundwasserabsenkung für den Tagebau Reichwalde den Wasserhaushalt im Bereich der Hammerstädter Teiche in der Gemeinde Rietschen aufrecht erhalten. Die Dichtwand besteht aus wasserundurchlässigen Bodenbestandteilen. Diese bringt das Unternehmen nach dem Auffräsen des Bereichesein

Der Bau einer Dichtwand für den Tagebau Welzow in Brandenburg wirkt sich bis in den Freistaat Sachsen aus. Die Zulassung des hierzu von Vattenfall Europe Mining eingereichten Betriebsplans bearbeitete das Sächsische Oberbergamt im zweiten Halbjahr des Berichtszeitraumes.

Die Sächsische Staatsregierung und Vertreter der Region unterzeichneten am 17. September 2008 den Trebendorf-Vertrag als Grundlagenvertrag zur Teilumsiedlung der Ortschaft. Ein Teil der Ortschaft wird künftig durch den Tagebau Nochten in Anspruch

genommen. Die Erschließungsarbeiten für den Umsiedlungsstandort in Trebendorf begannen im Jahr 2009. Ab dem Jahr 2010 sol-Ien baureife Grundstücke für etwa 180 Umsiedler bereit stehen. Nach Unterzeichnung des Grundlagenvertrag zur Teilumsiedlung der Ortschaft Schleife begann auch für diese Ortschaft die Planung der Umsiedlung. Von dort sollen bis zum Jahr 2013 etwa 70 Einwohner umsiedeln.

Die Vattenfall Europe Mining AG mit den Tagebauen und die Vattenfall Europe Generation AG & Co. KG mit den Kraftwerken bilden den bestimmenden industriellen Kern in der Lausitz. Die Vattenfall Europe Mining AG mit Sitz in Brandenburg hat über 5.000 Beschäftigte, von denen etwa 1.200 im Freistaat Sachsen tätig sind. Das Unternehmen bildete im Berichtszeitraum mehr als 300 Lehrlinge aus. Um die Standorte der Braunkohlenindustrie siedeln sich junge Unternehmen an und schaffen weitere Arbeitsund Ausbildungsplätze.

#### Aktiver Braunkohlenbergbau im Mitteldeutschen Revier

Die MIBRAG mbH fördert auf dem Gebiet des Freistaates Sachsen aus dem Tagebau Vereinigtes Schleenhain und aus dem Tagebau Profen (sächsischer Teil) Rohbraunkohle.

Im Tagebau Vereinigtes Schleenhain förderte sie im Berichtszeitraum 11,4 Mio. t Rohbraunkohle (Vergleich 2008: 10,2 Mio. t). Zur Gewinnung der Rohbraunkohle bewegte die MIBRAG mbH fast 29 Mio. m<sup>3</sup> Abraum. Der Tagebau versorgt über einen langfristigen Verbund das durch die Vattenfall Europe Generation AG & Co. KG betriebene Kraftwerk Lippendorf. Der Kohlelieferungsvertragist bis zum Jahr 2040 angelegt.

Seit Februar 2009 ist ein tschechisch-slowakisches Konsortium Eigentümer der MIBRAG mbH. Anteilseigener sind zu gleichen Teilen die Severoceske Doly-Nordböhmische Bergwerke Chomutov AG (SD) sowie die J&T-Gruppe. Während die SD mit 50 Prozent Anteil größter Braunkohlenförderer in der Tschechischen Republik ist, ist die J&T-Gruppe eine im Energiesektor breit aufgestellte tschechisch-slowakische Investorengruppe. Die Anteilseigner planen die MIBRAG mbH als eigenständiges Unternehmen fortzuführen und die Unternehmensstrategie auf Zukunftsprojekte (Erschließung Feld Lützen, Bau Kraftwerk Profen, beides in Sachsen-Anhalt) auszurichten.

In den ersten zwei Monaten des Berichtszeitraumes wechselte das Unternehmen an einem Tagebaugroßgerät des Typs SRs 2000 -1552 die Stützsäule, die das Fahrwerk und

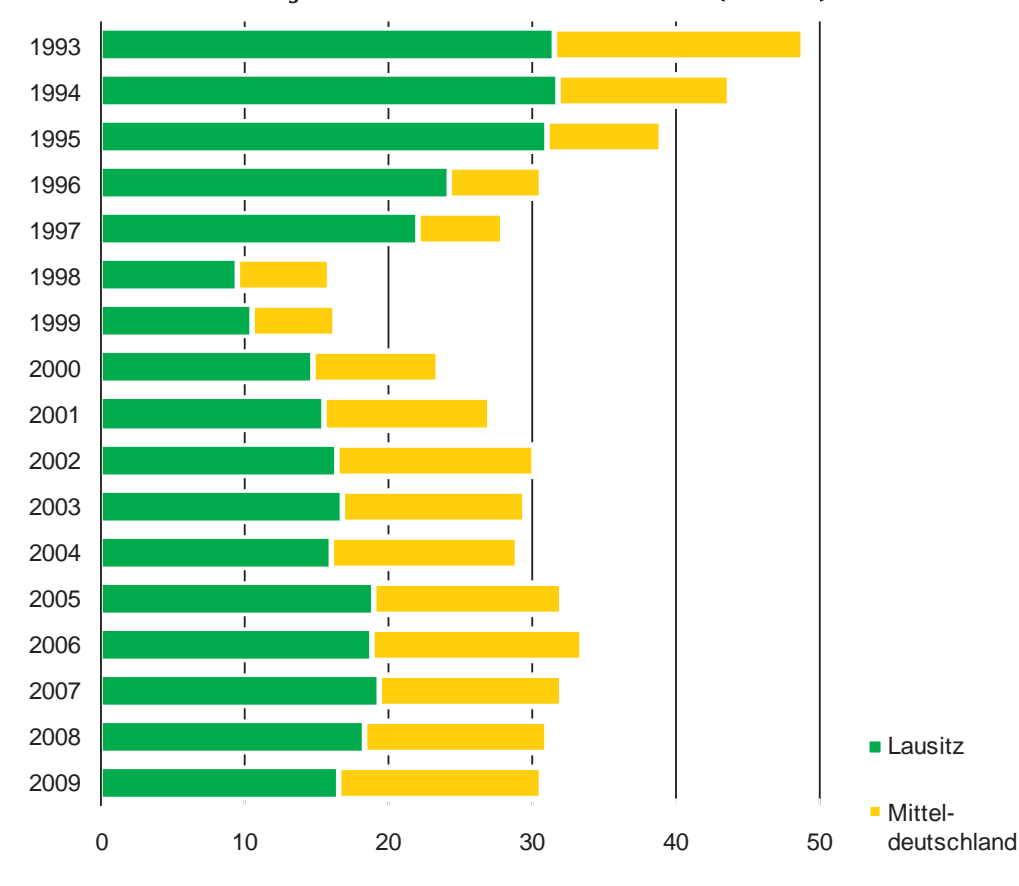

#### Verwertbare Fördermenge an Braunkohle im Freistaat Sachsen (in Mio. t)

den Aufbau des Baggers verbindet. Bei einer Untersuchung hatte das Unternehmen an dem Bauteil Risse festgestellt. An drei weiteren baugleichen Baggern des Unternehmens erfolgt der Austausch schrittweise.

Im März 2009 ließ das Sächsische Oberbergamt den Bau einer Grubenwasserreinigungsanlage für das im Tagebau gehobene Grundwasser zu. Der Zustand des Wassers hatte sich in der jüngeren Vergangenheit so verschlechtert, dass die weitere Einleitung in die Pleiße oder die zur Flutung anstehenden Tagebaurestseen in der Region nicht mehr möglich war. Gleichzeitig erteilte es die wasserrechtliche Erlaubnis zur Einleitung des gereinigten Wassers in die Pleiße. Bis zum Ende des Berichtszeitraumes stellte das Unternehmen den Bau der Anlage fast fertig. Das Unternehmen plant die Aufnahme des Regelbetriebes für das Folgejahr

Am 26. April 2009 lieferte der Tagebau Vereinigtes Schleenhain dem Kraftwerk Lippendorf die 100-millionste Tonne Rohbraunkohle seit Beginn der Versorgung im Jahr 1999.

Im dritten Quartal des Berichtszeitraumes weihte das Unternehmen die neue Betriebsstätte des Tagebaus Vereinigtes Schleenhain (die Tagesanlagen Peres ein). Den Bereich der alten Tagesanlagen überbaggert das Unternehmen.

Im Berichtszeitraum führte das Sächsische Oberbergamt das bergrechtliche Planfeststellungsverfahren zur Südfelderweiterung des Tagebaus Vereinigtes Schleenhain. Teil des Verfahrens war eine breit angelegte Beteiligung der Träger öffentlicher Belange und der Öffentlichkeit. Am 18. Dezember 2009 ließ das Sächsische Oberbergamt den Betriebsplan für das Vorhaben als Planfeststellungsbeschlusszu.

Im vierten Quartal des Berichtszeitraumes begann die MIBRAG mbH auf der Schleenhainer Innenkippe mit den vorbereitenden Erdbaumaßnahmen zur Verlegung der Bundesstraße 176. Die Bundesstraße muss in dem Bereich wegen des etwa 2013 anstehenden Wechsels in das Abbaufeld Peres weichen.

Die wegen des Wegfalls der S 50 zwischen Heuersdorf und Deutzen umverlegte Straße ist seit Dezember des Berichtszeitraumes nutzbar

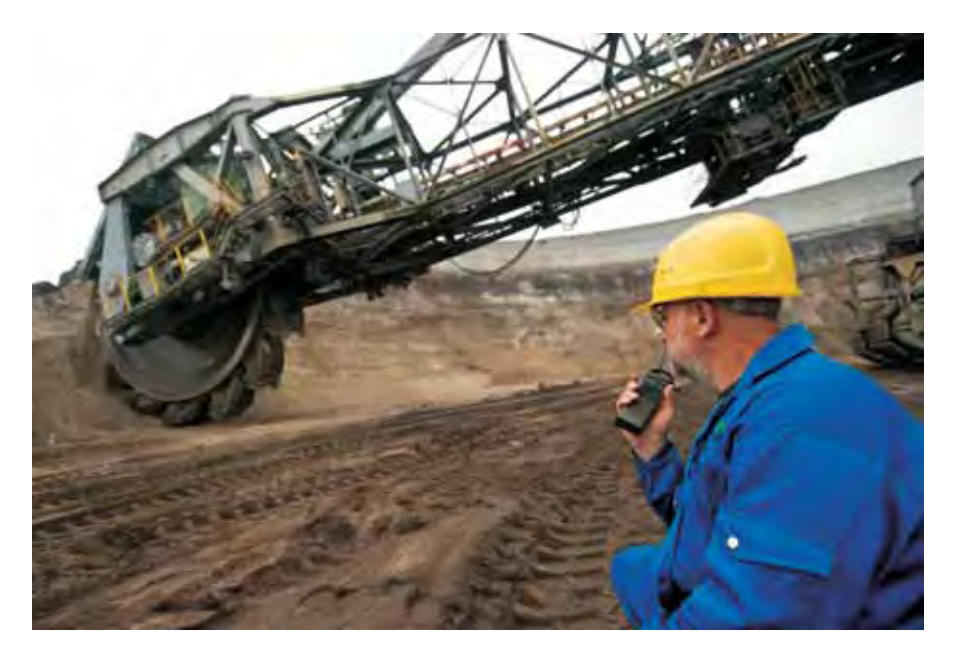

Abraumförderung im Tagebau Profen (Foto: MIBRAG mbH)

Im Tagebau Profen (sächsischer Teil) förderte die MIBRAG mbH im Berichtszeitraum 2,6 Mio. t Rohbraunkohle (Vergleich 2008: 2,5  $M$ io.t).

Die MIBRAG mbH ist ein stabilisierender Faktor im wirtschaftlichen Leben der Region. Sie beschäftigt knapp 2.000 Mitarbeiter. Im Berichtsjahr bildete das Unternehmen 162 Lehrlinge aus. Damit ist das Unternehmen der größte Arbeitgeber im Dreiländereck Sachsen, Sachsen-Anhalt, Thüringen. Das Unternehmen generiert mit Lieferverträgen ein Auftragsvolumen von jährlich über 90 Mio. €. Damit sichert es in erheblicher Anzahl Arbeitsplätze auch außerhalb des Unternehmens

Bau der Grubenwasserreinigungsanlage am Tagebau Vereinigtes Schleenhain (Foto: MIBRAG mbH)

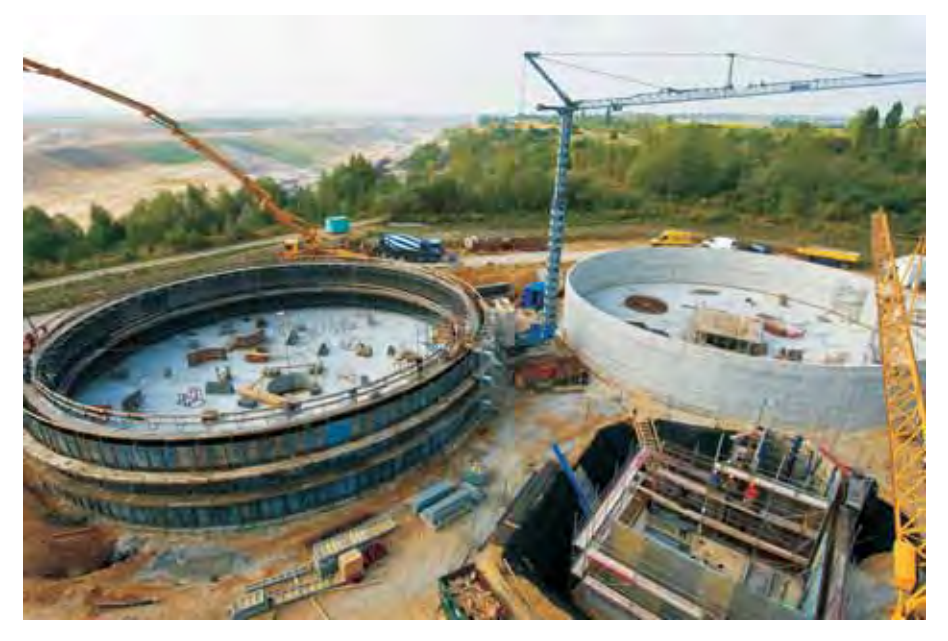

#### $\overline{\mathbf{3}}$ Steine-und-Erden-Bergbau

Von der Anzahl der Gewinnungsbetriebe stellt der sächsische Bergbau auf Steine- und Erdenrohstoffe nach wie vor das größte Kontingent. Die in der Branche tätigen Unternehmen fördern nahezu alle für die regionale Bauwirtschaft notwendigen Rohstoffe. Anders als in den westlichen Bundesländern stehen im Freistaat Sachsen fast alle Gewinnungsbetriebe für Baurohstoffe unter Bergaufsicht. Die besondere Situation gründet auf dem Einigungsvertrag zwischen der Bundesrepublik Deutschland und der ehemaligen Deutschen Demokratischen Republik. Dieser ordnete mit einem bis in das Jahr 1996 geltenden Übergangsrecht viele der vom Bundesberggesetz nicht erfassten, den bergfreien Bodenschätzen, die also nicht zum Grundeigentum gehören, zu. Die politischen Akteure wollten damit den für den Wiederaufbau Ostdeutschlands notwendigen Zugang zu Massenbaurohstoffen wegen der Vielzahl ungeklärter Eigentumsverhältnisse am Grundvermögen nicht behindern.

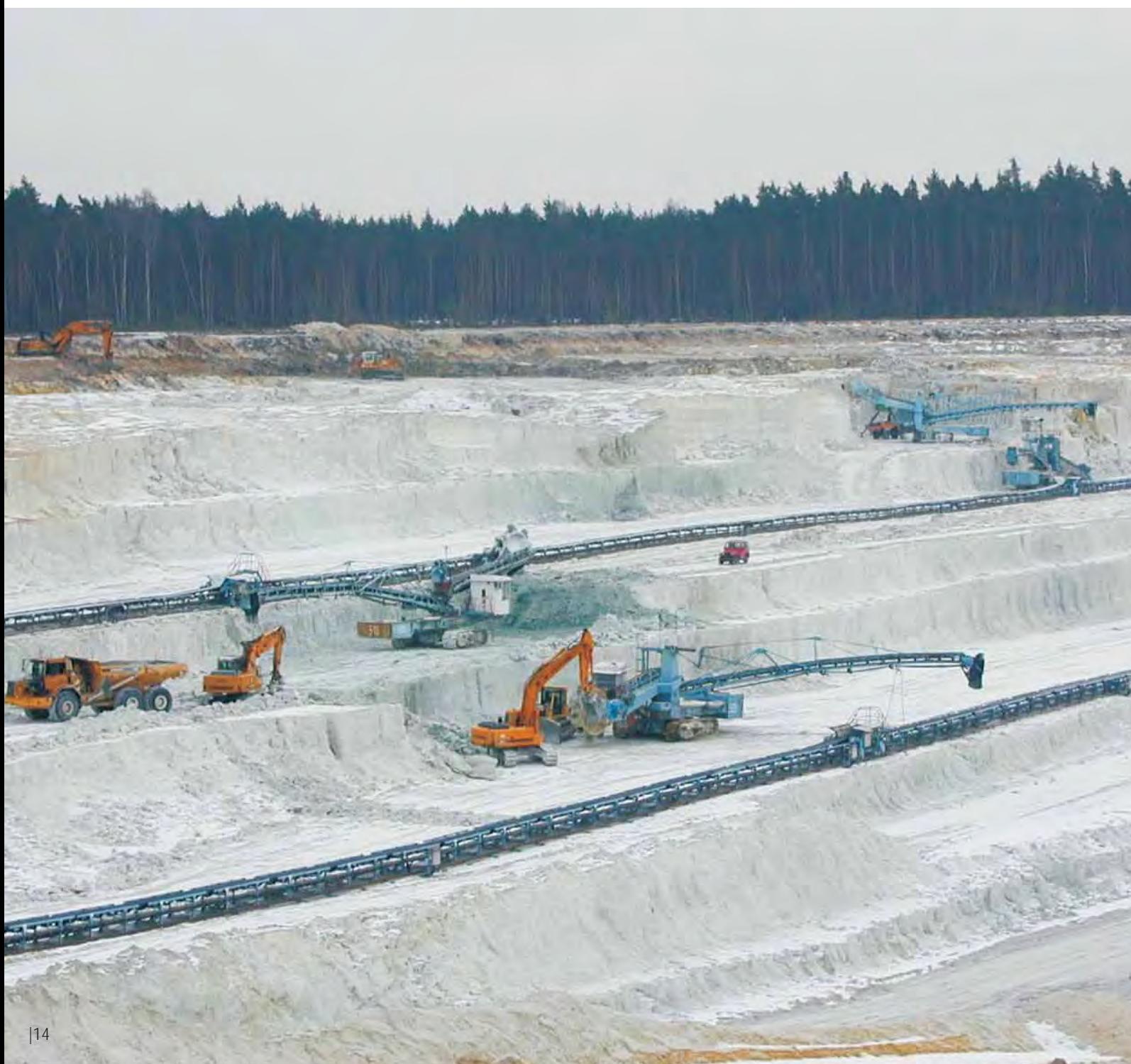

Im Berichtszeitraum förderten 294 Betriebe Steine- und Erdenrohstoffe. Für diese Betriebe erfasst das Sächsische Oberbergamt die Fördermengen der einzelnen Bodenschätze. Die Bergverwaltung kann mit den Informationen u. a. die vom Gesetzgeber bestimmten Förderabgaben für den Freistaat Sachsen erheben.

Die Steine- und Erdenunternehmen unter Bergaufsicht förderten im Berichtsjahr 31,4 Mio. t verwertbare Rohstoffe. Das entspricht einem Rückgang der Fördermenge gegenüber dem Vorjahr (33,3. Mio. t), um 1,9 Mio. t.

#### Förderung von Steine und Erden in sächsischen Betrieben unter Bergaufsicht in den Jahren 2008 und 2009

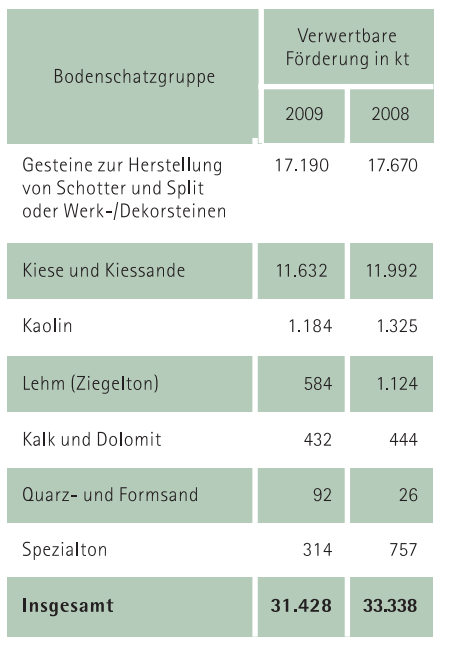

linke Seite: Kaolintagebau in Caminau (Foto: Caminauer Kaolinwerk GmbH) Neben den unter Bergaufsicht stehenden Betrieben förderten im Berichtszeitraum etwa 50 weitere Betriebe Steine und Erden. Die Betriebe unterliegen der Aufsicht der unteren Bau-, Immissionsschutz- und Wasserbehörde.

Am Ende des Berichtsjahres hatten die unter Bergaufsicht stehenden sächsischen Steineund-Erden-Betriebe und angegliederten Weiterverarbeitungsanlagen insgesamt etwa 2.200 Beschäftigte.

Die Steine- und Erdengewinnung steht an verschiedenen Standorten im Freistaat Sachsen immer wieder in der öffentlichen Diskussion. Einzelne Bürger, Bürgerinitiativen und Gemeinden haben im Berichtsjahr vermehrt Beschwerden zu Immissionen durch Lärm, Staub und Sprengungen vorgetragen. Das Sächsische Oberbergamt prüft die Anliegen im Einzelnen. Soweit es die Überschreitung immissionsschutzrechtlicher Grenzwerte feststellt, leitet es umgehend Maßnahmen zu deren Einhaltung ein.

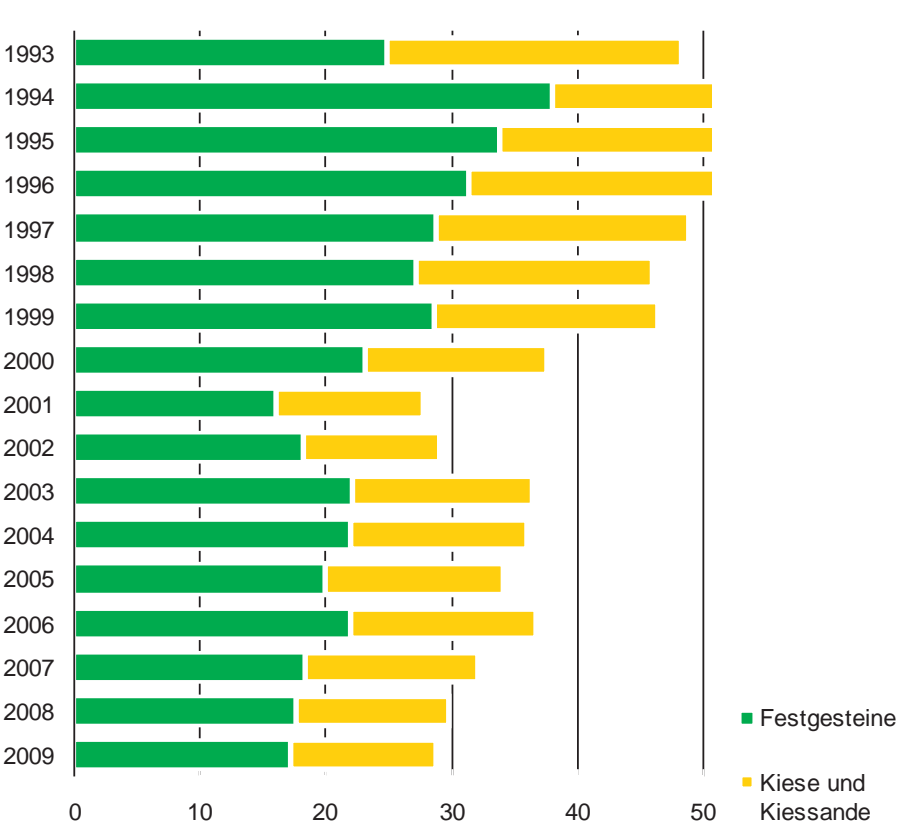

### Verwertbare Fördermenge (in Mio. t)

#### Untertagebergbau  $\overline{\mathbf{4}}$

Zum sächsischen Bergbau gehört im kleineren Umfang auch die Gewinnung von Rohstoffen Untertage. Mit der Gewinnung von Kalzit- und Dolomitmarmor in den untertägigen Betrieben Hermsdorf/Osterzgebirge und Lengefeld/Erzgebirge versorgt das Unternehmen GEOMIN Erzgebirgische Kalkwerke GmbH die Farb- und Putzindustrie mit hochwertigen Rohstoffen. Die Staatliche Porzellan-Manufaktur Meißen GmbH baut im Erdenwerk Seilitz im Landkreis Meißen Kaolin für die eigene Produktion ab.

Für die nächsten Jahre steht der untertägige Abbau von Rohstoffen an weiteren Standorten im Freistaat Sachsen in Aussicht. Unternehmen waren im Berichtszeitraum mit der Untersuchung vorhandener Grubenbaue und vorbereitenden Arbeiten für einen möglichen Grubenbetrieb beschäftigt.

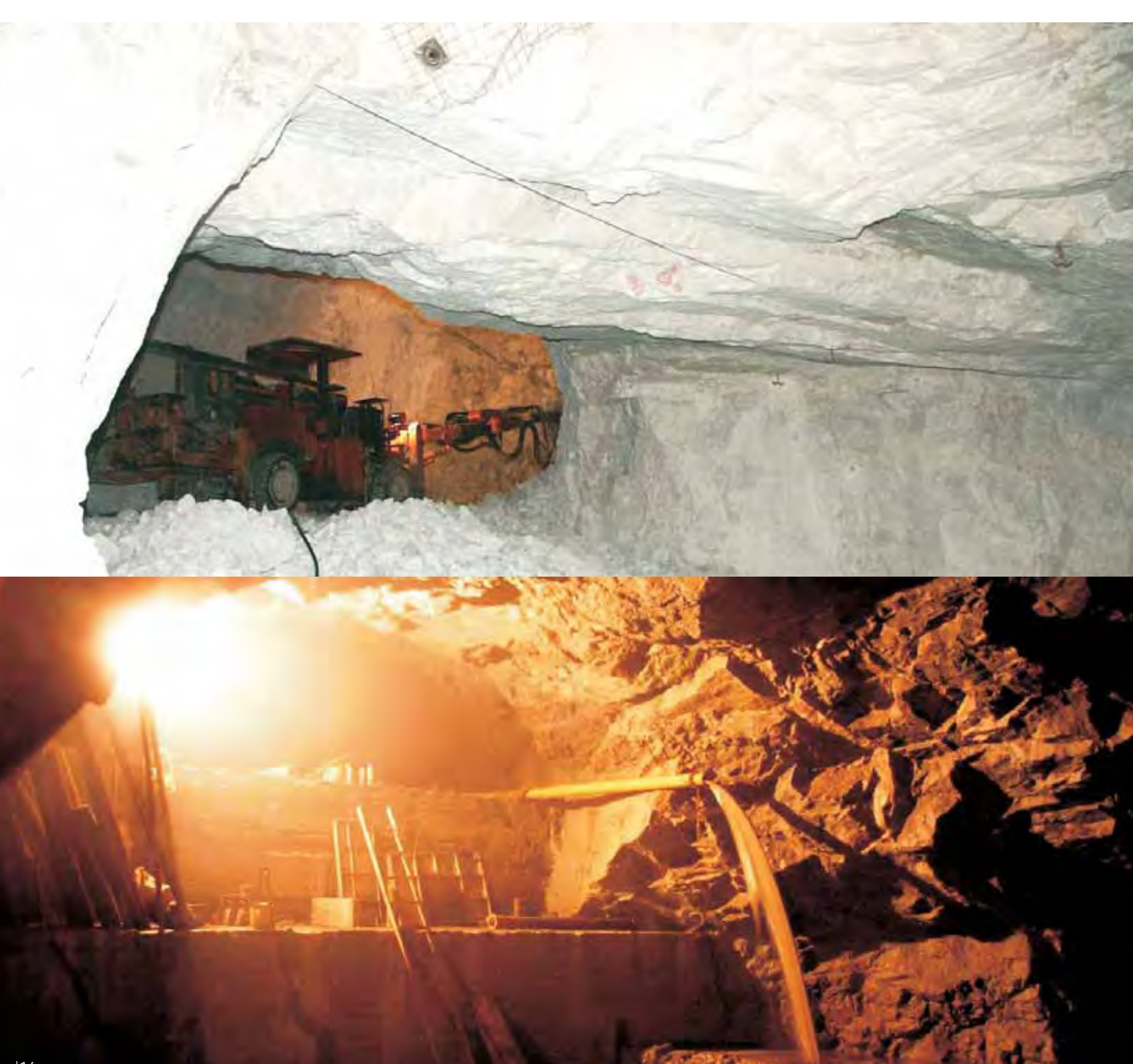

Der von den GEOMIN Erzgebirgische Kalkwerke GmbH (GEOMIN) gewonnene Kalzitbzw. Dolomitmarmor zeichnet sich durch einen hohen Weißgrad aus. Die Putzindustrie fragt diese Rohstoffe stetig nach. Die gleichbleibende Qualität gewährleistet das Unternehmen durch Mischung der Materialien verschiedener Abbauorte.

Für das Kalkwerk Lengefeld ließ das Sächsische Oberbergamt im Berichtszeitraum den Hauptbetriebsplan für die nächste zweijährige Betriebsplanperiode zu. Am Standort errichtete das im Berichtsjahr gegründete Tochterunternehmen GEOMIN Industriemineralien GmbH & Co. KG eine neue Mahlanlage für dolomitischen und calcitischen Kalkstein. Die Einweihung der Anlage fand im November 2009 statt.

Am Standort Hermsdorf führte das Unternehmen neben der Gewinnung umfangreiche Versatzarbeiten zur Stabilisierung der Lagerstätte durch.

Nach Abschluss der Verwahrungsarbeiten setzte das Unternehmen im Jahr 2009 die planmäßige Flutung der ehemaligen Kalkgrube Oberscheibe bis zum Erreichen des natürlichen Ruhewasserspiegels bei 662 m NN fort.

Zum Standort Hammerunterwiesenthal/Erzgebirge legte das Unternehmen ein Konzept zu weiteren bergmännischen Arbeiten in der Lagerstätte vor. Geplant sind dabei umfangreiche untertägige Verwahrungsarbeiten in oberflächennahen Abbaukammern aus der Betriebsperiode bis 1993 mittels Pumpversatz aus Braunkohlenfilterasche zur Beseitigung äußerer und innerer Bergschäden. Über eine damit verbundene Rampenauffahrung ist ein nachfolgender Abbau von noch vorhandenen größeren Lagerstättenvorräten möglich.

Das von der Staatlichen Porzellan-Manufaktur Meißen GmbH betriebene "Erdenwerk Seilitz" kennzeichnet zwei Alleinstellungsmerkmale: Es gilt als kleinstes und ältestes aller derzeit noch in Betrieb stehenden Kaolinbergwerke Europas. Im engeren Sinne bietet die Grube heute Arbeit für drei Bergleute, im weiteren Sinne für etwa 800 Meissener Manufakturisten. Im Jahr 2009 sind 245 Jahre vergangen, seit die Königliche Porzellan-Manufaktur im Oktober 1764 Kenntnis erhielt von einer Lagerstätte "weißer Erde" bei dem Dorf Seilitz in der Gemeinde Zehren, 12 km entfernt von Meißen. Noch im selben Jahr begann man mit der Förderung im Tagebau. Die Gewinnung im Tiefbau erfolgt seit 1825. Gegenwärtig fördert das Unternehmen etwa 300 t Rohkaolin im Jahr. Den Abbau des Kaolins nehmen die Bergleute manuell mit Hacke. Schaufel und Abbauhammer vor. Der hier geförderte Kaolin bringt wegen seiner besonderen Mineralzusammensetzung dieser Lagerstätte hervorragende Voraussetzungen für den Einsatz als Rohstoff bei der Herstellung von Hartporzellan mit

Die Erzgebirgische Fluss- und Schwerspatcompagnie G.E.O.S GmbH führte im Berichtszeitraum Aufwältigungsarbeiten am Stolln 215 in Niederschlag zur Nacherkundung der Fluss- und Schwerspatlagerstätte durch. Weiterhin bewertete das Unternehmen den Abtrag von Grubenwässern vor und während der Gewinnung.

Zur Nacherkundung im Aufsuchungsfeld "Altenberg TINCO" ließ das Sächsische Oberbergamt gegenüber dem bergbauberechtigten Unternehmen Tinco Exploration Inc. einen Betriebsplan zu. Das Unternehmen verschob die vorgesehenen Arbeiten im Kupfergrübnerstolln der ehemaligen Kupfergrube Sadisdorf über das Berichtsjahr hinaus.

Auf Grundlage von im Jahr 2007 erteilten Erlaubnissen untersuchten die Unternehmen Kupferschiefer Lausitz GmbH und KGHM HMS Bergbau AG im Berichtszeitraum mögliche Gewinnungsvorhaben zum Lausitzer Kupferschiefer im Norden des Landkreises Görlitz. Das Sächsische Oberbergamt erteilte hierzu die erforderlichen Zulassungen der bergrechtlichen Aufsuchungsbetriebspläne und die notwendigen wasserrechtlichen Erlaubnisse. Die Kupferschiefer Lausitz GmbH bereitete im Jahr 2009 die Erkundungsbohrung am Bohrloch 133 in Schleife mit einer geplanten Bohrtiefe von 1550 m vor. Das Aufsuchungsprogramm der KGHM HMS Bergbau AG sieht für 2010 vier Erkundungsbohrungen und Seismikprofile vor.

#### Sanierung im Uranerz-, Zinnerz- und Spatbergbau 5

Die Regierungen der Bundesrepublik Deutschland und der Union der Sozialistischen Sowjetrepubliken beendeten mit Gesetz zu ihrem Abkommen zur Tätigkeit der Sowjetisch-Deutschen Aktiengesellschaft Wismut vom 16. Mai 1991 die Urangewinnung des seinerzeit drittgrößten Uranproduzenten der Welt. Der Bundesgesetzgeber wandelte die SDAG Wismut durch das Wismutgesetz vom 12. Dezember 1991 in die Wismut GmbH um. Für den Unternehmenszweck stellte der Bund als alleiniger Gesellschafter des Unternehmens aufgrund eines geschätzten Bedarfs von 13 Mrd. DM im Rahmen von Verpflichtungsermächtigungen Mittel bereit.

Die Wismut GmbH saniert zudem im Auftrag der Bundesrepublik Deutschland und des Freistaates Sachsen die Altstandorte der ehemaligen SDAG-/SAG-Wismut, für die die Wismut GmbH keine Rechtsverantwortung nach dem Wismut-Gesetz hat. Dabei handeltes sich um Anlagen, die das Unternehmen vor 1963 stillgelegt hatte.

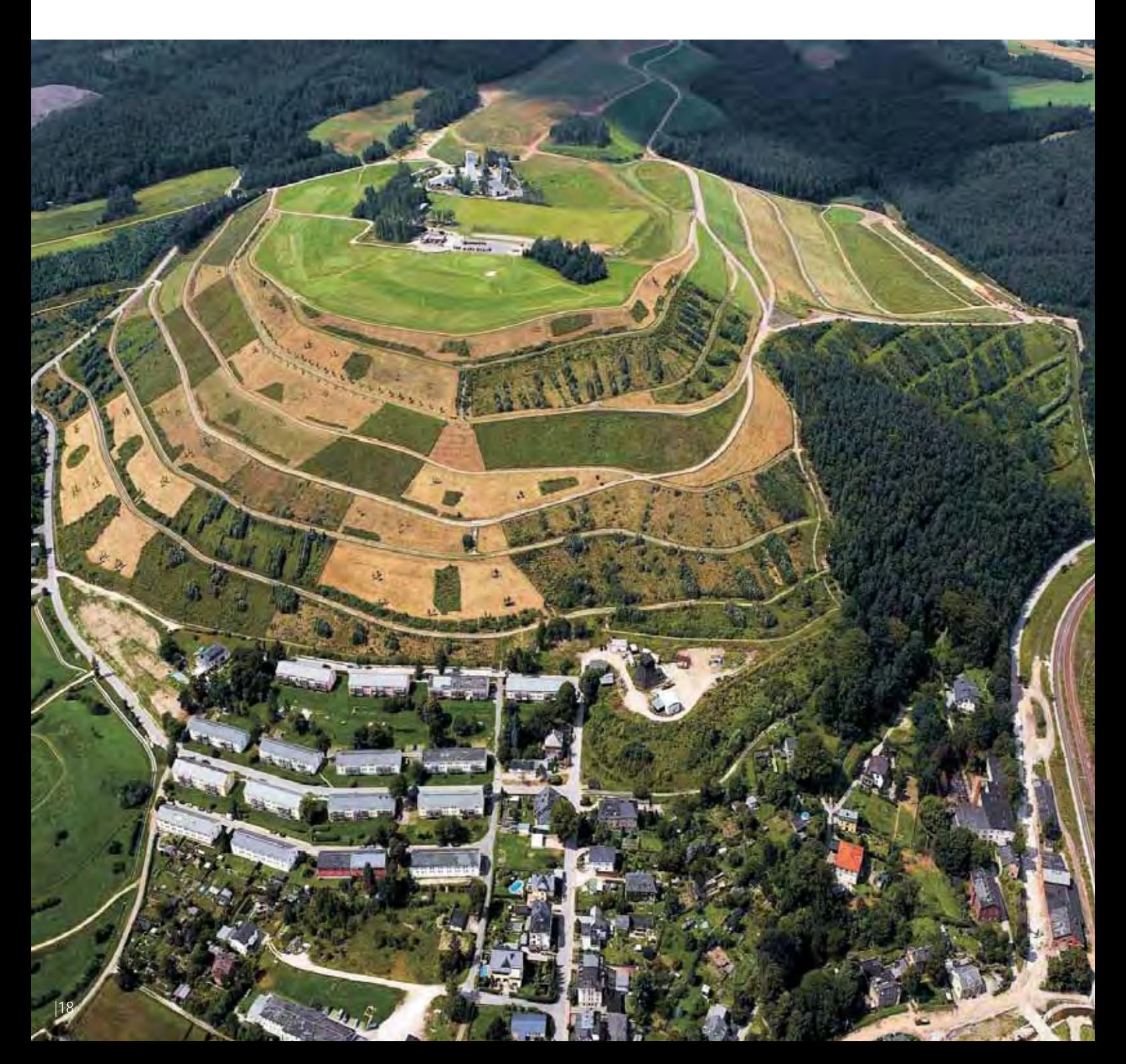

Aufgabe der Wismut GmbH ist die ökonomisch und ökologisch optimierte Sanierung der Hinterlassenschaften des Uranbergbaus in Sachsen und Thüringen. Dies bedeutet im Wesentlichen die Wiedernutzbarmachung von bergbaulich in Anspruch genommenen Flächen mit teilweise vorlaufender Demontage und Abbruch von Gebäuden und Einrichtungen, die langzeitsichere Verwahrung von Grubenbauen, Halden, Schlammteichen sowie die Erfüllung der bergschadensrechtlichen Bestimmungen des Berggesetzes der DDR und des Bundesberggesetzes. Derzeit hat die Wismut GmbH etwa 1.500 Beschäftigte. Das Unternehmen bildet in neun anerkannten Ausbildungsberufen aus. Im Unternehmen absolvierten seit dem Jahr 1993 mehr als 1.500 junge Menschen ihre Ausbildung.

Die Wismut GmbH ist nur für die Hinterlassenschaften des ehemaligen Uranerzbergbaus verantwortlich, für die auch ihre Rechtsvorgängerin, die SDAG Wismut, in Anspruch genommen werden konnte. Nach einem Abkommen der ehemaligen UdSSR und der ehemaligen DDR vom 7. Dezember 1962 konnte die SDAG bzw. SAG Wismut nicht mehr für die Beseitigung von bergbaulichen Schäden bei damals endgültig stillgelegten Betrieben herangezogen werden. Dieses Abkommen wurde Anfang der 1970er-Jahre bestätigt. Die Situation um die so genannten Wismut-Altstandorte hatte bereits Anfang der 1990er-Jahre zu Verstimmungen in den

linke Seite: Sanierte Halde 38a in Bad Schlema (Foto: Wismut GmbH)

betroffenen Regionen, insbesondere um Johanngeorgenstadt, geführt. Eine gesonderte Zuständigkeit der Wismut GmbH, die durch die Bundesrepublik Deutschland finanziert wird, konnte zunächst nicht erreicht werden. Seit dem Jahr 2000 versuchte das SMWA ein Abkommen auf freiwilliger Basis zu erreichen. In einem ersten Schritt wurde eine strittige Sanierungsmaßnahme (Schurf 60) im Freitaler Revier durch das Sächsische Oberbergamt gemeinsam mit der Wismut GmbH veranlasst und finanziert. Im Rahmen der weiteren Verhandlungen wurden sieben prioritäre Objekte identifiziert, für die gemeinsam 4,68 Mio. € ab dem Jahr 2001 zur Verfügung gestellt wurden. Der Durchbruch zum Verwaltungsabkommen Wismut-Altstandorte konnte im Dezember 2002 erreicht werden. Die Unterzeichnung des bis zum Jahr 2012 geltenden Abkommens erfolgte im September 2003. Danach stellen die Bundesrepublik Deutschland und der Freistaat Sachsen bis zum Jahr 2012 zu gleichen Teilen 78 Mio. € Sanierungsmittel zur Verfügung.

Der Bund und der Freistaat Sachsen haben zum Verwaltungsabkommen die Wismut GmbH als Projektträgerin gewählt. Die Wismut GmbH bereitet die Maßnahmen vor, führt diese aus und sorgt für die Budgetsteuerung und erforderliche Berichterstattung. Die Auswahl und Genehmigung der Maßnahmen nimmt ein eigens für das Verwaltungsabkommen eingerichteter Sanierungsbeirat vor. Den Vorsitz im Sanierungsbeirat hat das SMWA. Stimmberechtigt waren im Berichtszeitraum daneben das SMI und das Sächsische Oberbergamt. Beratend sind im Beirat u. a. das Bundesministerium

für Wirtschaft und Technologie, die Landesdirektion Chemnitz und das LfULG tätig. Zur Vorbereitung der Projekte führen die Wismut GmbH und das Sächsische Oberbergamt vor jedem Sanierungsbeirat ein Statusgespräch.

Für den Zeitraum nach 2012 haben die Wismut GmbH und das Sächsische Oberbergamt für die Sanierung der sächsischen Wismut-Altstandorte ein weiterer Finanzierungsbedarf in Höhe von 138 Mio. € zuzüglich 2,5 Mio. € pro Jahr für Langzeitaufwendungen ermittelt. Zu Einzelheiten informiert ein Bericht, der auf im Internetauftritt des Sächsischen Oberbergamtes (www.bergbehoerde sachsen de) unter Aktuelles und Termine/Archiv zur Verfügung steht. Die Bundesrepublik und der Freistaat Sachsen haben mittlerweile die Gespräche zur Verlängerung des Verwaltungsabkommens Wismut-Altstandorte aufgenommen.

#### Sanierung an einzelnen Standorten

Die Wismut GmbH setzte die Flutung der Grube Schlema-Alberoda im Berichtszeitraum störungsfrei fort. Dazu hob sie den Flutungspegel vorübergehend von etwa 301 m NN auf 310 m NN. Mit der Hebung prüfte das Unternehmen geomechanische Auswirkungen der Flutung im tagesnahen Grubenbereich, untertägige Versatzbewegungen und seismische Gebirgsreaktionen. In diesem Zusammenhang aktualisierte das Unternehmen auch die Hohlraumbilanz für diesen Teufenabschnitt. Im Berichtszeitraum förderte die Wismut GmbH aus der Grube mehr als 6 Mio. m<sup>3</sup> Wasser, das sie nach Behandlung in die Oberflächengewässer einleitete. Die Verwahrung tagesnaher Grubenbaue konnte die Wismut GmbH für verschiedene Bereiche (u. a. Gänge 801/801a, 815, 842; Untersuchungsgesenke 216 und 231) abschließen.

Die Arbeiten an den Halden in Schlema-Alberoda konnte die Wismut teilweise abschlie-Ben oder im Berichtszeitraum fortführen. Auf der Halde 309 fanden Profilierungsarbeiten statt. Am Haldenfuß der Halde 38a neu sanierte die Wismut GmbH eine kontaminierte Restfläche. Die Arbeiten an der Halde 372 konnte sie im Berichtszeitraum abschließen. An der Halde 371 fanden die Abdeckarbeiten sowie die Einlagerung von kontaminiertem Material und Überschussmassen statt. In verschiedenen Bereichen folgten Pflege- und Nachsorgemaßnahmen.

Den Flutungsstand der Grube Königstein hielt die Wismut GmbH über den Berichtszeitraum bei etwa 105 m NN. Im zweiten Quartal schloss sie die Errichtung der Förderbohrlöcher A (neu) und B einschließlich Nebenanlagen ab. Danach begann das Unternehmen mit der Montage der Wasserhebeanlagen der Förderbohrlöcher. Die Inbetriebnahme der Anlagen ist für das Jahr 2010 vorgesehen.

Auf der Halde Crossen arbeitete die Wismut GmbH weiter am Rückbau von Absetzmassen und Filterbergen. Der Massentransport erfolgte weiter zur Industrieellen Absetzanlage (IAA) Helmsdorf. Die Profilierung und Abdeckung des Speicherbeckens auf der IAA schloss das Unternehmen im Berichtszeitraum ab. Die Bodenaufbereitungsanlage auf der Halde Crossen erweiterte die Wismut GmbH mit einer Entstaubungsanlage.

Am Standort Gittersee schloss das Unternehmen im ersten Quartal die Auffahrung des Kammerkomplexes im Wismut-Stolln ab. Im zweiten Quartal unterfuhr es die Wei-Beritz. Die weitere Auffahrung fand unter schwierigen geologischen Verhältnissen (stark zerklüfteter Tonschiefer) statt. Am Ende des dritten Quartals erreichte die Auffahrung einen Bereich mit erheblichem Grundwasserzufluss. Bis zum Ende des Berichtszeitraumes waren umfangreiche Sicherungs- und Injektionsmaßnahmen notwendig, um den Stollenvortrieb fortführen zu können.

#### Sanierung nach dem Verwaltungsabkommen Wismut Altstandorte an einzelnen Orten

Im Berichtszeitraum arbeitete die Wismut GmbH an 65 Vorhaben. Darin eingeschlossen waren zum Teil umfassende Planungsleistungen und Sanierungsleistungen im Übertage- und Untertagebereich. Die Bundesrepublik Deutschland und der Freistaat Sachsen finanzierten die Sanierungsleistungen im Berichtszeitraum mit 9.5 Mio €

Die Sanierungsarbeiten erstrecken sich inzwischen auf 35 Gemeinden. Der Schwerpunkt der Sanierungsarbeiten lag im Jahr 2009 im Voatland.

Im Bereich der Lagerstätte Schneckenstein bzw. der Gemeinde Tannenbergsthal fanden im Berichtsjahr komplexe Sanierungs- und Verwahrmaßnahmen statt. Die Verwahrungsarbeiten in Teilbereichen konnten beendet werden. Übertage führte das Unternehmen die Sanierung des Lenkteiches, der Erzverladung Tannenbergsthal und die Flächensanierung am ehemaligen Aufbereitungsobiekt 32 durch. Weiter erfolgte die Sanierung verschiedener kleinerer Objekte.

In Annaberg-Buchholz schloss die Wismut GmbH die Sanierung des Bierschnabelstollns im Bereich des Lichtloches 3 ab.

In der Stadt Aue setzte das Unternehmen die Sanierung der Halde 296 mit der Profilierung und Abdeckung fort.

In Breitenbrunn begann im Berichtszeitraum die Sanierung des Mittelteils der Halde Haberlandmühle. Dabei handelt es sich um eines der radiologischen Schwerpunktprojekte. Das Unternehmen rodete und profilierte die Halde, baute den Betriebsgraben zurück und begann mit dem Neuaufbau.

In Johanngeorgenstadt setzte die Wismut GmbH die Planungen zur Sanierung der Halden Schacht 54, Halde Haldenaufbereitung und Dammhalde Trockenbecken fort. Am Hammerberg schloss sie Verwahrarbeiten in verschiedenen Bereichen ab.

Für die Sanierung der IAA Lenkteich und der Nordhalde in Lengenfeld besteht nach Übergabe des Planfeststellungsbeschlusses der Landesdirektion Chemnitz im Juni 2009 Baurecht für eines der wichtigsten Sanierungsprojekte bei den sächsischen Wismut-Altstandorten. Im November begann das Unternehmen mit Rodungsarbeiten, um die notwendige Baufreiheit zu schaffen.

Im der Gemeinde Bad Schlema führte der Projektträger die Sanierung des Silberbaches als gemeinsame Maßnahme mit der Landestalsperrenverwaltung (LTV) im dritten Bauabschnitt fort. Im Herbst des Jahres begannen ebenfalls in Kooperation mit der LTV die Arbeiten zur Sanierung der Erzverladestelle in Niederschlema.

Die Sanierung der Halde Crossen bei Zwickau konnte die Projektträgerin im Wesentlichen beenden.

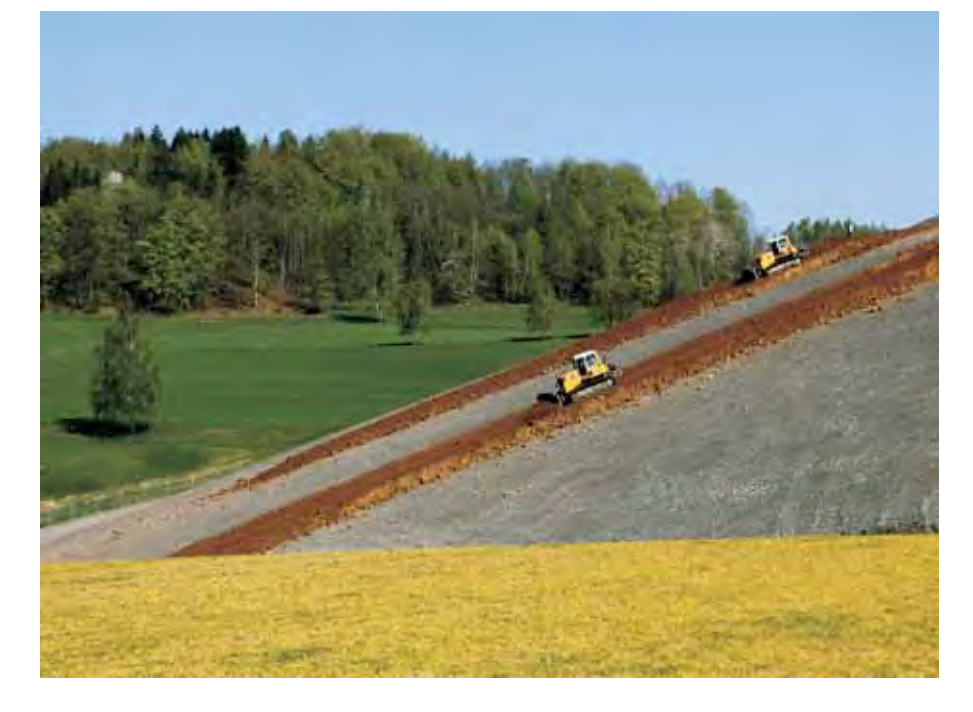

Arbeiten am Speicherbecken der Industriellen Absetzanlage Helmsdorf (Foto: Wismut GmbH)

Im September des Berichtsjahres beendete die Projektträgerin die Abbruch- und Flächensanierungsmaßnahmen auf dem ehemaligen Betriebsgelände des Schachtes 278 in Schwarzenberg/Ortsteil Grünstädtel. Am Jahresende begannen die Aufforstungsarbeiten.

Für die Sanierung der Collmberghalde in Dresden stimmten die Beteiligten das Planungskonzeptab.

Im Bereich Schacht 73 und im Magnetstolln in Zschorlau begannen im vierten Quartal des Berichtszeitraumes die Sanierungsarbeiten.

In Schneeberg setzte die Wismut GmbH im Bereich des Kirchplatzes die gemeinsam mit den Sicherungsarbeiten des Sächsischen Oberbergamtes durchgeführten Arbeiten fort und beendete diesen für den Bereich des ehemaligen Wismut-Bergbaus. Im Berichtszeitraum schloss das Unternehmen die grundsätzlichen Untersuchungen für das Wetterprojekt Schneeberg ab. Im Rahmen der Gefahrenabwehr verwahrte das Unternehmen im zweiten Halbjahr 2009 den Schurf IV.

Im Planfeststellungsverfahren zur Sanierung der Industriellen Absetzanlage Dänkritz II führte die Landesdirektion Chemnitz im Berichtszeitraum die wasserrechtliche Plangenehmigung zum Bau eines Ersatzgewässers zu Ende.

Die Projektträgerin erbrachte im Berichtszeitraum etwa 35 Prozent der Ingenieurund Sanierungsleistungen zum Verwaltungsabkommen. Ansonsten bezog sie 15 mittelständische und regional ansässige Bauunternehmen und acht Ingenieurbüros in die aktive Umsetzung der Projekte ein.

#### Sanierungsarbeiten im ehemaligen Zinnerz- und Spatbergbau

Träger der Sanierungsarbeiten sind zum Teil die bundeseigene Gesellschaft zur Verwahrung und Verwertung von stillgelegten Bergwerksbetrieben mbH (GVV) und zum anderen Teil private Rechtsnachfolger der ehemals Bergbautreibenden.

Im Berichtszeitraum fanden umfangreiche Abstimmungen zur Herstellung der dauerhaften Stand- und Hochwassersicherheit sowie die Endverwahrung der ehemaligen Industriellen Absesetzanlage Bielatal der ehemaligen Zinngrube Altenberg statt.

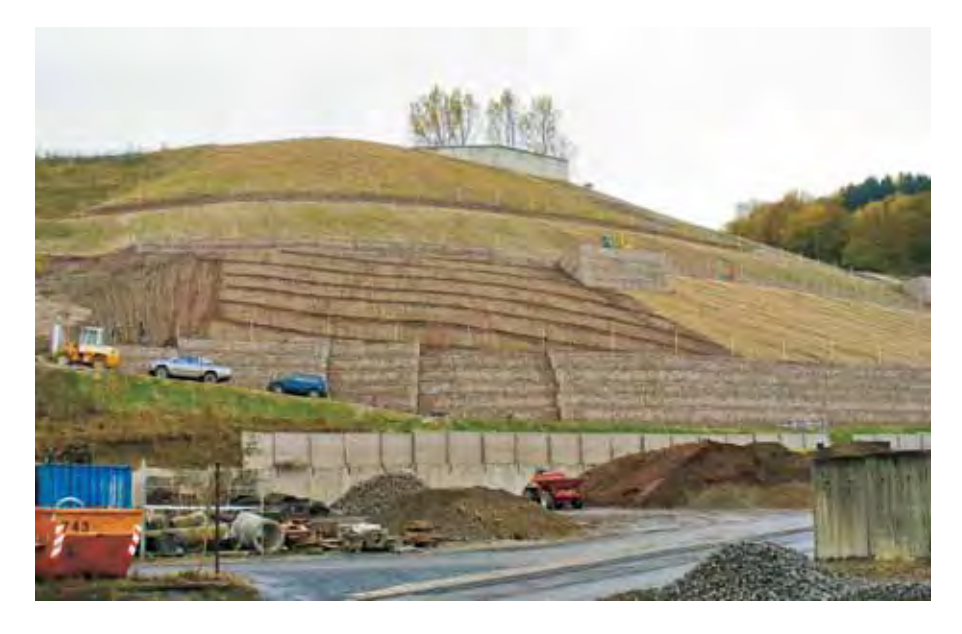

Die GVV übergab dem Sächsischen Oberbergamt erste Planungsunterlagen zur Abschätzung der Umweltverträglichkeit des Vorhabens. Am Ende des Berichtszeitraumes begann die GVV weiterhin mit Sicherungs- und Sanierungsarbeiten im Entwässerungsstollen, dem Hauptwasserlösestollen der ehemaligen Zinngrube Altenberg.

Die Arbeiten der Zinnerz Ehrenfriedersdorf GmbH konzentrierten sich auf die Einlagerung von Bodenmaterial in die Spülhalde 2. Unternehmen und beteiligte Behörden besprachen die künftige Sickerwasserbehandlung der Spülhalden und des Grubenwassers aus dem Tiefen Sauberger Stolln.

Sanierung der Halde 278 in Schwarzenberg-Grünstädtel (Foto: Wismut GmbH)

Teufe 8 am Kirchplatz in Schneeberg (Foto: Wismut GmbH)

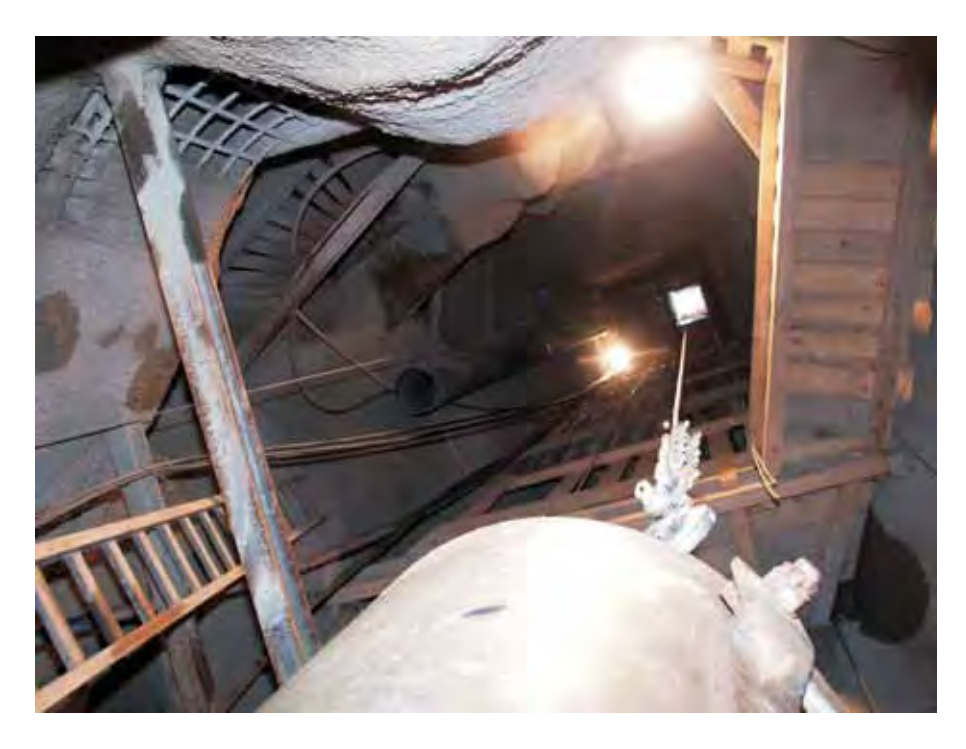

#### Geothermie 6

Die Erdwärme (Geothermie) gilt langfristig als ein Schlüssel für die dauerhafte ressourcenschonende und klimagerechte Energieversorgung. Neue Erkenntnisse in der Forschung und eine zunehmend schnellere Entwicklung von Technologien auf diesem Sektor ermöglichen eine effektivere Nutzung des geothermischen Potenzials. Für den Freistaat Sachsen war im Berichtszeitraum ein deutlicher Zuwachs an geothermischen Anlagen zu verzeichnen.

In Sachsen existieren für den bergfreien Bodenschatz Erdwärme folgende Nutzungsmöglichkeiten: Oberflächennahe Geothermie, Grubenwasser-Geothermie und Tiefe Geothermie. Der Schwerpunkt der Erdwärmenutzung in Sachsen liegt im Bereich der oberflächennahen Geothermie.

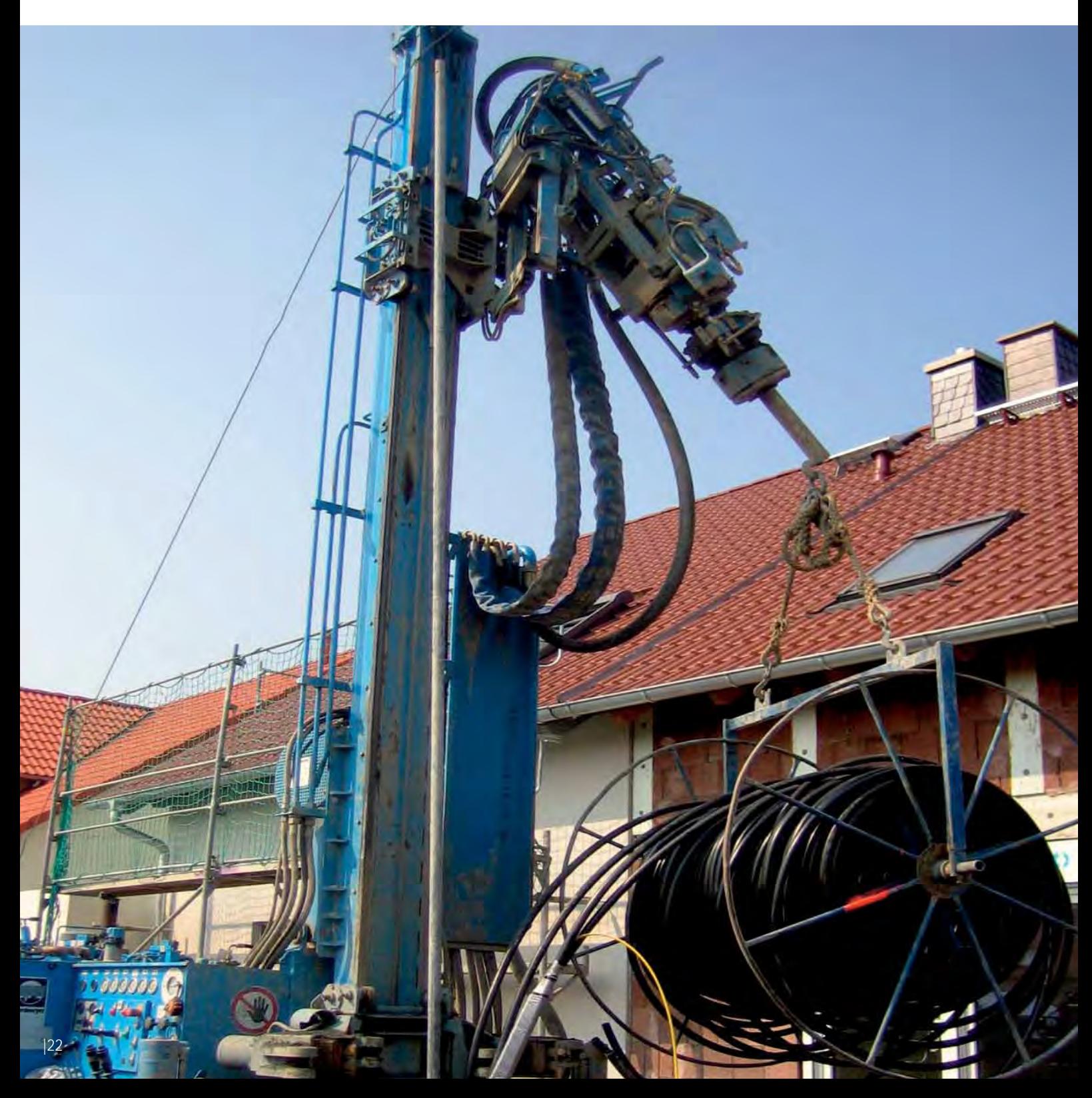

Um den wachsenden Anforderungen an die Geothermie gerecht zu werden, berief das LfULG eine Projektgruppe Geothermie, die die Kompetenzen auf diesem Gebiet bündelt.

#### Oberflächengeothermie

Die Projektgruppe Geothermie erfasst jährlich die errichteten Erdwärmeanlagen zur Nutzung der oberflächennahen Geothermie in Sachsen.

Ende 2009 existierten in Sachsen 7.538 Frdwärmeanlagen mit einer installierten Gesamtheizleistung von ca. 90 MW. Dabei handelt es sich hauptsächlich um Erdwärmesonden-, Brunnen- und Erdkollektoranlagen.

Neben den hydrologisch fachlichen Stel-Jungnahmen des Referates Hydrologie für die unteren Wasserbehörden bei Erlaubnisund Bewilligungsanträgen von Erdwärmeanlagen prüft das Referat Rohstoffgeologie zusätzlich Anträge zur Errichtung von Großanlagenmit einer Leistung größer 30 kW.

Für Bohrungen mit einer Tiefe von über 100 m besteht nach § 127 Abs. 1 BBergG eine Anzeigepflicht beim Sächsischen Oberbergamt. Das Anzeigeverfahren hat die Bergbehörde im Jahr 2009 in 118 Fällen (2008: 99 Fälle) durchgeführt.

Zur planerischen Unterstützung von sondengekoppelten Erdwärmevorhaben im oberflächennahen Bereich erstellt das LfULG seit 2008 den Geothermieatlas Sachsen. Kernstück bildet dabei das Kartenwerk der geothermischen Entzugsleistung im Maßstab 1: 50.000 (GTK 50). Seit dem Berichtsjahr stehen die ersten fünf Kartenblätter im Internet interaktiv zur Verfügung. Die interaktive Geothermiekarte ermöglicht für vier Tiefenbereiche (40 m, 70 m, 100 m, 130 m)

und zwei unterschiedliche Jahresbetriebsstunden die verfügbaren spezifischen Entzugsleistungen in Watt pro Meter Sondenlänge, bezogen auf einen sächsischen Standardtyp "Einfamilienhaus", abzulesen.

#### Grubenwassergeothermie

Ein weiteres geothermisches Potenzial stellt die Grubenwassernutzung zur Klimatisierung von Gebäuden dar. Diese geothermische Quelle wird in Sachsen in Gebieten mit gefluteten Bergbaurevieren an verschiedenen Standorten bereits erschlossen.

Im zweiten Quartal 2009 ließ das Sächsische Oberbergamt den Hauptbetriebsplan zum Errichten und Betreiben einer Anlage zur Gewinnung von Erdwärme aus dem Flutungswasser der Grube Schlema-Alberoda zu. Die Anlage soll der Heizung einer Schule dienen. Gleichzeitig erteilte die Behörde die wasserrechtliche Erlaubnis für den Betrieb. Die Bohrarbeiten fanden im vierten Quartal des Jahres statt. Die Zielbohrungen erreichten wie projektiert den Grubenbau.

Erdwärmenutzung im Freistaat Sachsen

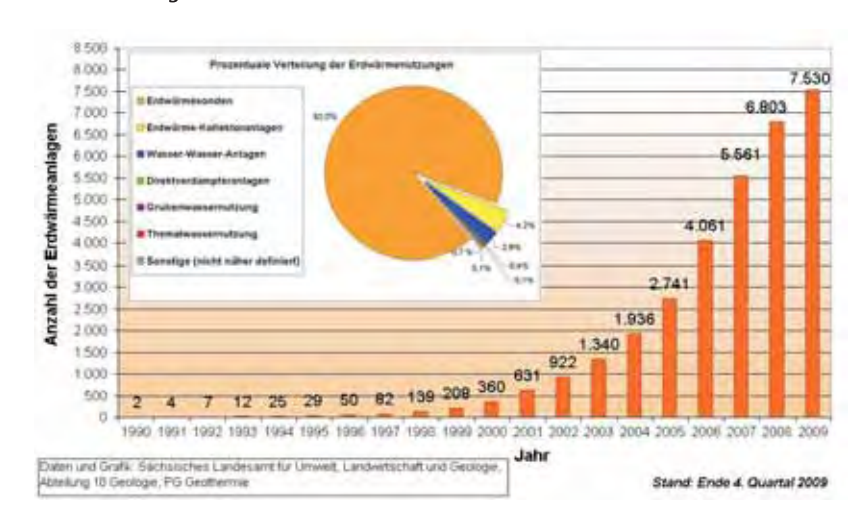

Das Sächsische Oberbergamt erteilte zur geothermischen Nutzung von Grubenwasser für das Schloss Freudenstein Freiberg die wasserrechtliche Erlaubnis und ließ den Hauptbetriebsplanzu.

#### Tiefengeothermie

Für die Thermalsolebohrung Bad Muskau ließ das Oberbergamt den Hauptbetriebsplans zu. Vor Ende des Berichtsjahres folgte die Erteilung der wasserrechtlichen Erlaubnis.

Zur Forcierung der Erschließung des tiefengeothermischen Potenzials in Sachsen gründete sich unter Leitung des LfULG der Forschungsverbund Tiefengeothermie Sachsen. Weitere Beteiligte sind die Bundesanstalt für Geowissenschaften und Rohstoffe, das Geoforschungszentrum Potsdam, das Leibniz-Institut für Angewandte Geologie Hannover, das Sächsische Oberbergamt und der TU Bergakademie Freiberg. Der Verbund führt in ausgewählten Untersuchungsgebieten vorbereitende Arbeiten für ein petrothermales Tiefengeothermieprojekt durch.

#### Altbergbau und Besucherbergwerke  $\overline{\mathbf{z}}$

Auf dem Gebiet des Freistaates Sachsen existieren mehrere tausend Grubengebäude mit zum Teilsehr umfangreichen Auffahrungen. Die in über 800 Jahren aufgefahrenen Grubenbaue wurden über lange Zeiträume nicht systematisch aufgezeichnet und sind von daher bis heute zu einem großen Teil unbekannt. Insbesondere von dem historischen Bergbau, für den es heute keine Rechtsnachfolger mehr gibt, gehen jährlich zwischen 150 und 200 bekannte neue Schadensereignisse aus. Die sächsische Bergverwaltung ist dauerhaft mit solchen Ereignissen konfrontiert, die aus unterirdischen Hohlräumen bergbaulichen oder nichtbergbaulichen Ursprungs sowie von Halden oder Restlöchern bergbaulichen Ursprungs herrühren. Dabei stürzen alte Grubenbaue ein, die Erdoberfläche hebt bzw. senkt sich oder es gibt unkontrollierte Wasseraustritte und Vernässungen.

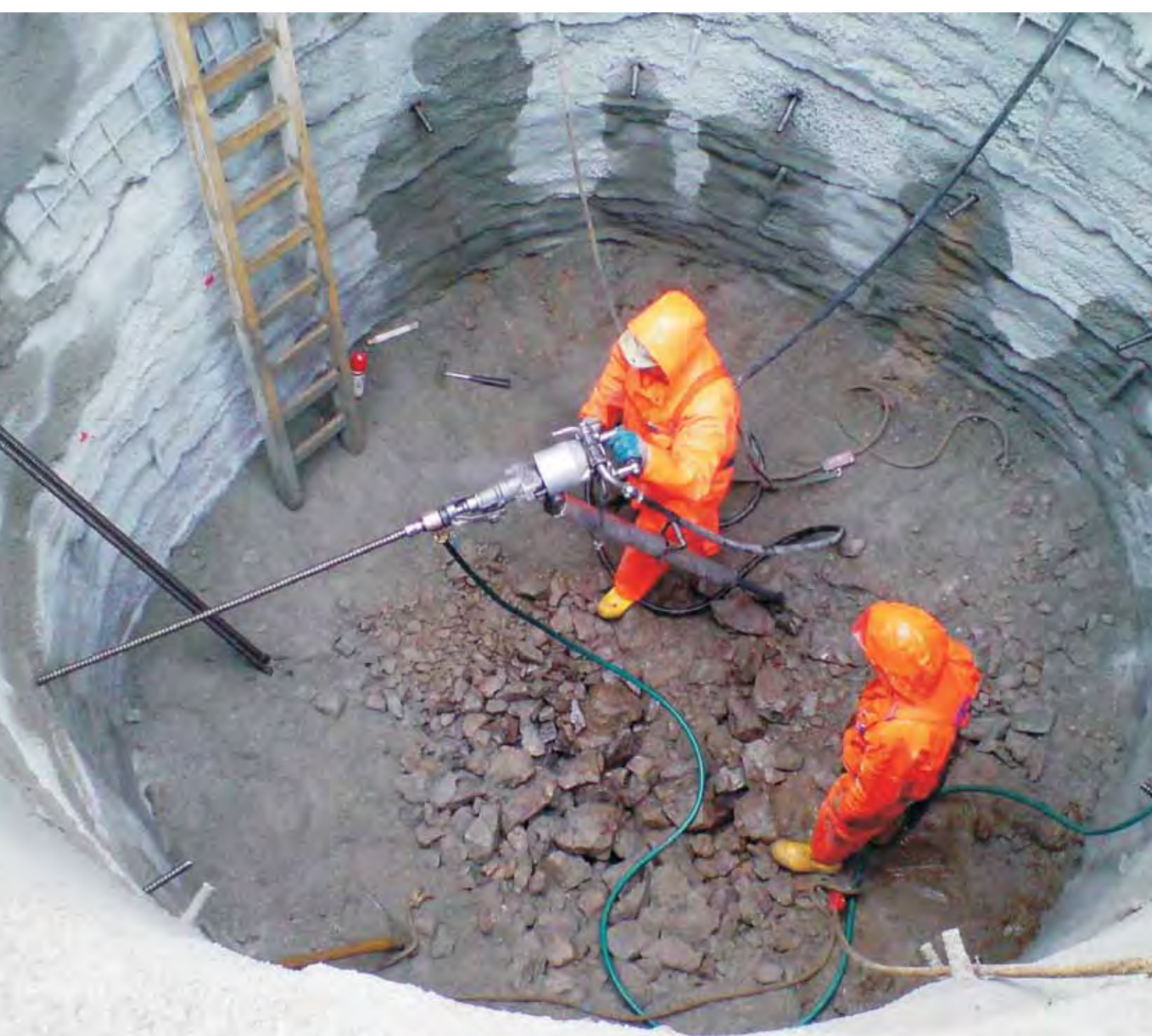

#### Gefahrenabwehr für die öffentliche Sicherheit

Das Sächsische Oberbergamt verzeichnete mit Stand 31. Dezember 2009 insgesamt 7.487 konkrete Gefahrenstellen des Altbergbaus. Dazu kommen noch eine Vielzahl bisher nicht registrierter Gefahrenstellen und einige tausend Halden und alte Restlöcher. Von den gemeldeten Schadensereignissen geht in vielen Fällen eine Gefährdung für die öffentliche Sicherheit aus. Bei einigen Ereignissen ist die Gefahr ohne vorherige Anzeichen sofort akut. Um auf diese Gefahren unverzüglich und mit den richtigen Mitteln reagieren zu können, hat das Sächsische Oberbergamt eine polizeirechtliche Sonderzuständigkeit. Auf Grundlage der Polizeiverordnung des Sächsischen Staatsministeriums für Wirtschaft und Arbeit über die Abwehr von Gefahren aus unterirdischen Hohlräumen sowie Halden und Restlöchern (Sächsische Hohlraumverordnung - Sächs-HohlrVO) kann es alle erforderlichen Maßnahmen ergreifen, um die öffentliche Sicherheit oder Ordnung zu gewährleisten.

Im Mittelpunkt der Sanierungsarbeiten standen im Jahr 2009 insgesamt 88 Baustellen. Sie waren an den Schadstellen konzentriert, von denen mit der größten Wahrscheinlichkeit Gefahren für Leben, Gesundheit und Eigentum ausgingen. Der Bearbeitung dieser Schadstellen standen im Jahr 2009 insgesamt 206 neue Schadensmeldungen gegenüber. Den geringeren Teil dieser

Schadstellen konnte das Sächsische Oberbergamt durch sofortige Maßnahmen sanieren lassen. Den größeren Teil der im Jahr 2009 erfassten Gefahrenstellen konnte es vorerst nur temporär sichern. Aufgrund des weiter auf sehr hohem Niveau gegebenen Schadenverlaufs konnte die sächsische Bergverwaltung die Gesamtzahl der bekannten Gefahrenstellen so nicht verringern. Das Sächsische Oberbergamt setzte im Berichtszeitraum für die dauerhafte Sicherung und Sanierung von Gefahrenstellen im Altbergbau Mittel des Freistaates Sachsen in Höhe von 24.700.000€ein. Darin war weiterhin ein Mittelansatz in Höhe von 6.600.000 € für die Wiederaufbauhilfe nach dem Hochwasser des Jahres 2002 enthalten.

Das Sächsische Oberbergamt schloss für die Sicherungs- und Sanierungsarbeiten im Berichtszeitraum insgesamt 136 Verträge. Weiterhin löste es 172 Sofortaufträge aus. Diese sind vor allem bei Schadensereignissen unter öffentlichen Verkehrsflächen und in Bereichen von Bebauungen mit akuter Gefährdung von Leben, Gesundheit und Gebäuden und für Sachstandsrecherchen zur Gefährdungseinschätzung notwendig. Für die Sofortaufträge bedient sich das Sächsische Oberbergamt über Rahmenverträge der Leistungen von gegenwärtig acht Bergbauspezialunternehmen. Die Unternehmen bieten ohne Verzug das gesamte Spektrum von Sicherungs- und Sanierungsleistungen, das für eine wirksame Gefahrenabwehr notwendig ist.

Die Bergbehörde gewährleistet die wirtschaftlich und technologisch optimale Sanierung der Gefahrenstellen u. a. durch regelmäßige Befahrungen und Baustellenkontrollen (Anzahlim Jahr 2009:896).

Regionale Schwerpunkte für den Mitteleinsatz waren der Erzgebirgskreis und der Landkreis Sächsische Schweiz-Osterzgebirge. Der Mitteleinsatz der Sicherungsarbeiten konzentrierte sich auf folgende Bereiche:

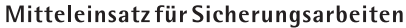

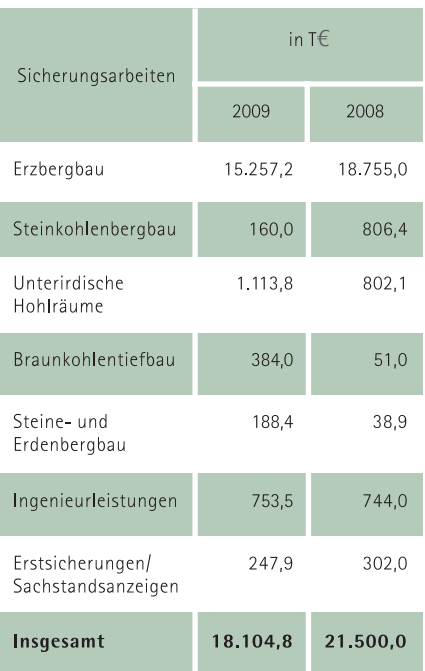

#### Ausgewählte Schadensereignisse mit akuten Gefahren und Arbeiten an Schadstellen mit dringendem Sanierungsbedarf

Die mehrjährigen Sicherungs- und Sanierungsmaßnahmen am "Auferstehung Christi Stolln" in Arnsfeld/Erzgebirge konnte das Sächsische Oberbergamt im Berichtszeitraum abschließen. Damit ist in der Ortslage die geordnete Ableitung der Stollenwässer und die innerörtliche Sicherheit aus dem Grubenbau künftig gewährleistet.

Im Mai 2009 ereignete sich über dem Glückauf Schacht in Johanngeorgenstadt unweit des touristisch stark genutzten Pfedergöpels ein Tagesbruch. Zur Erkundung niedergebrachte Bohrungen ergaben bereits zwei Meter unter Geländeoberfläche Hohlräume und locker verfüllte Schacht- und Gangbereiche. Das Sächsische Oberbergamt

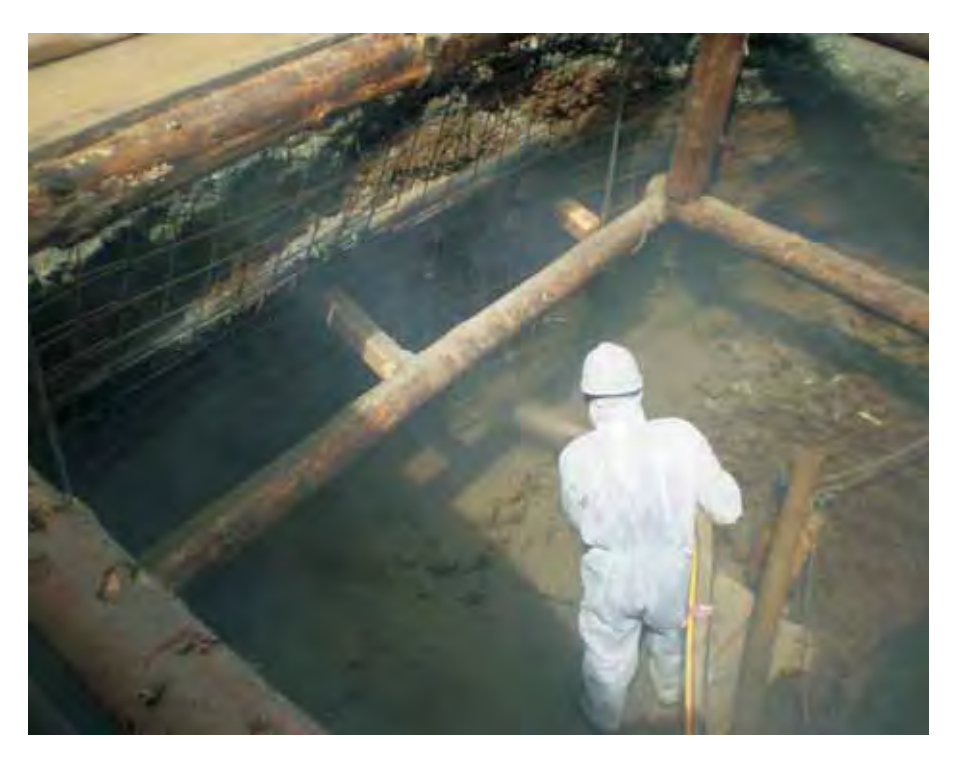

Sicherungsmaßnahmen am Auferstehung Christi Stolln Arnsfeld (Foto: BTOe Bergbau und Tiefbau GmbH Oelsnitz)

unten:

3-D-Scannarbeiten des Landesamtes für Archäologie im hochmittelalterlichen Bergbau von Dippoldiswalde (Foto: Sächsisches Oberbergamt)

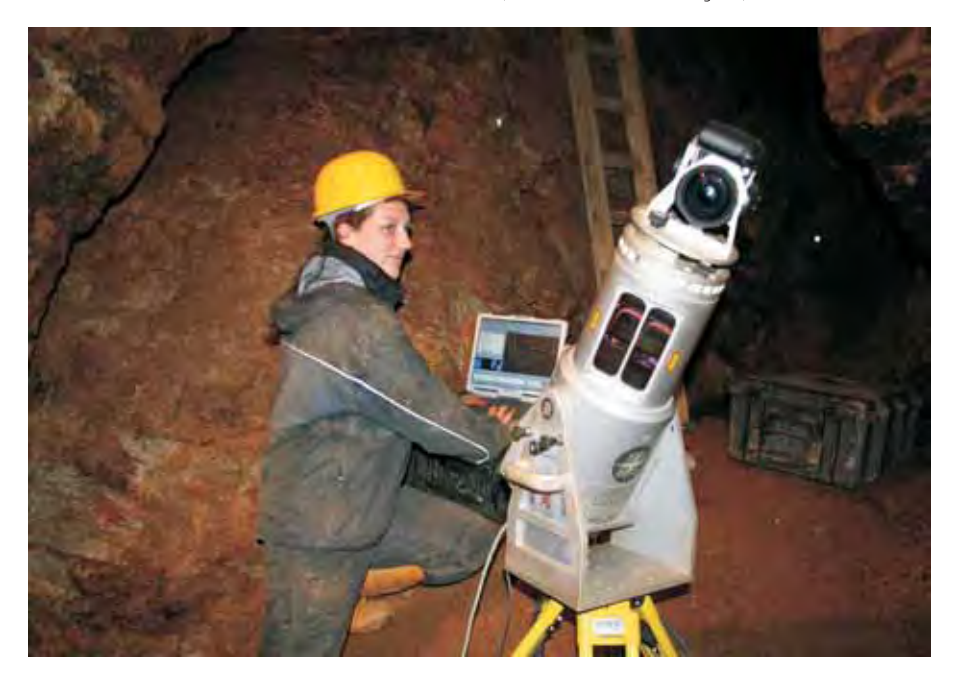

sperrte den Bruchbereich temporär. Die standsichere Verwahrung ist für das Jahr 2010 geplant.

Im Bereich des Schulzentrums "Adam Ries" Annaberg-Buchholz setzte das vom Sächsischen Oberbergamt beauftragte Unternehmen im Berichtszeitraum die Erkundung und Verwahrung der oberflächennahen Grubenbaue fort. Schwerpunkt der Arbeiten im Jahr 2009 waren die Aufwältigung und Sicherung von weiteren Verbruchbereichen. Weiterhin erkundete das Unternehmen die Herkunft und Ableitung von Grubenwässern. Für das Jahr 2010 ergibt sich für weitere verbrochene Streckenbereiche mit größeren Abbauhohlräumen Erkundungsbedarf.

Bei Kanalbauarbeiten auf der Schlachthofstraße in Annaberg-Buchholz traf der Abwasserzweckverband "Oberes Zschopauund Sehmatal" im Mai 2009 einen nicht risskundigen und oberflächennahen Grubenbau an. Dieser erstreckte sich vom Stra-Benbereich unter ein Wohnhaus. Der mögliche Verbruch des Hohlraums hätte zu massiven Schäden an dem Wohnhaus geführt. Das Sächsische Oberbergamt leitete die Sofortsicherung ein. Die Verwahrung des Grubenbaus konnte es im September 2009 beenden.

Nach Absenkungen im Fahrbahnbereich der Feudelstraße in Chemnitz-Harthau stellte das Sächsische Oberbergamt umfangreiche Hohlräume fest. Die Überdeckung einer Luftschutzanlage aus dem 2. Weltkrieg zur Straße beträgt dort nur zwei bis drei Meter, so dass an mehreren Stellen akute Tagebruchgefahr bestand. Das Sächsische Oberbergamt beauftragte für den Bereich umfangreiche Sicherungsarbeiten.

In Dippoldiswalde gab es im Bereich des Obertorplatzes und im Bereich der Bundesstraße 170 wie in den Vorjahren ein umfangreiches Schadensgeschehen. Bei Sicherungs- und Erkundungsmaßnahmen traf das vom Sächsischen Oberbergamt beauftragte Unternehmen auf dem Obertorplatz und unter der umliegenden Bebauung elf Tagesschächte an. Fünf der Schächte konnte das Sächsische Oberbergamt mittlerweile verwahren lassen. Im Bereich der Bundesstraße 170 setzte das beauftragte Unternehmen die Sicherungsarbeiten auf dem Grundstück "Pension Göhler" fort. In dem Bereich waren mehrere Tagesbrüche gefallen. Während der Sicherungsarbeiten führte das Landesamt für Archäologie eine umfangreiche Untersuchung des durch spätere Epochen nicht überprägten hochmittelalterlichen Bergbaus durch.

#### Weitere ausgewählte Arbeitsschwerpunkte

Zur "präventiven" Gefahrenabwehr setzte das Sächsische Oberbergamt die Arbeiten an Hauptentwässerungsstollen in verschiedenen Gruben fort. Den bruchgefährdeten Bereich des gegen Ende des 19. Jahrhunderts mit Sandstein gemauerten Schluchtengewölbes im Rothschönberger Stolln baute das vom Sächsischen Oberbergamt beauftragte Unternehmen mit einer bewehrten Betoninnenschale aus. Planungen oder Ausschreibungen fanden für Arbeiten am "Tiefen Weißtaubner Stolln" in Marienberg und am "Tiefen Erbstolln" in Scheibenberg statt.

Zur Sanierung der Siedlungsentwässerung und Grundwasserhaltung am Senkungsbereich des ehemaligen Steinkohlenbergbaus in Zwickau-Schedewitz führte das Sächsische Oberbergamt im Berichtsjahr umfangreiche Planungen und Absprachen durch.

#### Wirtschaftliche Effekte

Das Sächsische Oberbergamt arbeitete im Berichtszeitraum mit 24 Auftragnehmern (12 Sanierungsbetrieben und 12 Ingenieurbüros) zusammen. Die Auftragnehmer sind kleine oder mittelständische Unternehmen. Die Erkundungs- und Sanierungsarbeiten zu unterirdischen Hohlräumen führen ausschließlich Bergbauspezialunternehmen aus. In den Unternehmen bestehen über 200 Arbeitsplätze und mehrere Ausbildungsplätze.

#### Besucherbergwerke und sonstige zur Besichtigung freigegebene Objekte

In Sachsen bestanden zum Ende des Berichtsjahres 55 Besucherbergwerke, acht unterirdische Hohlräume mit begehbaren Gangsystemen, eine Besucherhöhle und acht von Interessengemeinschaften oder Vereinen betreute Objekte des historischen Bergbaus. Der Bestand an Besucherbergwerken hat sich seit dem Vorjahr nicht geändert. Die Besucherbergwerke im Freistaat Sachsen, insbesondere in und um die traditionsreichen historischen Bergstädte des Erzgebirges, waren auch im Jahr 2009 wichtige touristische Anziehungspunkte. Diese zählten in dem Zeitraum etwa 317.000 Besucher. Die Betreiber waren in vielen bergbaulichen Objekten damit beschäftigt, die Attraktivität der Anlagen durch Erhaltungs- und Ausbaumaßnahmen weiter zu steigern. Dafür setzen sich in den Besucherbergwerken und den anderen zur Besichtigung freigegebenen Objekten zwischen 80 und 90 Mitarbeiter in Voll- oder Teilzeitbeschäftigung ein. Wesentlich für die Präsentation der zahlreichen Sachzeugen des Bergbaus ist die Arbeit der vielen ehrenamtlichen Helfer.

Die Übersicht aller Besucherbergwerke, Besucherhöhlen und sonstiger zur Besichtigung freigegebener unterirdische Hohlräume mit umfangreichen Kontaktdaten findet sich in Anlage 4.

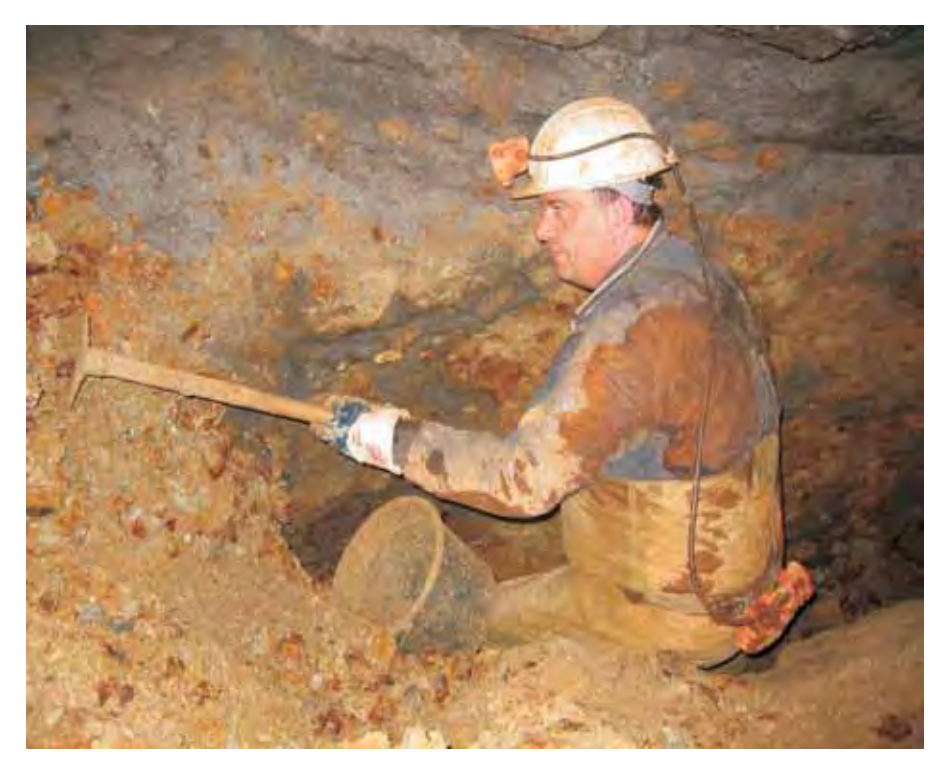

oben: Beräumung von Massen in einem Grubenbau (Foto: Bergsicherung Freital GmbH)

unten:

Sicherungsarbeiten im Schluchtengewölbe des Rothschönberger Stolln, Nähe 1. Lichtloch (Foto: BST Freiberg GmbH & Co. KG)

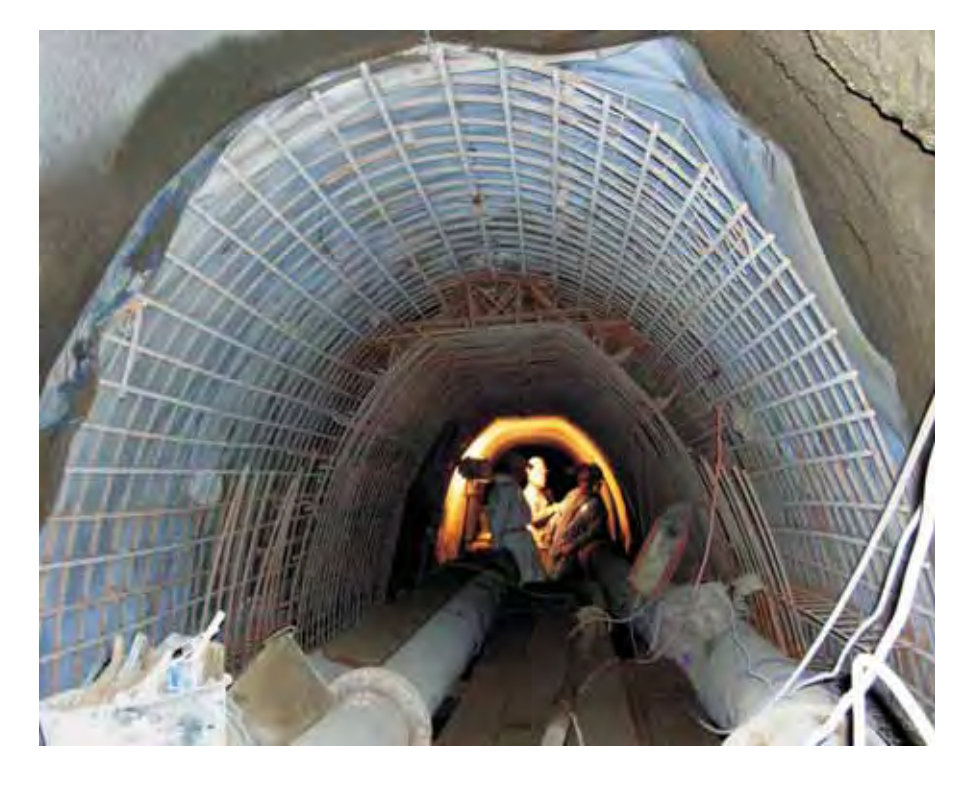

#### Bergbehörde und amtliche Rohstoffgeologie 8

Das Bundesberggesetz enthält zum Aufbau der Berg- und Geologiebehörden keine Bestimmungen. Die Länder regeln die Einrichtung der Behörden im Rahmen der nach Artikel 83 und 84 Grundgesetz bestimmten Selbst- bzw. Bundesauftragsverwaltung. Die Bergbehörden der Bundesländer unterstehen bis auf Hessen und Thüringen den Wirtschaftsressorts. Im Freistaat Sachsen sind Bergverwaltung und amtliche Rohstoffgeologie zwei verschiedenen Ressorts zugeordnet, einerseits dem Staatsministerium für Wirtschaft, Arbeit und Verkehr, andererseits dem Staatsministerium für Umwelt und Landwirtschaft.

Die Bergbehörden der Länder und das Bundesministerium für Wirtschaft und Technologie arbeiten im Länderausschuss Bergbau zusammen. Dort stimmen sie die Rechtsanwendung und den Verwaltungsvollzug zum Bundesberggesetz und zu anderen gesetzlichen und untergesetzlichen Regelungen ab.

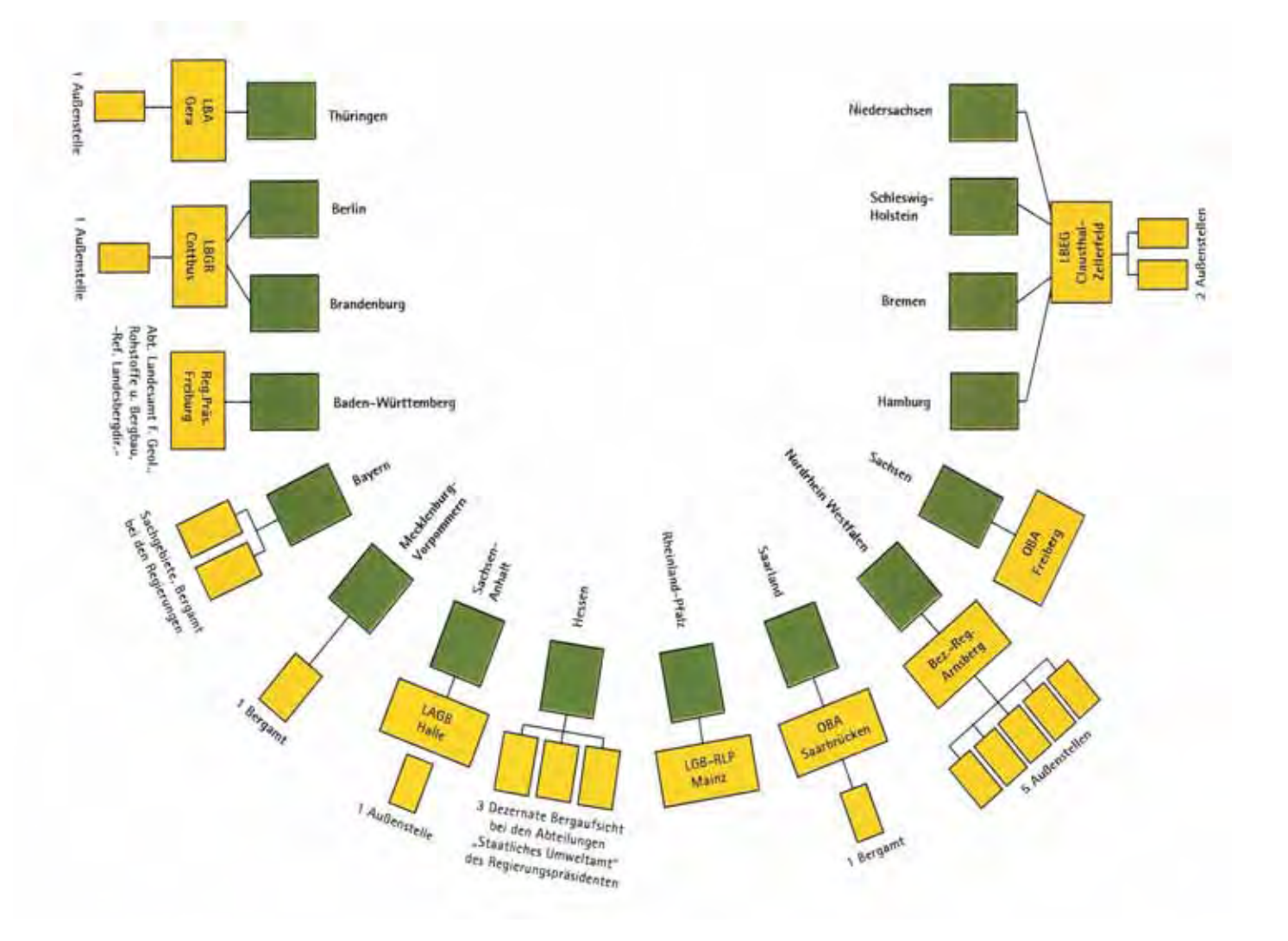

Abb.: Länderausschuss Bergbau (Stand: 1. Juli 2010)

#### Aufgaben und Aufbau

Der Freistaat Sachsen hat eine zweistufige Bergverwaltung. Das Sächsische Staatsministerium für Wirtschaft, Arbeit und Verkehr ist oberste Bergbehörde, das Sächsische Oberbergamt obere Bergbehörde. Das Sächsische Oberbergamt hat seinen Sitz in Freiberg. Am Standort Hoyerswerda unterhielt es bis zum 31. Dezember 2009 eine Außenstelle.

Das Sächsische Oberbergamt übt im Freistaat Sachsen als Fach- und Vollzugsbehörde die staatliche Aufsicht über den Bergbau aus. Das gilt gleichermaßen für den aktiven Bergbau über und unter Tage als auch für den Sanierungsbergbau. Die Zuständigkeit umfasst die Zulassung bergbaulicher Vorhaben, die Finanzierung des Sanierungsbergbaus, die Überwachung der betrieblichen Sicherheit, des Arbeits- und Gesundheits- sowie des Umweltschutzes und die Rohstoffsicherung.

Das bergrechtliche Zulassungsverfahren umfasst auch Entscheidungen nach anderen Rechtsbereichen. Daraus ergeben sich für das Sächsische Oberbergamt Sonderzuständigkeiten im Wasser-, Immissionsschutz-, Abfall- und Arbeitsschutzrecht. Die polizeirechtliche Sonderzuständigkeit für die Abwehr von Gefahren aus dem Altbergbau und anderen unterirdischen Hohlräumen ist eine weitere wesentliche Sonderzuständigkeit.

Das Sächsische Oberbergamt gliedert sich in drei Abteilungen mit je zwei Referaten (s. Anlage 1). Die Abteilung 1 nimmt zentrale Aufgaben und Aufgaben im Bereich Altbergbau wahr. Die Abteilung 2 ist für die Bereiche Braunkohlenbergbau/Braunkohlesanierung und Untertagebergbau zuständig. Die Abteilung 3 nimmt die Aufgaben des Steine-und-Erden-Bergbaus sowie des Markscheidewesens, der Raumordnung, der Landesplanung und der Ausbildung wahr. Die Projektgruppe Abwicklung und Controlling übernimmt für den Freistaat Sachsen als Zuwendungsgeber wesentliche Aufgaben beim vorlaufenden, begleitenden und nachlaufenden Controlling zu den Verwaltungsabkommen Braunkohlesanierung und Wismut-Altstandorte.

Die Bergbehörde hatte am 31. Dezember 2009 74 Beschäftigte. Die Bediensteten waren folgenden Laufbahngruppen zugeordnet:

#### Besetzung Sächsisches Oberbergamt zum 31. Dezember 2009

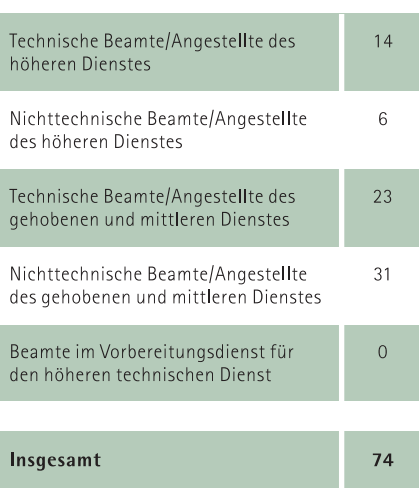

Das LfULG nimmt mit seiner Abteilung Geologie die Aufgaben des Geologischen Dienstes im Freistaat Sachsen wahr. In der Abteilung Rohstoffgeologie vertritt das Referat Rohstoffgeologie mit neun Mitarbeitern die rohstoffgeologischen Interessen des Freistaates Sachsen. Wesentliche Aufgaben sind die rohstoffgeologische Landesaufnahme (Vorerkundung, Erfassung und Bewertung von Rohstoffvorkommen), die Aufbereitung und Veröffentlichung ausgewählter Daten (z. B. Rohstoffgeologische Karten), Stellungnahmen, Beratung und Information für die Politik, Behörden, Hochschulen sowie die Wirtschaft und die rohstoffgeologische Information der Öffentlichkeit.

#### **Betriebsaufsicht**

Am 31. Dezember 2009 standen insgesamt 479 (2008:469) bergbauliche Betriebe und Anlagen im aktiven Bergbau und im Sanierungsbergbau mit insgesamt etwa 4.050 (2008:4.100) unmittelbar Beschäftigten (ohne Sanierungsbetriebe) unter Aufsicht des Sächsischen Oberbergamts.

Die unter Aufsicht stehenden Betriebe förderten Braunkohle und Erdwärme sowie alle im regionalen Markt benötigten Steine- und Erdenrohstoffe überwiegend im Tagebau. Die Ausnahme bildet lediglich Kalk.

In den Steine- und Erdenbetrieben unterliegen teilweise auch Weiterverarbeitungsan-Jagen der Aufsicht der Bergbehörde, weil sie in unmittelbarem betrieblichen Zusammenhang mit den Gewinnungsbetrieben stehen und die Aufbereitung den Schwerpunkt der Tätigkeit darstellen. Zu den Weiterverarbeitungsanlagen zählen insbesondere Transportbetonwerke, Werksteinweiterverarbeitungsanlagen und Asphaltmischanlagen. Weiterhin werden die Aufbereitungsanlagen teilweise auch zum Recycling von Bauschutt genutzt.

Nach dem Gesetz zur Vereinheitlichung der Rechtsverhältnisse bei Bodenschätzen vom 15. April 1996 arbeiten eine Reihe von Steine-und-Erden-Betrieben, die nicht unter die Bestandsschutzregelungen dieses Gesetzes fallen, auf Grundlage von Genehmigungen nach Bundesimmissionsschutz-, Wasseroder Baurecht. Diese Betriebe gewinnen überwiegend Kiessande und Sande, des Weiteren auch Festgesteine sowie Spezialton.

#### Gewinnungsbetriebe unter Bergaufsicht (Stand: 31. Dezember 2009)

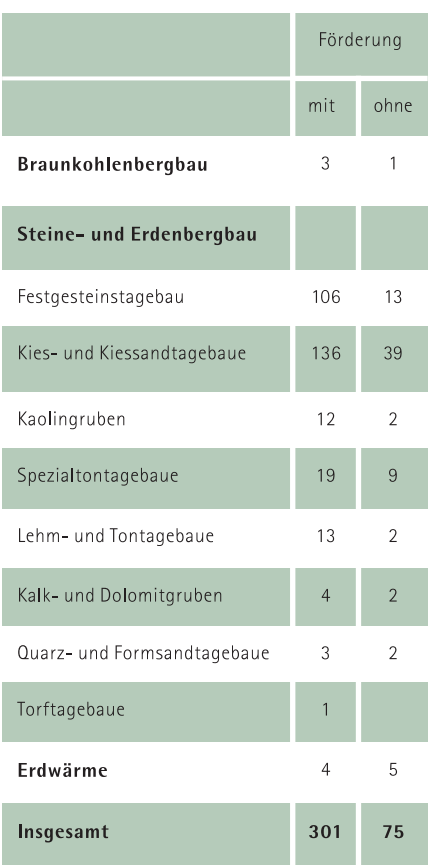

Bei den Sanierungsbetrieben stehen noch zahlreiche Anlagen der nicht privatisierungsfähigen Betriebe des Braunkohlenbergbaus der ehemaligen DDR, Betriebe des ehemaligen Wismutbergbaus und Betriebe des bis Beginn der 1990er-Jahre beendeten Zinnerz-, Spat- und Steinkohlenbergbaus unter Bergaufsicht.

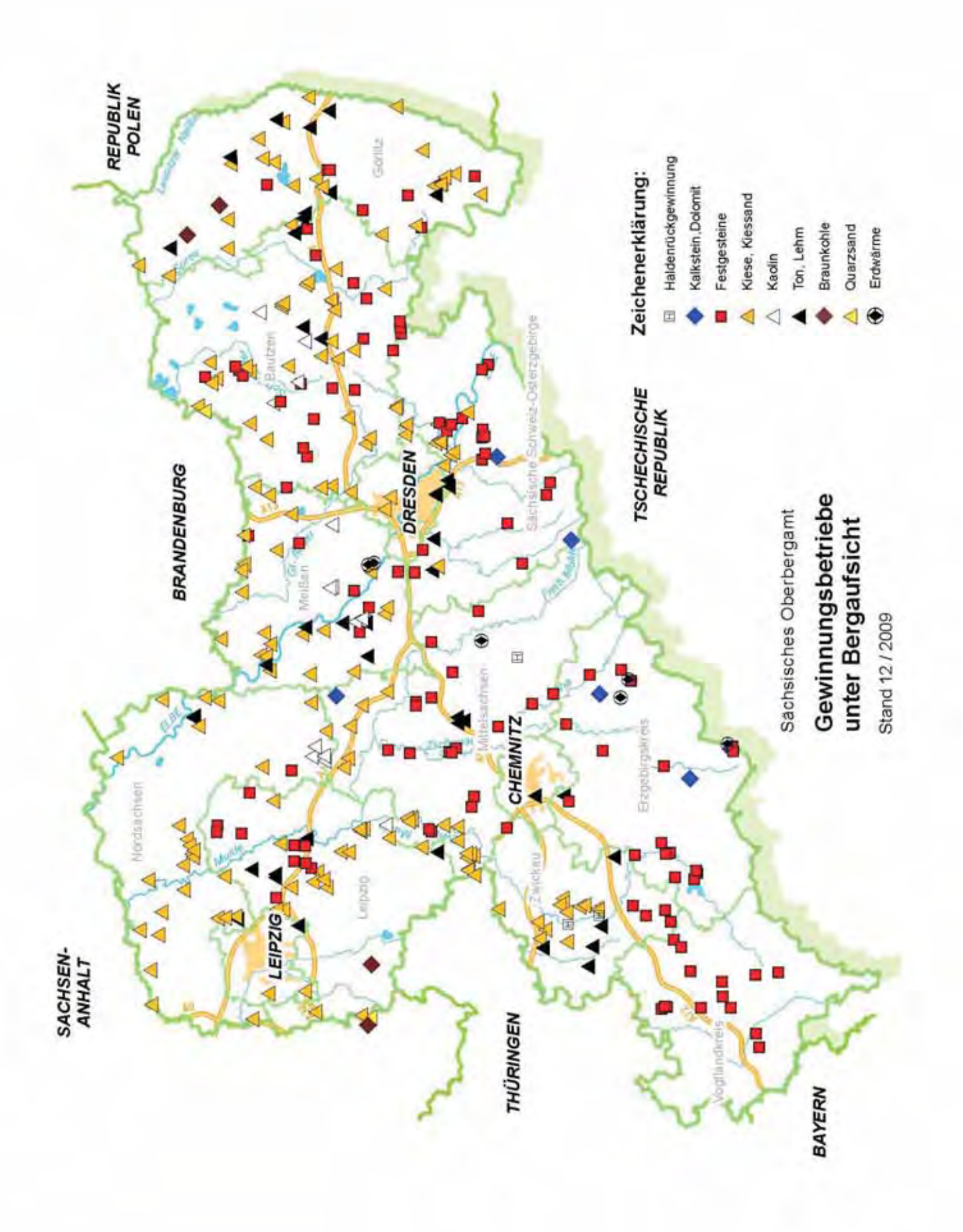

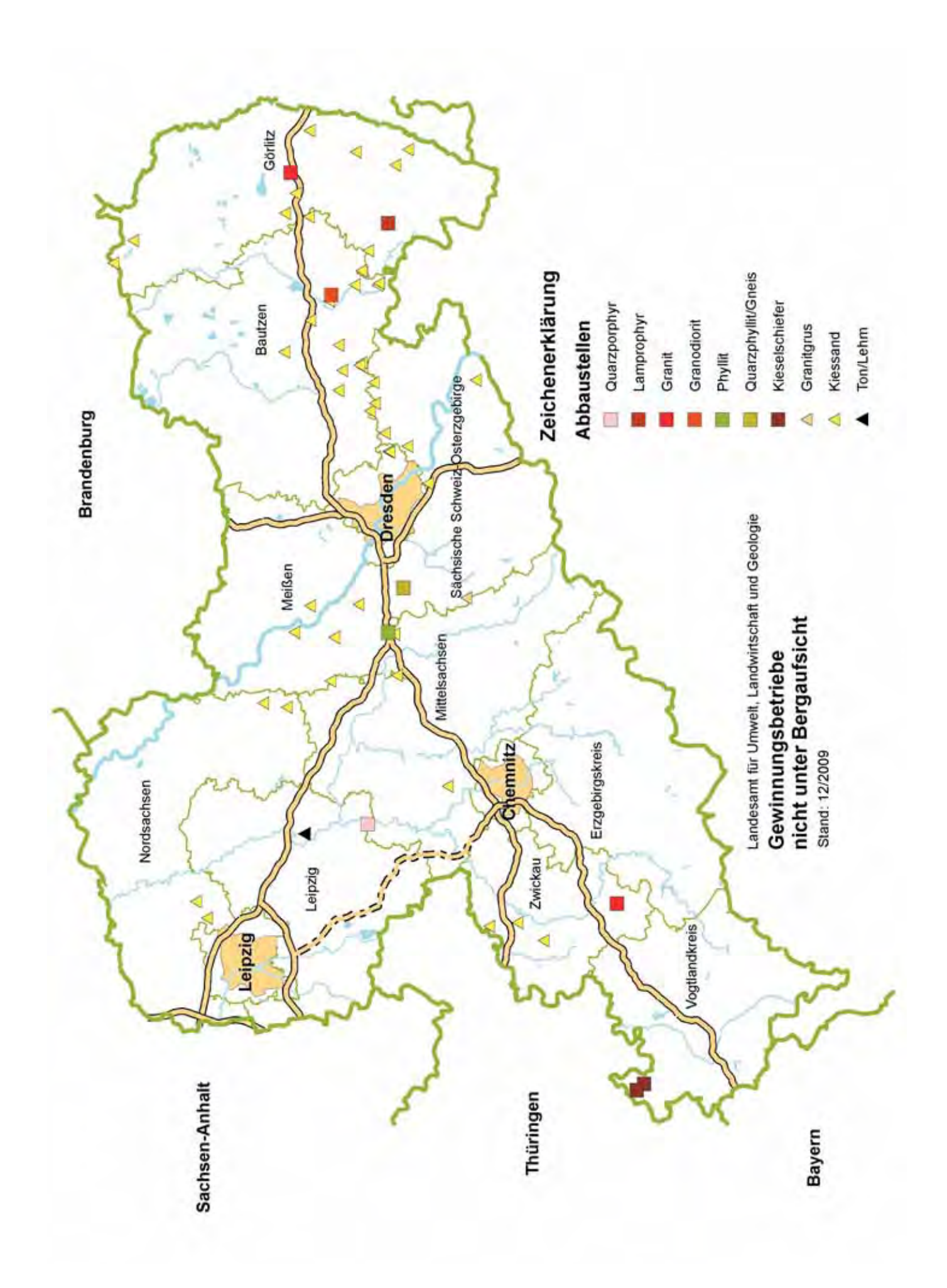

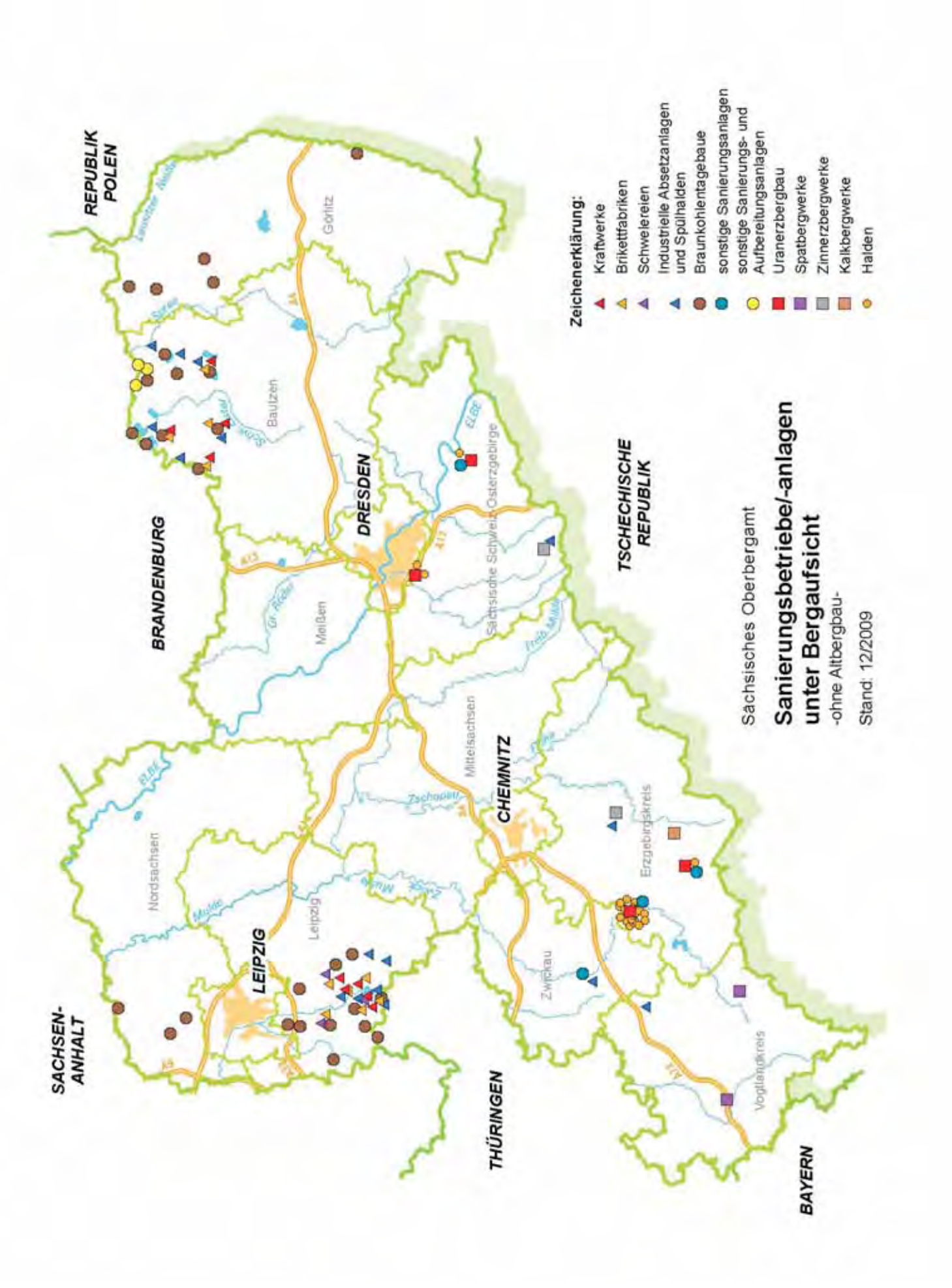

#### Sanierungsbetriebe unter Bergaufsicht (Stand: 31. Dezember 2009)

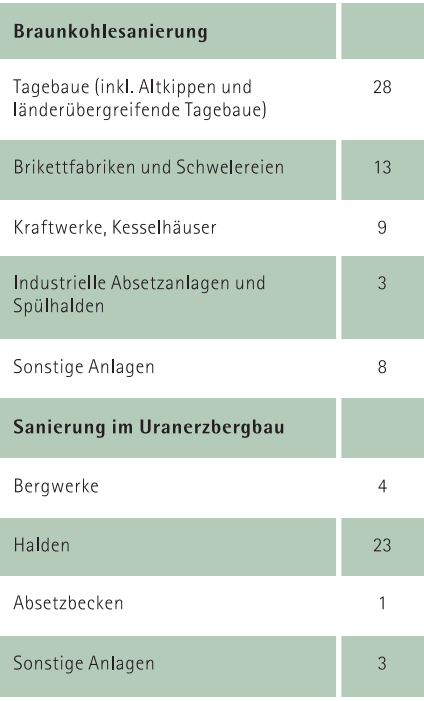

#### Sanierung im Zinnerz-, Spat- und Steinkohelnerbgbau

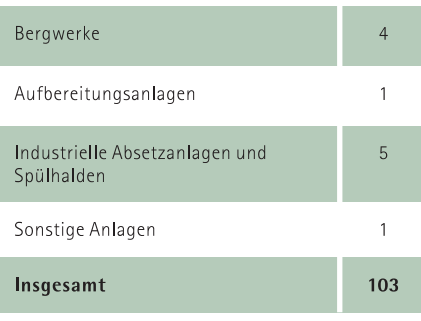

Das Referat Rohstoffgeologie im LfULG erfasst die Lagerstättendaten sowohl zu den unter Bergaufsicht als auch zu den nicht unter Bergaufsicht stehenden Gewinnungsbetrieben auf Steine und Erden in einem Fachinformationssystem Rohstoffe. Das Fachinformationssystem ist wesentliche Grundlage für die Arbeit des LfULG.

#### Bergaufsicht (ausschließlich Grubenkontrolleure)

Der Bergbau unterliegt, durch Gesetz geregelt, der Aufsicht durch die zuständige Behörde (§ 69 Abs. 1 BBergG). Die Betriebsaufsicht als Kontrolltätigkeit vor Ort ist wesentlicher Bestandteil der Bergaufsicht. Dazu führte das Sächsische Oberbergamt im Berichtsjahr insgesamt 607 Kontrollbefahrungen bei Steine-und-Erden-Betrieben, 242 Kontrollbefahrungen bei Braunkohlengewinnungs- und Sanierungsbetrieben und 373 Befahrungen im Untertagebergbau, den Besucherbergwerken sowie im Zusammenhang mit der Sanierung der Anlagen des ehemaligen Uranerz-, Zinnerz- und Spatbergbaus durch.

Das Referat Rohstoffgeologie im LfULG befährt die Gewinnungsbetriebe wegen der Aktualisierung der sich mit dem Abbaufortschritt ändernden Erkenntnisse zum Rohstoff und zur Lagerstättengeologie. Hierzu führten die Mitarbeiter des Referates im Berichtszeitraum 29 Befahrungen durch.

#### Besucherbergwerke und Sicherungsmaßnahmen im Altbergbau

Das Sächsische Oberbergamt beaufsichtigt ebenso die im Freistaat Sachsen vorhandenen Besucherbergwerke, Besucherhöhlen, unterirdischen Hohlräume sowie die von Interessengemeinschaften oder Vereinen betreuten Objekte des historischen Bergbaus. Daneben ist das Sächsische Oberbergamt Aufsichtsbehörde für die Sicherungs- und Sanierungsarbeiten im Altbergbau.

#### Betriebsplanzulassungen und andere Genehmigungsverfahren

Das Bundesberggesetz sieht für die Errichtung, Führung und Einstellung von Aufsuchungsbetrieben, Gewinnungsbetrieben und Betrieben zur Aufbereitung Betriebspläne vor (§ 51 BBergG). Die Unternehmen stel-Ien die Betriebspläne auf und reichen diese bei der Bergbehörde zur Zulassung ein. Das Sächsische Oberbergamt lässt die Betriebspläne zu, soweit sie den Anforderungen nach europäischem, bundesdeutschem und sächsischem Recht entsprechen. Die Unternehmen haben dazu weitreichende Forderungen des Arbeits- und Gesundheitsschutzes, einer sicheren Betriebsführung und des Umweltschutzes zu erfüllen. Die Betriebsplanpflicht gilt auch bei Einstellung eines Bergbauvorhabens im Falle der Rücknahme, des Widerrufs oder der Aufhebung einer Erlaubnis, einer Bewilligung oder eines Bergwerkeigentums.

Die Zulassung bergrechtlicher Betriebspläne, deren Fristverlängerung, Ergänzung und Abänderung sowie die Kontrolle der Einhaltung durch Betriebsbefahrungen sind ein Schwerpunkt der Tätigkeit des Sächsischen Oberbergamts. Zu den Arbeiten gehören auch das Feststellen der Beendigung der Bergaufsicht, Anordnungen und Untersagungen bei nicht rechtskonformer Betriebsführung (§ 71ff BBergG) und die Befreiung von der Betriebsplanpflicht für kleinere Vorhaben (§ 51 Abs. 3 BBergG). Mit den bergrechtlichen Zulassungen erteilt das Sächsische Oberbergamt auch Genehmigungen nach dem Bundesimmissionsschutzgesetz und dem Wasserhaushaltsgesetz.

Das Referat Rohstoffgeologie im LfULG unterstützt das Sächsische Oberbergamt bei den Entscheidungen. Planungsunterlagen prüft es auf fachliche Plausibilität, d. h. insbesondere auf Begründetheit und Nachvollziehbarkeit. Zu mehreren Verfahren regte das Referat Änderungen und Ergänzungen der Planungsunterlagen an.

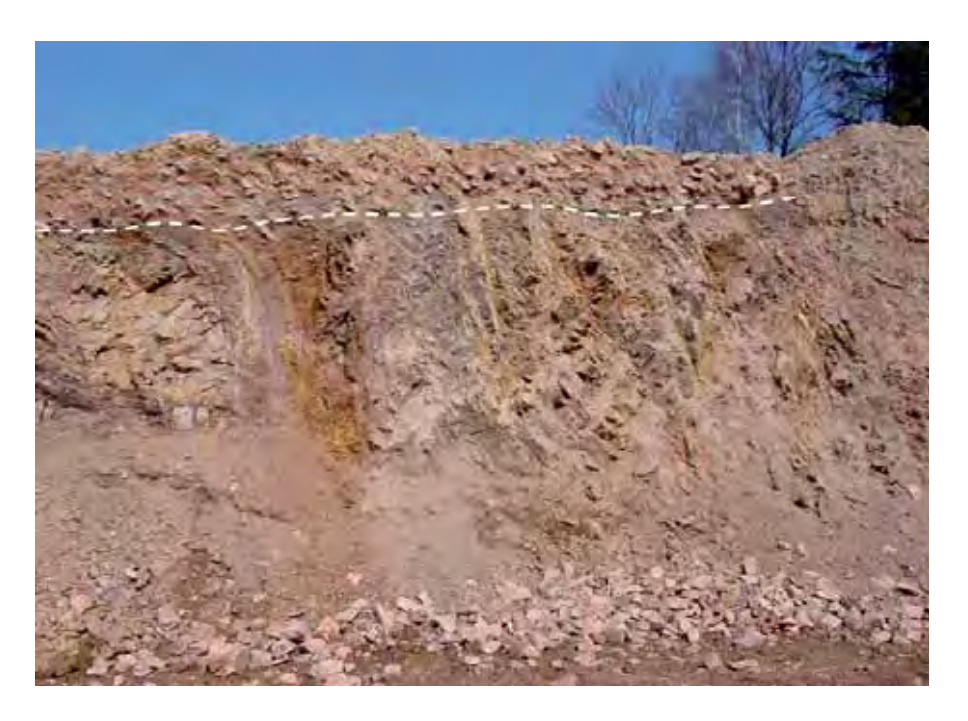

Beprobung eines Festgesteinstagebau im Osterzgebirge: Eine bis 1,5 m mächtige Schuttdecke aus Quarzporphyr (oben; schon teilweise abgetragen) überzieht hangabwärts weitflächig das stark verwitterte Gneis-Nebengestein (unten) und täuscht oberflächig eine größere Ausdehnung des Rohstoffs Quarzporphyr vor (Foto: Lobst, LfULG)

#### Betriebsplanzulassungen und andere Genehigungen im Jahr 2009

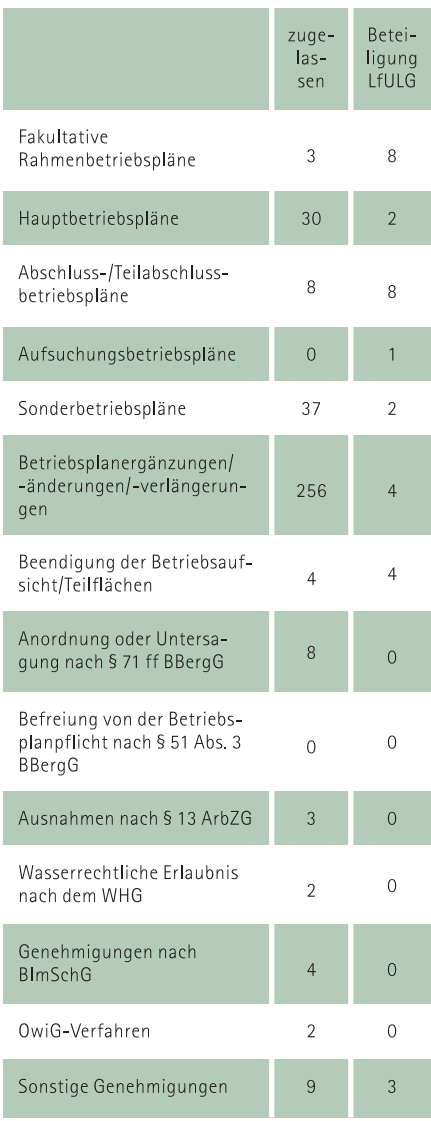

Das Referat Rohstoffgeologie nahm des Weiteren zu drei Anträgen auf Baugenehmigung für die Gewinnung des Grundeigentümerbodenschatzes Kiessand gegenüber den zuständigen Behörden Stellung.

Das Referat Rohstoffgeologie im LfULG berät im Vorfeld der Erarbeitung von Planungsunterlagen auf Anfrage planende Ingenieurbüros und Betriebe zur Rohstoff- und Lagerstättensituation.

Im Rahmen der Betriebsplanverfahren führt das Sächsische Oberbergamt bergrechtliche Planfeststellungsverfahren nach § 52 Abs. 2a BBergG durch, wenn ein Bergbauvorhaben einer Umweltverträglichkeitsprüfung (UVP) bedarf. Die Schwellenwerte für UVP-pflichtige Vorhaben sind in der Verordnung über die Umweltverträglichkeitsprüfung bergbaulicher Vorhaben (UVP-Verordnung Bergbau) vom 13. Juli 1990 in der geltenden Fassung genannt. Zur Vorbereitung der Planfeststellungsverfahren beraten die beteiligten Behörden mit dem Antragsteller in der Regel in einem Scopingtermin. Dort legen die Behörden grundsätzliche Forderungen für den Antrag und das Vorhaben fest. Planfeststellungsverfahren sind neben der UVP mit einer Öffentlichkeitsbeteiligung verbunden. Bergrechtliche Planfeststellungsbeschlüsse haben eine Konzentrationswirkung. Sie schließen ansonsten zusätzlich erforderliche Genehmigungen nach anderen Rechtsvorschriften wie Immissionsschutzrecht und Wasserrechtein.

#### Planfeststellungsverfahren im Jahr 2009

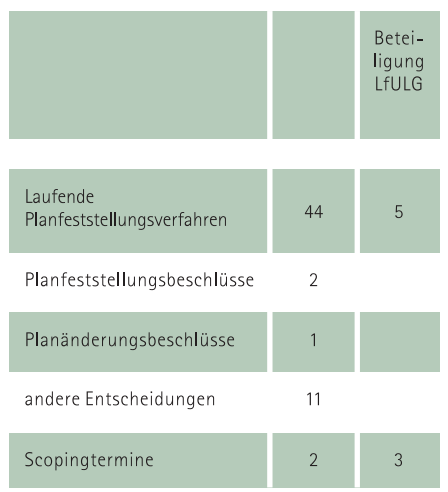

Im Berichtszeitraum fasste das Sächsische Oberbergamt den insgesamt 82. Planfeststellungsbeschluss seit seinem Bestehen.

#### Bergbauberechtigungen, Bodenschatzeinstufungen

Der aktive Bergbau im Freistaat Sachsen ist überwiegend auf mineralische Rohstoffe gerichtet, die formal nicht zum Eigentum an den Grundstücken gehören, unter denen sie liegen. Diese Rohstoffe bezeichnet das Bergrecht als bergfreie Bodenschätze. Die Verfasser des Einigungsvertrages hatten sich mit einer Verordnung bereits im August 1990 darauf geeinigt, im Beitrittsgebiet einen sehr umfassenden Katalog von Rohstoffen einschließlich der Baurohstoffe den bergfreien Bodenschätzen zuzuordnen. Sie trafen damit eine vom Bundesberggesetz abweichende Regelung, nach dem ein Teil dieser Rohstoffe den grundeigenen Bodenschätzen oder den vom Bundesberggesetz nicht erfassten Grundeigentümerbodenschätzen zuzuordnen ist. Der Gesetzgeber verband damit die Absicht, die Versorgung des Baugewerbes mit den notwendigen Rohstoffen nicht zu behindern, weil die Eigentumsverhältnisse in den ostdeutschen Bundesländern an Grund und Boden zunächst weitgehend ungeklärt waren. Auch heute überwiegt aufgrund der Regelungen des Einigungsvertrages in Verbindung mit den Bestandsschutzregelungen des Gesetzes zur Vereinheitlichung der Rechtsverhältnisse bei Bodenschätzen vom 15. April 1996 nach wie vor die Anzahl an Bergbauberechtigungen auf Steine und Erden.

Die Bodenschätze, die nach dem Bundesberggesetz nicht "bergfrei" sind, sind Bestandteil der betreffenden Grundstücke. Dabei sind die grundeigenen Bodenschätze nach § 3 Abs. 4 BBergG, deren Gewinnung ebenfalls unter Bergaufsicht erfolgt, von den "Grundeigentümerbodenschätzen" zu unterscheiden, deren Gewinnung die Landratsämter und Kreisfreien Städte zulassen.

Das Referat Rohstoffgeologie im LfULG stellte im Berichtszeitraum auf Antrag für acht Kiessand-Vorkommen die Bodenschatzkategorie fest. In Zusammenarbeit mit den planenden Ingenieurbüros nahm das Referat mittels Bohrungen, Schürfen, Stoßund Haufwerksbemusterungen amtliche Probenahmen. Auf Grundlage der Analyseergebnisse erfolgte die Einstufung aller beprobten Vorkommen in die Kategorie "grundeigener Bodenschatz".

Wer bergfreie Bodenschätze aufsuchen will, bedarf der Erlaubnis, wer bergfreie Bodenschätze gewinnen will, der Bewilligung oder des Bergwerkeigentums (§ 6 Satz 1 BBergG). Das Sächsische Oberbergamt ist zuständige Genehmigungs- und Zulassungsbehörde für alle bergmännischen Arbeiten und Einrichtungen im Freistaat Sachsen.

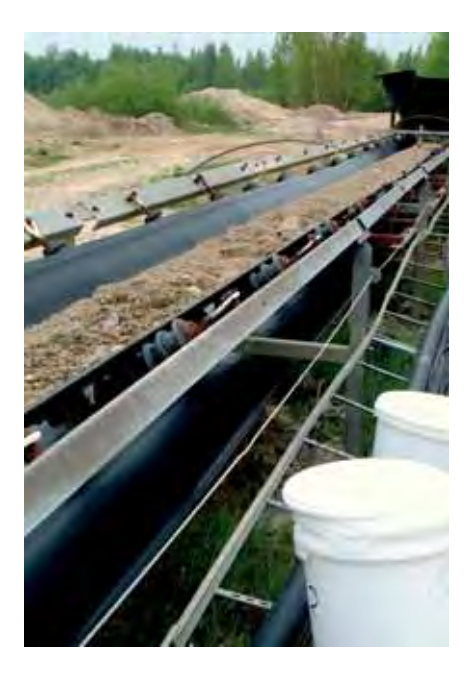

Probenahme vom Förderband einer Nassauskiesungsanlage: Die Positionsdaten des Fördergerätes sowie die Entnahmetiefe gewährleisten die lokale Zuordnung des Rohstoffs (Foto: Kaufmann, LfULG)

Im Freistaat Sachsen bestanden am Ende des Berichtsjahres 519 Bergbauberechtigungen (Stand Ende 2008:528).

Im Jahr 2009 erteilte das Sächsische Oberbergamt drei neue Bergbauberechtigungen, drei Berechtigungen verlängerte es.

Das Sächsische Oberbergamt stimmte bei 11 Vorhaben einer Übertragung der Bergbauberechtigung oder der Übertragung der Beteiligung an derselben zu. Zu drei Bergbauberechtigungen führte die Behörde Widerrufsprüfungen durch, in 11 Fällen hob es die Bergbauberechtigungen ganz oder teilweise auf.

#### Bestand der Bergbauberechtigungen jeweils zum 31. Dezember

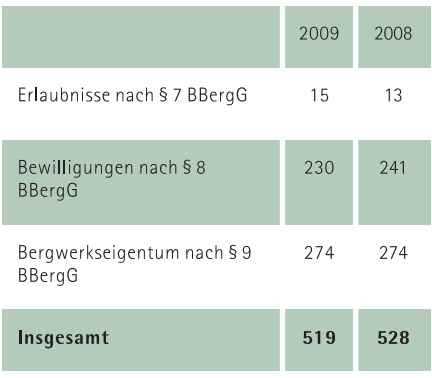

#### Berabehörde und amtliche Rohstoffaeologie als Träger öffentlicher Belange

Verschiedene Planungsträger und Behörden im Freistaat Sachsen beteiligen das Sächsische Oberbergamt und das Referat Rohstoffgeologie beim LfULG als Träger öffentlicher Belange. Schwerpunkte sind dabei Verfahren der Landes- und Regionalplanung, der Bauleitplanung und der Fachplanung für andere fachgesetzliche Genehmigungsverfahren. Diese Planungen sind im Hinblick auf bergbauliche und bergrechtliche Belange des aktiven Bergbaus, des Sanierungsbergbaus und möglicher Auswirkungen des Altbergbaus zu prüfen.

Die sächsische Bergverwaltung vertritt die Interessen zur Aufsuchung und Gewinnung von Bodenschätzen gegenüber konkurrierenden Nutzungen. Damit steht sie neben dem Geologischen Dienst des Freistaates Sachsen für die langfristige planerische Sicherheit der Bodenschätze im Freistaat Sachsen ein. Die Bergbehörde wie auch das LfULG wirken dabei insbesondere in den Verfahren zur Erstellung der Braunkohlenpläne, Braunkohlensanierungspläne, Regionalpläne und bei verschiedenen Bauleitplanungen mit. Hierbei prüft das Oberbergamt,

welche bergbaulichen Tätigkeiten auf geplante Vorhaben einwirken und ob Vorhaben Bergbaubelange beeinträchtigen.

Ein Schwerpunkt der rohstoffgeologischen Arbeit des Referates Rohstoffgeologie im LfULG ist die Rohstoffsicherung im Rahmen der Regionalplanung. Die Flächenvorschläge des Referates Rohstoffgeologie wurden in den fortgeschriebenen Regionalplänen für die Planungsregionen Westsachsen, Chemnitz-Erzgebirge und Südwestsachsen (im Juli 2008 in Kraft getreten) sowie für die Regionen Elbtal-Osterzgebirge (im November 2009 in Kraft getreten) und Oberlausitz-Niederschlesien (im Februar 2010 in Kraft getreten) in unterschiedlichem Umfang berücksichtigt. Das Referat Rohstoffgeologie im LfULG und das Sächsische Oberbergamt stimmten alle Stellungnahmen gegenüber den Regionalen Planungsverbänden ab.

Ein weiterer Schwerpunkt der rohstoffgeologischen Arbeit des Referates Rohstoffgeologie ist die Erweiterung und Optimierung des Fachinformationssystems (FIS) Rohstoffe. Im Berichtszeitraum erfolgten Erfassungen von Qualitätsparametern der Steine und Erden sowie der Braunkohlen, wobei teilweise Firmen auf der Basis von Werkverträgen eingesetzt wurden. Im Jahr 2009 wurden im Rahmen des FuE-Projektes "Entwicklung eines Bewertungsverfahrens für ausgewählte sächsische Rohstoffe (Braunkohlen) mit besonderer Berücksichtigung ihrer stofflichen und energetischen Eigenschaften" geologisch-fachliche Kriterien für die Bewertung von sächsischen Braunkohlen- und auch Steine-Erden-Vorkommen erarbeitet. Auf der Basis dieser Kriterien soll mittels eines digitalen Bewertungsinstrumentes eine Bewertung der Bauwürdigkeit dieser Vorkommen durchgeführt werden.

Das Sächsische Oberbergamt erarbeitete im Berichtsjahr 563 Stellungnahmen im Rahmen der Beteiligung als Träger öffentlicher Belange. Die Stellungnahmen betrafen Bauleitplanungen (313), Schutzgebietausweisungen (68), Verkehrsplanungen (101) und sonstige Vorhaben (81). Darüber hinaus erteilte die Behörde zu Anfragen von 1.159 Grundeigentümern Auskunft über die altbergbaubedingte Gefährdungssituation auf ihren Grundstücken.

Das Referat Rohstoffgeologie im LfULG gab zu 233 Vorhaben der Bauleitplanung, der Verkehrswegeplanung, zu wasser- und abfallrechtlichen Planungen sowie zu sonstigen Vorhaben einschließlich zu Fragen des Geotopschutzes Stellungnahmen ab. Hierbei wurden insbesondere Belange der

Rohstoffsicherung wahrgenommen. Das Referat beriet Behörden, Kommunen, Betriebe oder deren Verbände sowie auch Private zu Fragen der Rohstoffsicherung in 31 Fällen. Weiterhin beantwortete es zahlreiche Bürgeranfragen zur Erdwärmenutzung.

#### Markscheidewesen

Bergbautreibende haben alle raumbezogenen Informationen und Daten eines bergbaulichen Gewinnungsbetriebes in einem bergmännischen Risswerk darzustel-Ien. Das Risswerk dient als Instrument der Bergaufsicht, als Planungs- und Antragsgrundlage für das jeweilige Bergbauunternehmen und als dauerhafte Dokumentation der bergbaulichen Tätigkeit. Verantwortlich ist der Unternehmer. Grundsätzlich besteht ein Risswerk aus dem "Grubenbild", das nur durch einen anerkannten Markscheider geführt werden darf, und aus "sonstigen Unterlagen"

Die Markscheider-Bergverordnung regelt in § 12, für welche Betriebe die Bergverwaltung auf Antrag die Ausnahme vom Erfordernis des Grubenbildes bewilligen kann. Bei Bewilligung einer Ausnahme kann die Bergverwaltung für diese Betriebe neben Markscheidern auch andere (vermessungskundige) Personen nach § 64 Abs. 1 Satz 2 BBergG für die Führung des Risswerkes anerkennen. Die Risswerke bestehen dann nur noch aus den "sonstigen Unterlagen", was aber lediglich eine Auswirkung auf die äußere Form. nicht jedoch auf den Inhalt des Risswerkes hat. Markscheider sind befugt, Tatsachen mit öffentlichem Glauben zu beurkunden. Diese Befugnis haben die anderen anerkannten Personen nicht. Bedeutung hat dies in Gerichtsverfahren, die sich auf die Aussagekraft von Risswerken stützen. Im Berichtsjahr bewilligte das Sächsische Oberbergamt für einen Betrieb die Ausnahme vom Erfordernis des Grubenbildes gemäß § 12 Markscheider-Bergverordnung.

Sowohl die Markscheider und die anderen anerkannten Personen als auch die Ausführung der markscheiderischen Arbeiten unterliegen der Aufsicht des Sächsischen Oberbergamtes. Markscheider werden auf der Grundlage des Gesetzes über die Anerkennung als Markscheider (MarkG) durch das Sächsische Oberbergamt anerkannt. Die Anerkennung gilt für den gesamten Freistaat Sachsen. Im Berichtsjahr erkannte das Sächsische Oberbergamt drei "andere Personen" neu an. Vier Anerkennungen von Markscheidern oder "anderen Personen" verlängert es. Im Berichtsjahr nahm

#### Risswerkführung in den einzelnen Bergbauzweigen (Stand: 31. Dezember 2009)

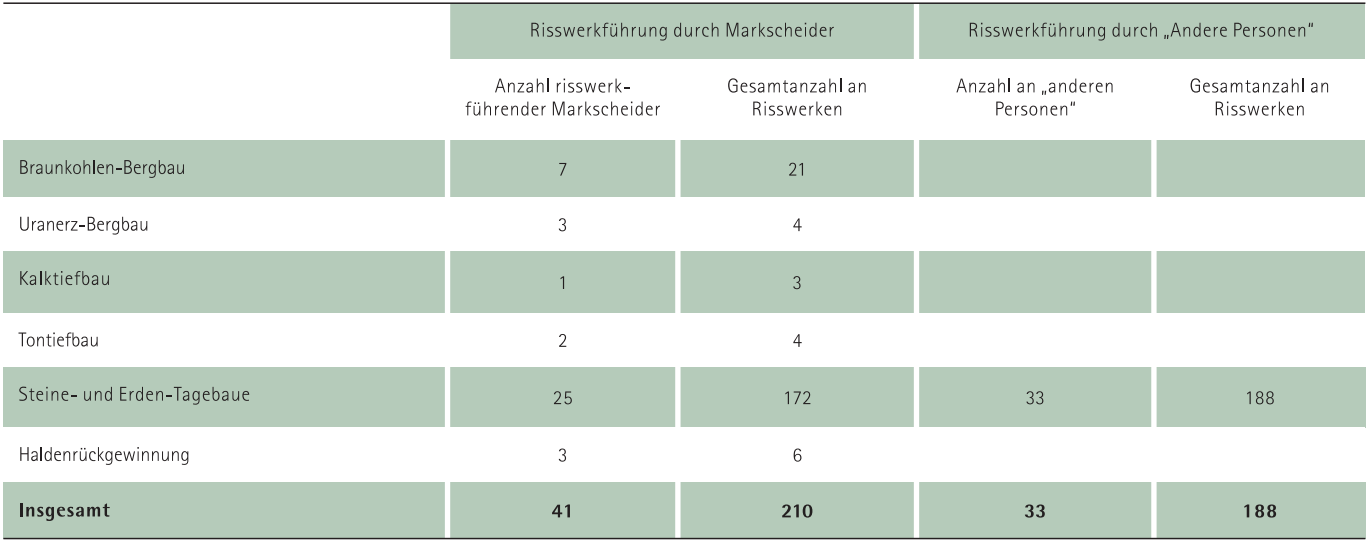

die Bergbehörde 114 nachgetragene Risswerke an und führte dazu teilweise eine Prüfung durch.

#### Förderabgaben und andere Verwaltungseinnahmen der Bergbehörde

Für die Gewinnung bergfreier Bodenschätze hat der Bewilligungsinhaber oder der Bergwerkseigentümer eine Förderabgabe zu entrichten. Die Abgabepflicht ist bundesrechtlich in § 31 Abs. 1 BBergG geregelt. Der Landesgesetzgeber setzt den Marktwert und den Abgabesatz auf dem Verordnungsweg fest.

Im Berichtsjahr entrichteten die abgabepflichtigen Unternehmen Förderabgaben in Gesamthöhe von 1.386,4 T€ Im Einzelnen entfielen auf die Förderung von Natursteinen 937,1 T€, auf die Förderung von Kiesen und Kiessanden 385,9 T€, auf die Förderung von tonigen Gesteinen 57,2 T€ und auf die Förderung von Kaolin 6,2 T€.

Aufgrund der Verordnung des SMWA über Feldes-und Förderabgaben (FFAVO) war die Gewinnung der Bodenschätze Braunkohle. Marmor und Erdwärme von der Förderabgabe befreit. Die Befreiung erfolgte aus Gründen der Abwehr der Störung des gesamtwirtschaftlichen Gleichgewichtes und der Gefährdung der Wettbewerbslage der Unternehmen sowie aus Gründen der Sicherung des Marktes mit Rohstoffen und der Verbesserung der Ausnutzung der Lagerstätten. Ebenso waren die Unternehmen von der Zahlung der Feldesabgabe zur Aufsuchung von Bodenschätzen befreit. Wegen der Anrechnung von Aufwendungen sind bei der Feldesabgabe keine Einnahmen zu erwarten.

Das Sächsische Oberbergamt beteiligt bei Bedarf das Referat Rohstoffgeologie im LfULG bei Bewertung der Förderabgabenpflicht.

Daneben erzielte die Bergverwaltung im Berichtsjahr andere Verwaltungseinnahmen in Höhe von 575,3 T€. Darunter sind Einnahmen für bergrechtliche Planfeststellungsverfahren, Betriebsplanzulassungen und Genehmigungen nach BlmSchG, wasserrechtliche Genehmigungen und weitere Verwaltungseinnahmen.

#### Rechtsentwicklung

Die Gesetz- und Verordnungsgeber auf europäischer, bundesstaatlicher und sächsischer Ebene haben im Jahr 2009 mit verschiedenen Regelungen für die Bergaufsicht unmittelbar oder mittelbar geltendes Recht fortgeschrieben. Wesentliche Regelungen waren dabei:

- Mit dem Gesetz über den Zugang zu digitalen Geodaten (Geodatenzugangsgesetz - GeoZG) vom 10. Februar 2009 (BGBI 1 S. 278) regelte der Bundesgesetzgeber den Aufbau einer nationalen Geodateninfrastruktur, Mit dem Gesetz schafft der Gesetzgeber den rechtlichen Rahmen für den Zugang zu Geodaten und Geodatendiensten. Das Gesetz ist wesentliche Arbeitsgrundlage für die Informationsdienste des LfULG und des Sächsischen Oberbergamtes.
- ×. Mit der Gemeinsamen Verwaltungsvorschrift der Sächsischen Staatskanzlei und aller sächsischen Ministerien zur Beschleuniqung von Investitionen

durch Vereinfachung im Vergaberecht (VWV Beschleunigung Vergaberecht) vom 13. Februar 2009 unterstützte die Sächsische Staatsregierung das Konjunkturpaket II der Bundesregierung. Die Beschleunigung der Vergabeverfahren gilt bis Ende 2010 u. a. auch für Ausschreibungen zu Gefahrenabwehrmaßnahmen im Altbergbau und für die Ausschreibungen der Zuwendungsempfänger Wismut GmbH und LMBV

- Mit dem Vierten Gesetz zur Änderung T. des Sprengstoffgesetzes vom 17. Juli 2009 (BGBI 1 S. 2062) setzte die Bundesrepublik Deutschland eine Richtlinie des Europäischen Parlamentes und Rates zum Inverkehrbringen pyrotechnischer Gegenstände um. Mit dem Gesetz gelten u. a. für die vom Sächsischen Oberbergamt beaufsichtigten Betriebe erheblich erweiterte Nachweise und Kontrollpflichten für eingesetztes Sprengmaterial
- Mit dem Gesetz zur Neuregelung des × Rechts des Naturschutzes und der Landschaftspflege vom 29. Juli 2009 (BGBI. I S. 2542) änderte der Gesetzgeber das Bundesberggesetz und mehrere andere Gesetze, die für bergrechtliche Verfahren maßgeblich sind. Das gleiche gilt für das Gesetz zur Neuregelung des Wasserrechts vom 31. Juli 2009 (BGBI I S.  $2585$ ).
- Das Gesetz zur Umsetzung der Europäischen Dienstleistungsrichtlinie im Freistaat Sachsen vom 13. August 2009 (SächsGVBI. S. 438) regelt in Artikel 4 das Gesetz über die Anerkennung als Mark-

scheider im Freistaat Sachsen (Sächsisches Markscheidergesetz - Sächs-MarkG) neu.

Das Sächsische Oberbergamt erließ am 16. Juli 2009 die Verordnung über die der Bergaufsicht unterliegenden Betriebe, Tätigkeiten und Einrichtungen (Sächsische Bergverordnung - SächsBergVO). Die Verordnung umfasst aufgrund der bundes- und landesrechtlichen Ermächtigung alle notwendigen Regelungen für die Tätigkeit und Einrichtungen, die der Bergaufsicht nach dem Bundesberggesetz unterliegen. Die Verordnung nimmt regelungsbedürftige Verfahren auf, die sich aus jüngeren Entwicklungen im sächsischen Bergbau ergeben. Das betrifft insbesondere Regelungen zu Bohranlagen und sonstigen Anlagen zur Aufwältigung und Behandlung von Bohrungen. Die Anerkennung von Sachverständigen regelt das Sächsische Oberbergamt neu. In die Verordnung nimmt es Regelungsgegenstände der bis dahin geltenden Elektro-Bergverordnung und der Bergverordnung über den arbeitssicherheitlichen und betriebsärztlichen Dienst und mehrerer untergesetzlicher Vorschriften auf. Die Verordnung trägt damit wesentlich zur Entbürokratisierung des Rechts und der Verfahren bei.

#### Ausbildung

Das Sächsische Oberbergamt bildet seit vie-Ien Jahren kontinuierlich Referendare im Vorbereitungsdienst für den höheren Staatsdienst aus. Die Ausbildung findet für das Bergfach und für das Markscheidefach statt. Voraussetzung für die Einstellung in den Vorbereitungsdienst ist ein abgeschlossenes Hochschulstudium in einer der beiden Fachrichtungen sowie der erfolgreiche Abschluss der Beflissenenausbildung. Der Vorbereitungsdienst ist schwerpunktmäßig auf den späteren Einsatz in der staatlichen Bergverwaltung ausgerichtet. Für die Diplomingenieure für Markscheidewesen ist der erfolgreich abgeschlossene Vorbereitungsdienst gleichzeitig die Grundlage für eine spätere Anerkennung als Markscheider, um in Wirtschaftsunternehmen oder als Selbständige die ihnen vorbehaltenen Aufgaben ausführen zu dürfen. In der Ausbildung verbinden die Referendare das im Hochschulstudium gewonnene Fachwissen mit den besonderen Anforderungen des staatlichen Verwaltungshandelns, insbesondere rechtliche und wirtschaftswissenschaftliche Befähigungen. Der Vorbereitungsdienst endet mit dem Bestehen der Großen ("Zweiten") Staatsprüfung vor einem gemeinsamen Prüfungsausschuss der Bundesländer. Die Große Staatsprüfung umfasst das Anfertigen einer häuslichen Prüfungsarbeit, drei Klausuren und eine mündliche Prüfung.

Die Bergbehörde bildete im Jahr 2009 einen Bergreferendar im Vorbereitungsdienst für den höheren Staatsdienst im Bergfach sowie drei Bergvermessungsreferendare bzw. -referendarinnen im Vorbereitungsdienst für den höheren Staatsdienst im Markscheidefach aus, einen davon in Kooperation mit dem Landesamt für Geologie und Bergwesen Sachsen-Anhalt.

Der Präsident des Sächsischen Oberbergamtes, Prof. Reinhard Schmidt ist Obmann für Personal- und Ausbildungsfragen beim Länderausschuss für Bergbau (LAB). Des Weiteren beteiligt sich das Sächsische Oberbergamt als Vertreter des Freistaates Sachsen in den gemeinsamen Prüfungsausschüssen beim Bundesministerium für Wirtschaft und Technologie (für Bergreferendare) und beim Ministerium für Wirtschaft, Mittelstand und Energie des Landes Nordrhein-Westfalen (für Bergvermessungsreferendare). Für das Sächsische Oberbergamt war Bernd Sablotny Vertreter im Prüfungsausschuss für die Bergreferendare und Steffen Döhner Vertreter im Prüfungsausschuss für die Bergvermessungsreferendare.

Die Beflissenausbildung vermittelt zu Beginn und während des Hochschulstudiums praktische bergmännische und markscheiderische Fertigkeiten und Kenntnisse für den späteren beruflichen Einsatz. Dabei sollen Kenntnisse aus verschiedenen Bergbauzweigen erworben werden. Das Sächsische Oberbergamt ist die von der Staatsregierung bestimmte Aufsichtsbehörde für die Ausbildung. Sie weist die Bewerber auf Antrag den Ausbildungsunternehmen zu und bescheinigt die Abschlüsse.

Im Berichtsjahr begannen 59 Bergbaubeflissene und Beflissene des Markscheidefachs die Ausbildung beim Sächsischen Oberbergamt. Fünf Beflissene schlossen in diesem Zeitraum die Ausbildung ab.

Im Sächsischen Oberbergamt schlossen im Berichtszeitraum zwei Auszubildende ihre Berufsausbildung in der Fachrichtung Bürokommunikation erfolgreich ab. Zwei weitere Auszubildende begannen in dieser Zeit ihre Ausbildung in der Fachrichtung.

Im Berichtsjahr absolvierten wieder Schüler, Studenten oder anderweitig Erwerbstätige Praktika im Sächsischen Oberbergamt und im Referat Rohstoffgeologie des LfULG.

Vertreter des Sächsischen Oberbergamtes hielten im Jahr 2009 folgende Vorlesungen. Seminare oder Lehrgänge:

#### Vorlesungen, Seminare, Lehrgänge des Sächsischen Oberbergamtes

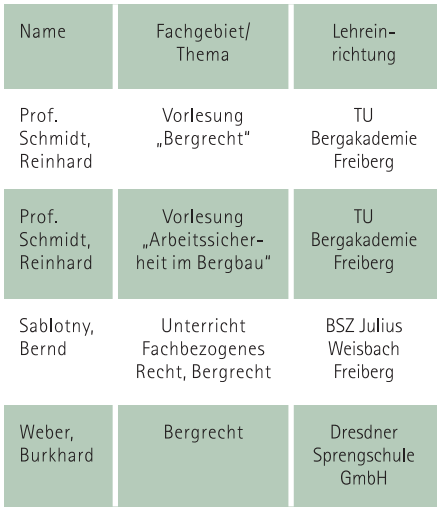

Ein Bediensteter des Sächsischen Oberbergamtes ist im Prüfungs- und im Aufgabenauswahlausschuss sowie in der Lehrplankommission für die Ausbildung zum Bohrtechniker an der Fachschule für Technik im Beruflichen Schulzentrum "Julius Weisbach" in Freiberg vertreten.

#### Öffentlichkeitsarbeit

Im Berichtszeitraum nahmen das Sächsische Oberbergamt und das Referat Rohstoffgeologie im LfULG für Presse, Fernsehen und Rundfunk zu vielfältigen bergbaulichen, rohstoffgeologischen und bergbehördlichen Themen Stellung.

Das LfULG stellte im Internetauftritt unter Geologie/Rohstoffgeologie/Aktuelles Informationen zur Goldführung sächsischer Kiessandvorkommen sowie allgemeine und spezielle Angaben zum Leichtmetall Lithium zur Verfügung. Dieser Rohstoff gewinnt aufgrund seines Einsatzfeldes in langlebigen Batterien, die auch im Freistaat Sachsen hergestellt werden, immer größere Bedeutung.

Vertreter der Bergbehörde informierten im Berichtszeitraum im In- und Ausland bei verschiedenen Veranstaltungen zu nationalen und sächsischen Bergbauthemen. Das Sächsische Oberbergamt und das Referat Rohstoffgeologie im LfULG beteiligten sich an verschiedenen Kolloguien in Freiberg und an anderen Orten. Beide Behörden unterhalten insbesondere zur TU Bergakademie Freiberg

vielfältige Kontakte auf Leitungs- und Arbeitsebene.

Das Referat Rohstoffgeologie arbeitete auch im Berichtsjahr weiterhin aktiv im länderübergreifenden Projekt "Innovative Braunkohlenintegration-ibi" mit.

Im Berichtszeitraum erschien Band 15 (K. Hoth u.a.: Die Steinkohlenlagerstätte Zwickau) der vom LfULG und dem Sächsischen Oberbergamt gemeinsam herausgegebenen

Schriftenreihe Bergbau in Sachsen. In Vorbereitung war Band 16 der Schriftenreihe: Marmor im Erzgebirge. In der 2009 erschienen "Geologie von Sachsen II - Georessourcen, Geopotenziale, Georisiken (Hrsg.: W. Pälchen) sind verschiedene Mitarbeiter des Referates Rohstoffgeologie Autoren oder Mitautoren der Kapitel Energierohstoffe, Steine und Erden, Erze, Sonstige mineralische Rohstoffe, Rohstoffsicherung sowie Bergbaufolgen und Sanierung in Rohstoffabbaugebieten.

Im Berichtszeitraum empfing das Sächsische Oberbergamt Delegationen aus China, der Mongolei und Rumänien zum Erfahrungsaustausch. Ein Mitarbeiter der Behörde beteiligte sich im Rahmen eines Entwicklungshilfeprojektes der Bundesanstalt für Geowissenschaften und Rohstoffe an einer Fortbildung mongolischer Bergingenieure in Ulaanbaatar und anderen Orten in der Mongolei.

#### Schriftenreihe des Landesamtes für Umwelt, Landwirtschaft und Geologie und des Sächsischen Oberbergamtes "Bergbau in Sachsen" (Monographien sächsischer Bergbaureviere)

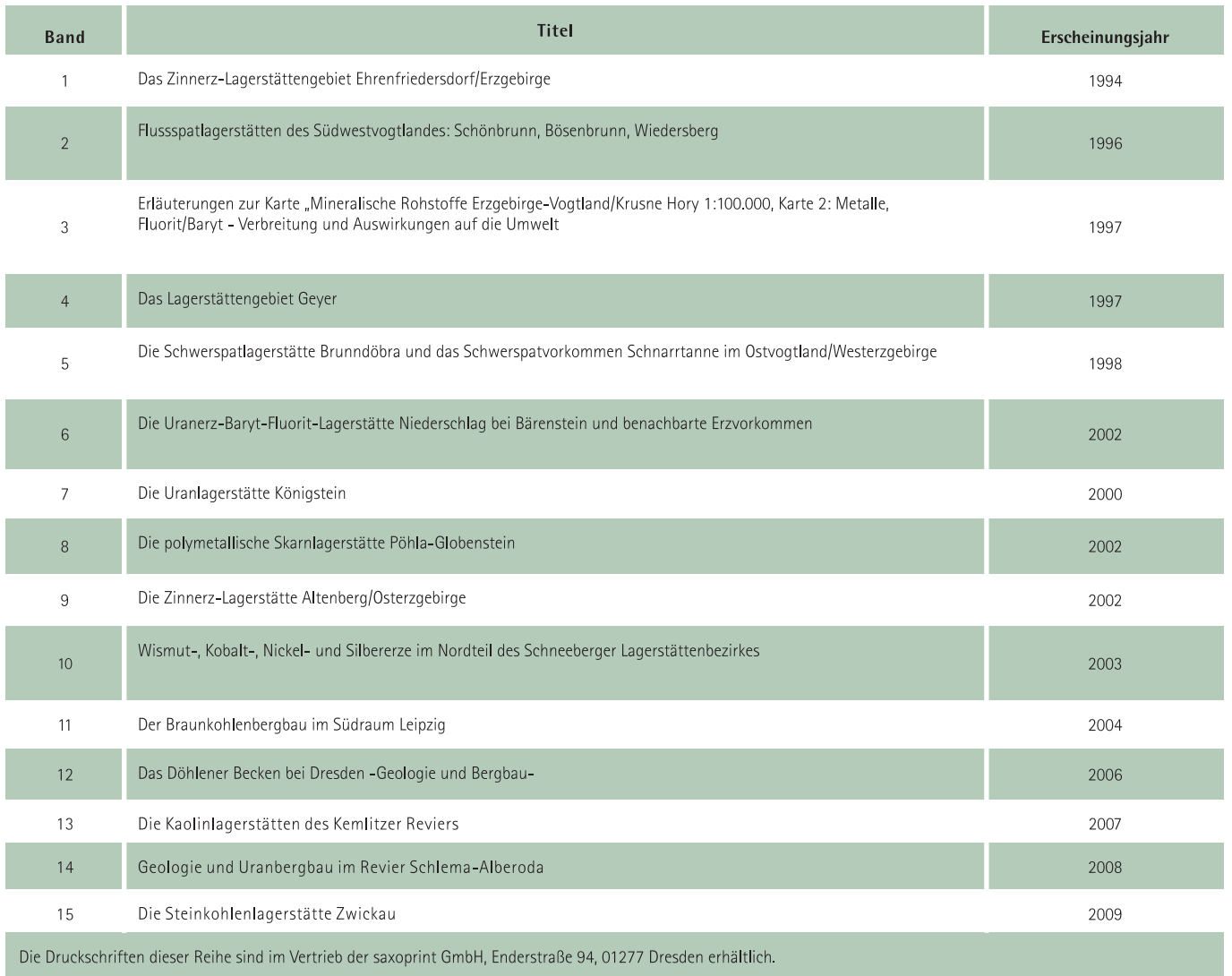

#### Sicherheit und Umweltschutz im Bergbau 9

Der Bergbau und der Sanierungsbergbau haben in allen Bereichen ein von der gewerblichen Wirtschaft sehr unterschiedliches Gefährdungspotenzial. Sowohl in den Tagebauen als auch Untertagebauen treffen die Unternehmen sich ständig ändernde geologische Verhältnisse an. In den Braunkohlentagebauen der Lausitz sind mit die größten beweglichen technischen Einrichtungen weltweit im Einsatz. In den Festgesteinstagebauen setzen die Unternehmen Rohstoffe mit Sprengungen frei. In den Untertagebauen ist bei Abbau und Sanierung auf standsichere Grubengebäude und die ausreichende Bewetterung zu achten. Für die Unfallvermeidung bestehen deshalb weitreichende Anforderungen an die Betriebe. Für das Sächsische Oberbergamt ist die Kontrolle des Arbeits- und Gesundheitsschutzes eine zentrale Aufgabe.

Bergbau und Umweltschutz stehen nicht im Widerspruch. Bergbauunternehmen haben sowohl bei Planung als auch der Gewinnung umfangreiche rechtliche Vorgaben zu beachten, um diese verträglich in die eng besiedelten Landschaften einzuordnen.

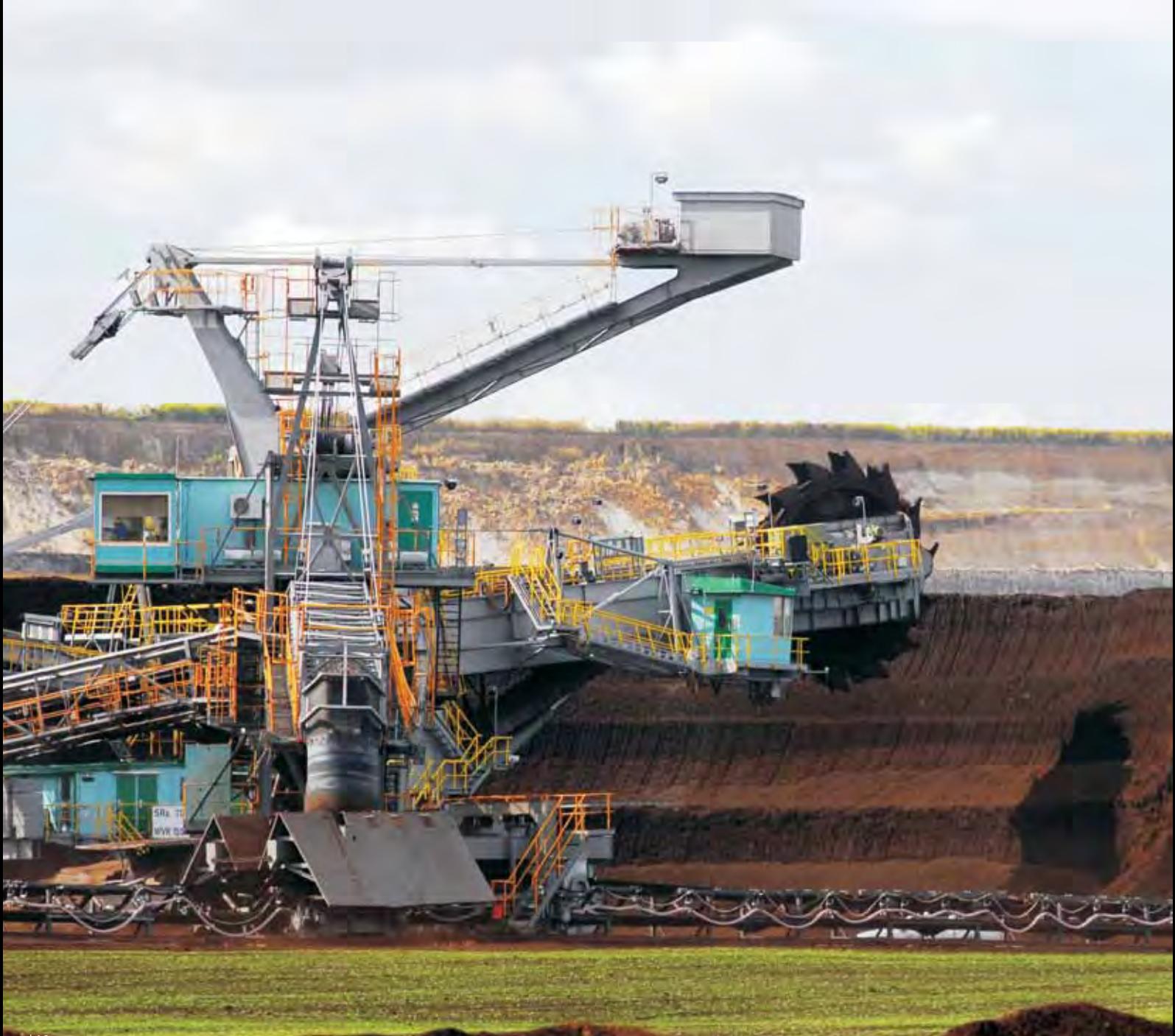

#### Arbeits- und Gesundheitsschutz

Die Bergbauunternehmen zeigten dem Sächsischen Oberbergamt im Jahr 2009 insgesamt 73 meldepflichtige Unfälle mit einem Arbeitsausfall von mehr als drei Arbeitstagen an (Vergleich 2008:74 Unfälle). Im Berichtszeitraum ereignete sich kein tödlicher Unfall (Vergleich 2008:ein tödlicher Unfall).

Neben der bereits im Kapitel 2.2. erwähnten Betriebsaufsicht führt das Sächsische Oberbergamt regelmäßig Betriebskontrollen durch. Diese Aufgabe ist zwei Grubenkontrolleuren übertragen. Im Berichtszeitraum führten die Grubenkontrolleure in Abstimmung mit den zuständigen Betriebsplanbearbeitern insgesamt 202 Kontrollen durch, davon 17 unter Tage, 93 in Tagebauen und 92 an sonstigen übertägigen Betriebsanlagen. Die Befahrungsergebnisse dokumentierten sie zeitnah im Sächsischen Bergbauinformationssystem (SBIS) des Sächsischen Oberbergamtes. Die Kontrollen dienen der Gefahrenabwehr an Arbeitsplätzen in den der Bergaufsicht unterstehenden Betrieben sowie bei Maßnahmen der Bergbehörde nach Polizeirecht. Sie konzentrieren sich auf folgende Schwerpunkte:

- Schutzverkleidungen an Bandanlagen n. und Maschinen,
- $\mathbf{u}$ Lichtgitterroste auf Podesten und Laufstegen,
- Zustand der Erste-Hilfe-Ausrüstung,

linke Seite: Zwischenbegrünung im Braunkohlentagebau Profen (Foto: MIBRAG mbH)

- m. Sicherungsmaßnahmen an absturzgefährdeten Betriebsbereichen und Bereichen mit Steinfallgefahr,
- ×. Betriebsanweisungen für sich wiederholende Arbeiten,
- Einhaltung brandschutztechnischer m. Anforderungen,
- Aktualität des Sicherheits- und Ge-×. sundheitsschutzdokumentes und
- ×. das Überhöhen von Böschungen.

Das Sächsische Oberbergamt forderte die Bergbauunternehmen im notwendigen Umfang zur Abstellung der festgestellten Mängel auf. Die immer wieder neu auftretenden Mängel in den fast 500 Betrieben zeigen jedoch, dass kontinuierlich fortgesetzte Betriebskontrollen unverzichtbar sind

Die sächsische Bergverwaltung gewährleistet die Arbeitssicherheit der Beschäftigten neben der Bergaufsicht und dem Vorschriftenwesen auch durch die Bestellung verantwortlicher Personen.

Als Besonderheit enthält das Bergrecht gesetzliche Regelungen mit Bezug auf die Leitung und Beaufsichtigung der Betriebe. Nach dem Bundesberggesetz trägt der Unternehmer die Verantwortung für die Einhaltung bergrechtlicher Pflichten zur ordnungsgemäßen Errichtung, Führung und Einstellung des Betriebes. In der Regel sind durch den Unternehmer zur Erfüllung der Aufgaben weitere Personen für die Leitung und Beaufsichtigung des Betriebes zu bestellen. Die verantwortlichen Personen stehen unter hohen Anforderungen. Sie müssen Zuverlässigkeit, Fachkunde und körperliche Eignung nachweisen. Unter Angabe der Stellung im Betrieb sowie der Vorbildung sind sie der zuständigen Bergbehörde sowohl nach der Bestellung als auch nach dem Ausscheiden zu benennen.

Daneben hat der Unternehmer nach dem Arbeitssicherheitsgesetz (ASiG) und der Verordnung zur arbeitsmedizinischen Vorsorge zur Unterstützung der Aufgaben zur Verbesserung des Arbeitsschutzes und der Unfallverhütung im Betrieb einen arbeitssicherheitlichen und betriebsärztlichen Dienst einzurichten oder diese Pflichten auf anderer Weise zu erfüllen. Der betriebsärztliche Dienst ist im Wesentlichen als außerbetrieblicher Dienst organisiert.

#### Rettungswesen

Am 31. Dezember 2009 standen in Sachsen eine Grubenwehr sowie eine Gasschutzwehr unter Bergaufsicht. Das waren eine Grubenwehr der Wismut GmbH sowie die Gasschutzwehr der Vattenfall Europe Mining AG am Standort Schwarze Pumpe. Daneben bestehen Hilfeleistungsabkommen mit besonders dafür qualifizierten Feuerwehren.

#### Sachverständige

Das Sächsische Oberbergamt informierte im Berichtszeitraum alle anerkannten Sachverständigen über die Neuregelungen für die Anerkennung und Tätigkeit der Sachverständigen nach In-Kraft-Treten der Sächsischen Bergverordnung vom 16. Juli 2009 und der Sachverständigenrichtlinie vom 6. September 2009. Sachverständige, deren Fachgebiete auch weiterhin Bestandteil der vorbezeichneten Vorschriften sind, erhielten damit die Möglichkeit der Überführung in den neuen Sachverständigenstatus als Sachverständige nach Sächsischer Bergverordnung. Bis zum 31. Dezember 2009 überführte das Sächsische Oberbergamt 46 Personen antragsgemäß in den neuen Status.

Das Sächsische Oberbergamt hat im Berichtsjahr vier Sachverständige neu anerkannt. Unter Berücksichtigung der 2009 erloschenen Anerkennungen (Altersruhestand, Unternehmenswechsel und Fachgebiete, die nicht mehr Bestandteil der Sachverständigenrichtlinie sind) ergibt sich folgende Übersicht:

#### Sachverständige im Bergbau (Stand: 31. Dezember 2009)

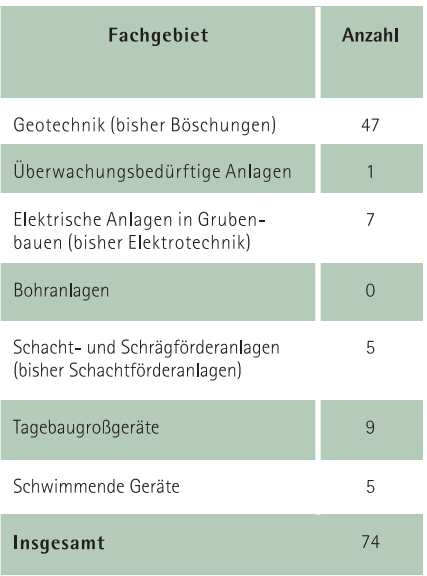

#### Abfallwirtschaft im Bergbau

Das Bergbauabfallrecht im Sinne der Umsetzung der europäischen Bergbauabfallrichtlinie setzt sich aus den Vorschriften des Bundesberggesetzes, der Allgemeinen Bundesbergverordnung (ABBergV), der Umweltverträglichkeitsprüfungsverordnung Bergbau (UVP-V Bergbau) und unmittelbar anwendbaren europäischen Rechtsgrundlagen zusammen. Zentrale Regelung ist der seit 1. Mai 2008 geltende neue § 22a ABBergV. Zur Unterstützung einer praxisgerechten Einführung hat der Länderausschuss Bergbau Vollzugshinweise zu § 22 a ABBergV erarbeitet und am 12. November 2009 bekannt gemacht. Das Sächsische Oberbergamt hat für den Vollzug des Bergbauabfallrechts im Freistaat Sachsen ergänzende Hinweise erarbeitet und über seinen Internetauftritt bekannt gemacht.

Neben der Zulassung liegt auch die Überwachung der Verwertung mineralischer Abfälle in Bergbaubetrieben in der Zuständigkeit des Sächsischen Oberbergamtes. Die obere Abfallbehörde bei den Landesdirektionen unterstützt das Sächsische Oberbergamt bei Wahrnehmung der Aufgaben. Abfallbehörde und Bergbehörde arbeiten zu den abfallrechtlichen Themen eng zusammen. Dadurch ist trotz der äußerst geringen Personalausstattung eine gemeinsame und effektive Überwachungstätigkeit möglich.

Beim Aufsuchen, Gewinnen und Aufbereiten von Bodenschätzen fallen im erheblichen Umfang bergbauliche Abfälle an. Für diese Abfälle sieht das Kreislaufwirtschafts- und Abfallgesetz eine Ausnahmeklausel vor. Danach regelt sich der Umgang mit den Abfäl-Ien nach dem Bundesberggesetz. Bergbautreibende haben die Abfälle im Rahmen bergrechtlicher Betriebspläne gemeinwohlverträglich zu entsorgen. Auf Grund der spezifischen bodenphysikalischen Eigenschaften dieser meist mineralischen Stoffe dominiert dabei der Einsatz für bergtechnische Zwecke bei Stabilisierungsmaßnahmen, Hohlraumverfüllungen und Landschaftsbauwerken in Bergbaubetrieben. Ebenso bietet der Bergbau die Möglichkeit, geeignete bergbaufremde Abfälle bei derartigen Vorhaben zu verwerten.

Insbesondere der Steine- und Erdenbergbau ist darauf angewiesen, im Rahmen des Ausgleichs der Folgen von Eingriffen in die Landschaft und der Wiedernutzbarmachung von bergbaulich in Anspruch genommenen Flächen, bergbaufremde Abfälle zu verwerten. Damit kommt es zu einem Ausgleich zwischen bergtechnisch erforderlichem Bedarf an geeigneten Mineralstoffen einerseits und der gestiegenen Nachfrage nach günstigen Verwertungsmöglichkeiten für umweltverträgliche Mineralstoffe andererseits.

Die Sanierungsunternehmen verarbeiten im Untertagebereich für Stabilisierungsmaßnahmen u. a. Braunkohlenfilterasche. Diese eignet sich dort auf Grund ihrer puzzolanischen Eigenschaften (in Gegenwart von Wasser tritt eine Aushärtung ein) hervorragend als Ersatzbaustoff.

#### Anlagenverzeichnis

- 1. Organisationsplan Sächsisches Oberbergamt
- 2. Auszug Organisationsplan Sächsisches Staatsministerium für Wirtschaft, Arbeitund Verkehr (SMWA)
- 3. Organisationsplan Landesamt für Umwelt, Landwirtschaft und Geologie (LfULG)
- 4. Übersicht zu den im Freistaat Sachsen vorhandenen Besucherbergwerken und -höhlen sowie zu sonstigen zur Besichtigung freigegebenen unterirdischen Hohlräumen

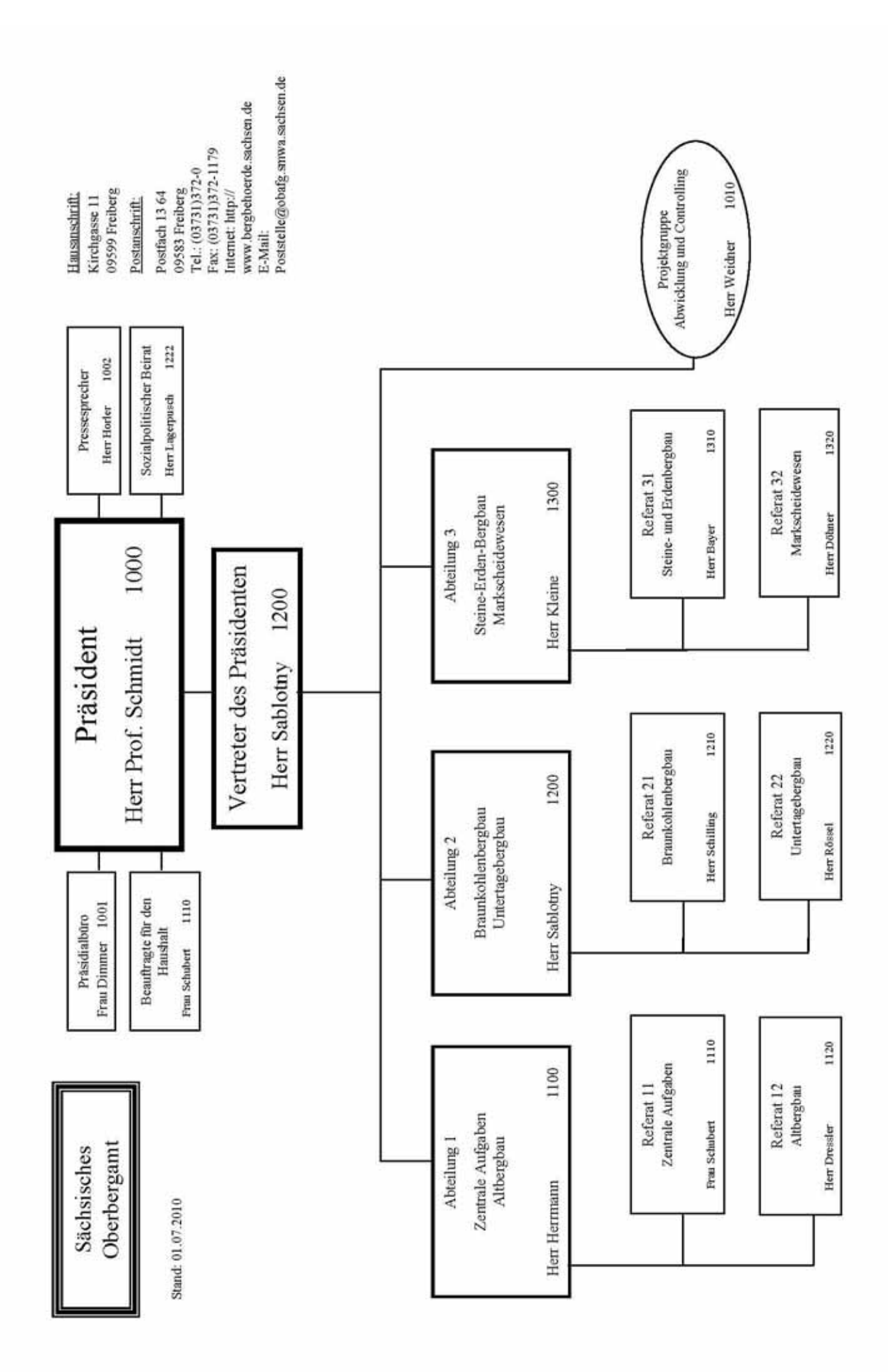

 $|43$ 

Organisationsplan des Sächsischen Staatsministeriums für Wirtschaft, Arbeit und Verkehr (Auszug) **Stand: 1. Juli 2010** 

> Staatsminister für Wirtschaft, Arbeit und Verkehr

> > **Sven Morlok**

Staatssekretär für **Wirtschaft und Arbeit** 

**Hartmut Fiedler** 

Abteilung 4 Grundsatz

Dr. Bernd Rohde

Referat 46 Bergbau, Umweltfragen

Dr. Peter Jantsch

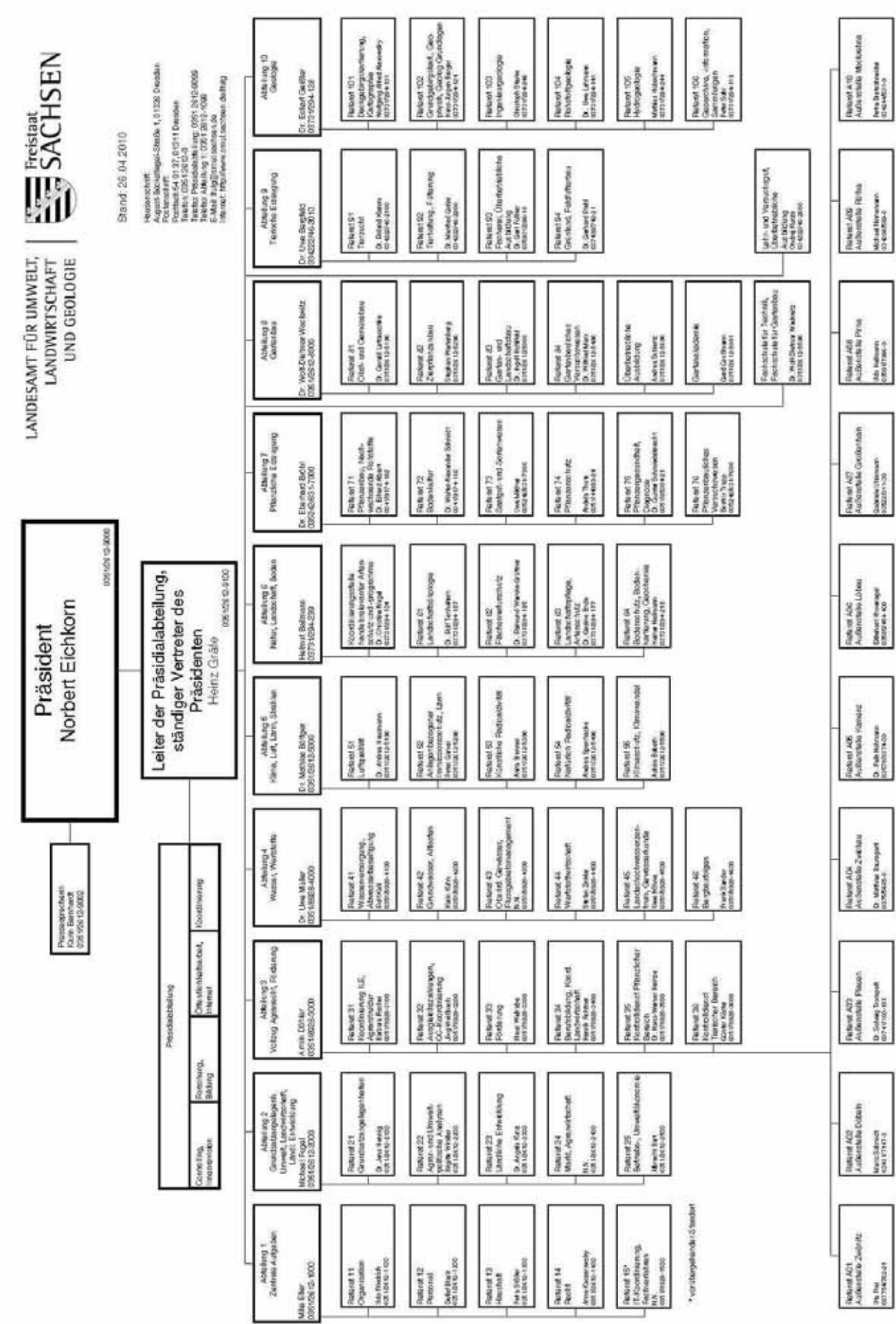

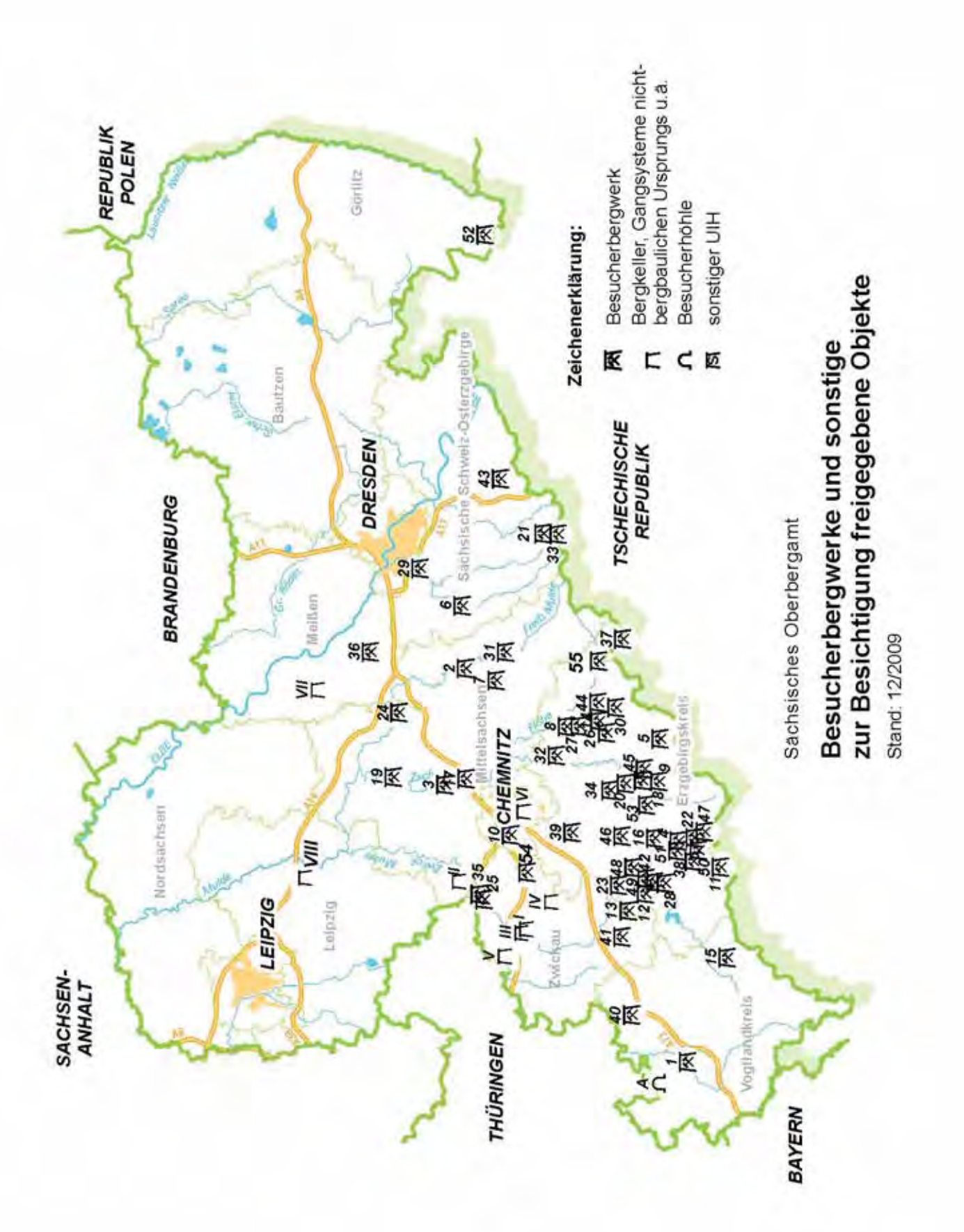

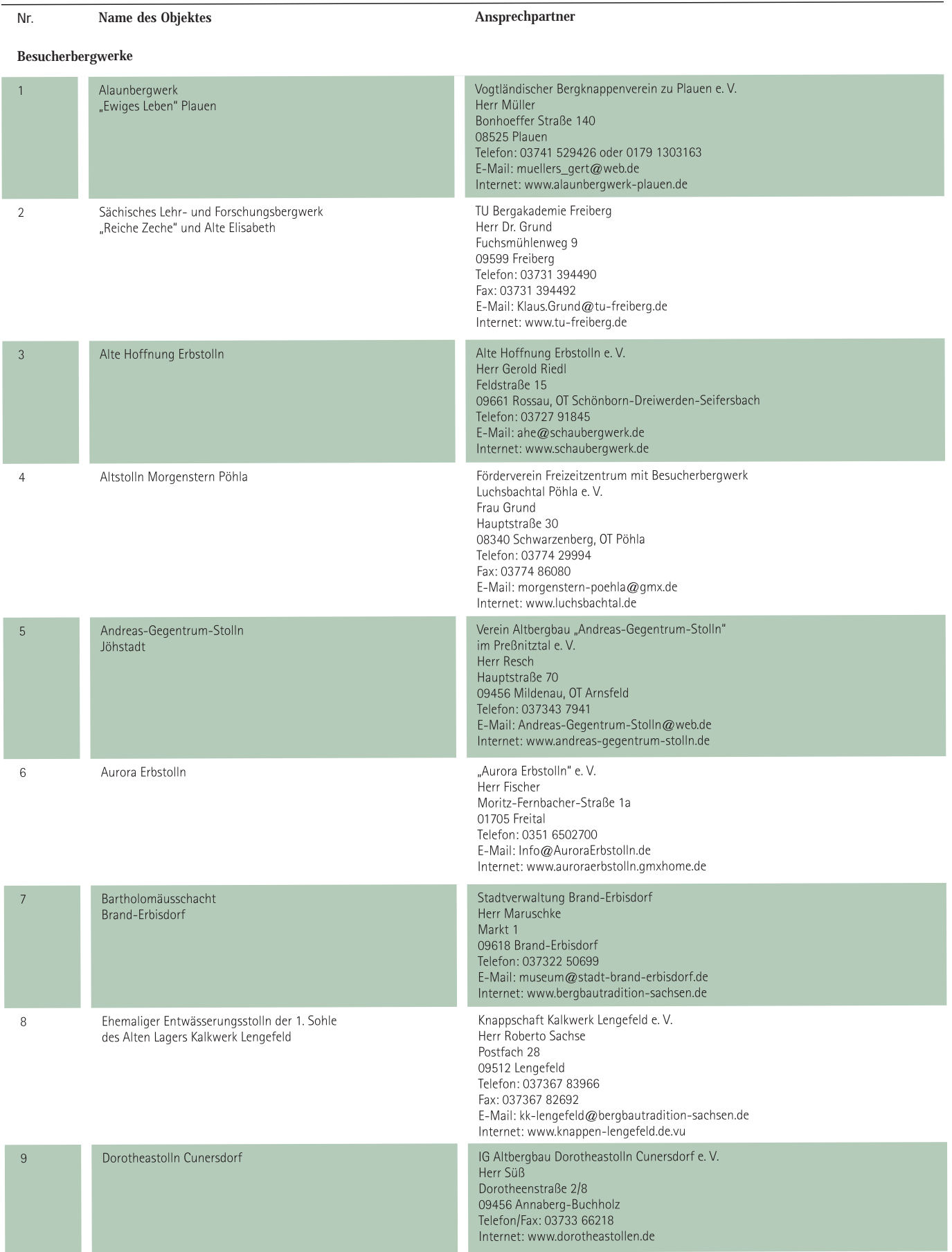

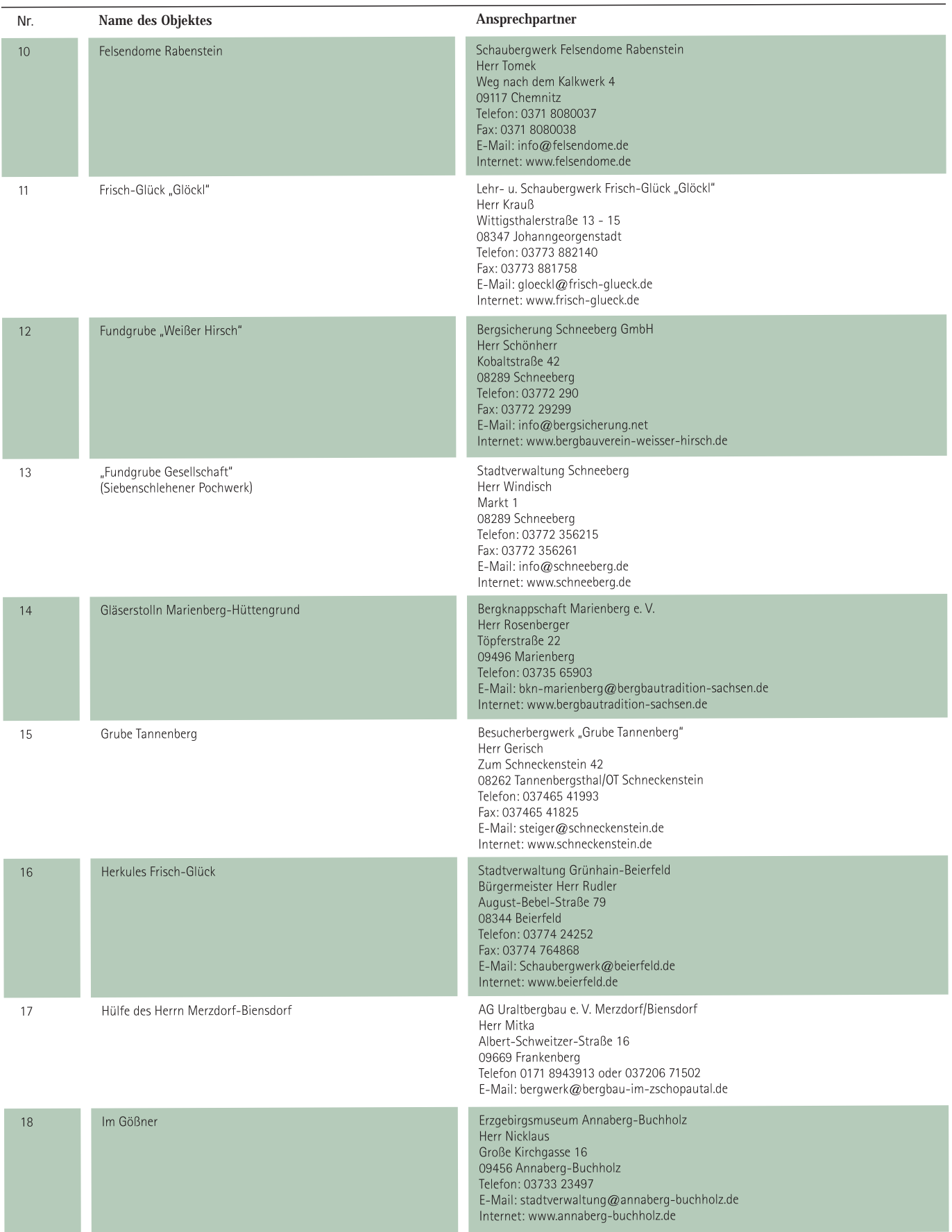

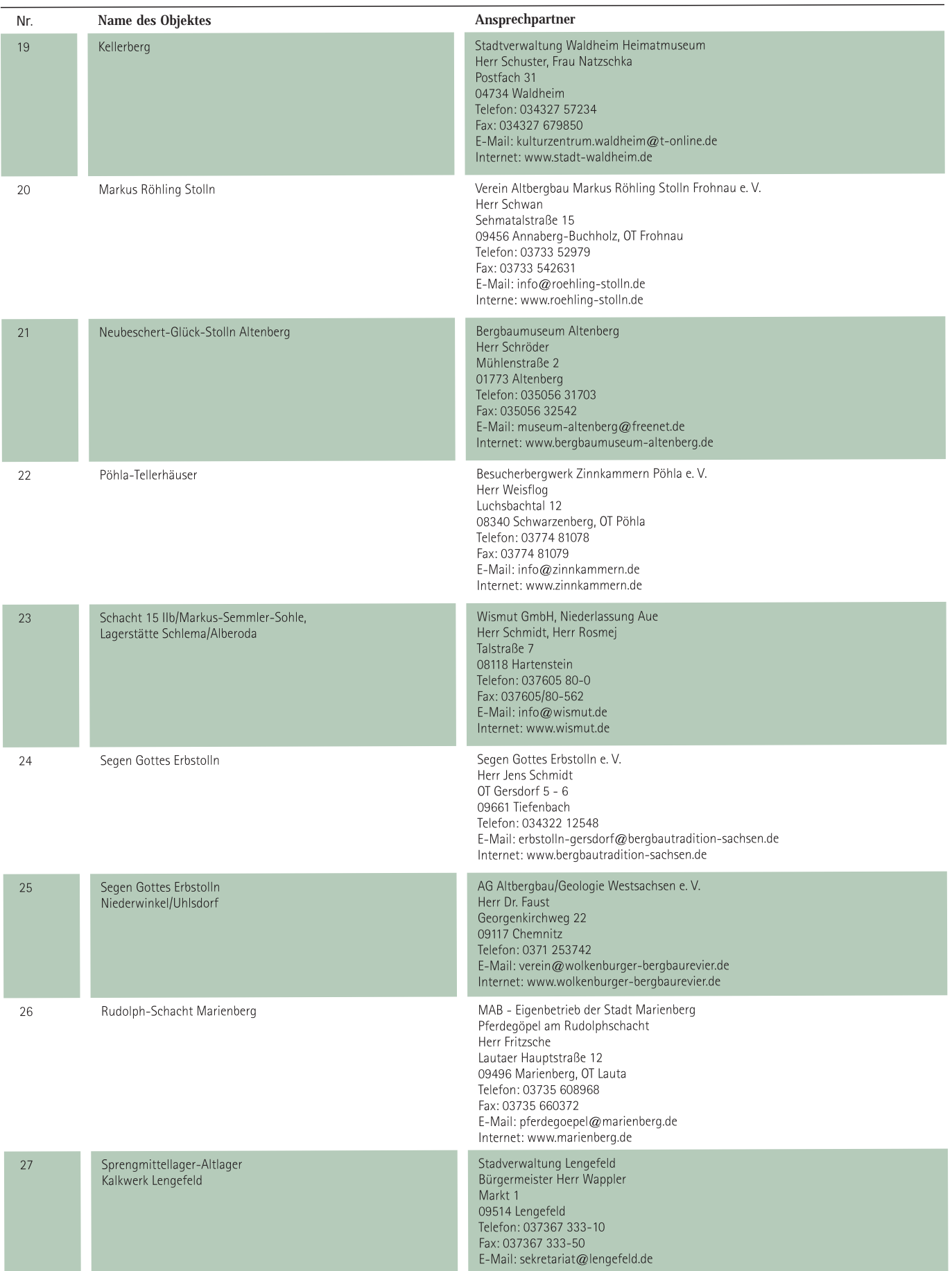

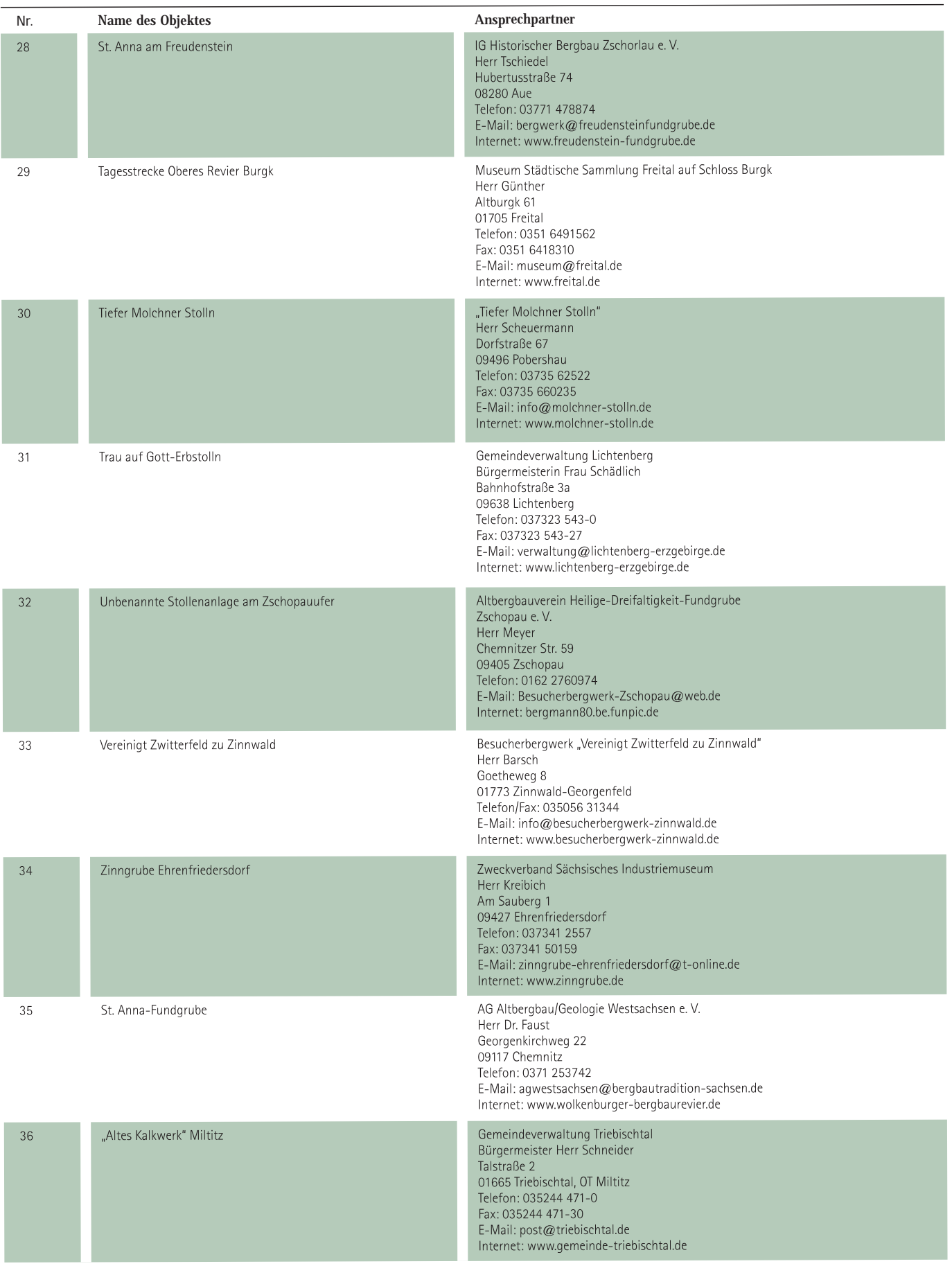

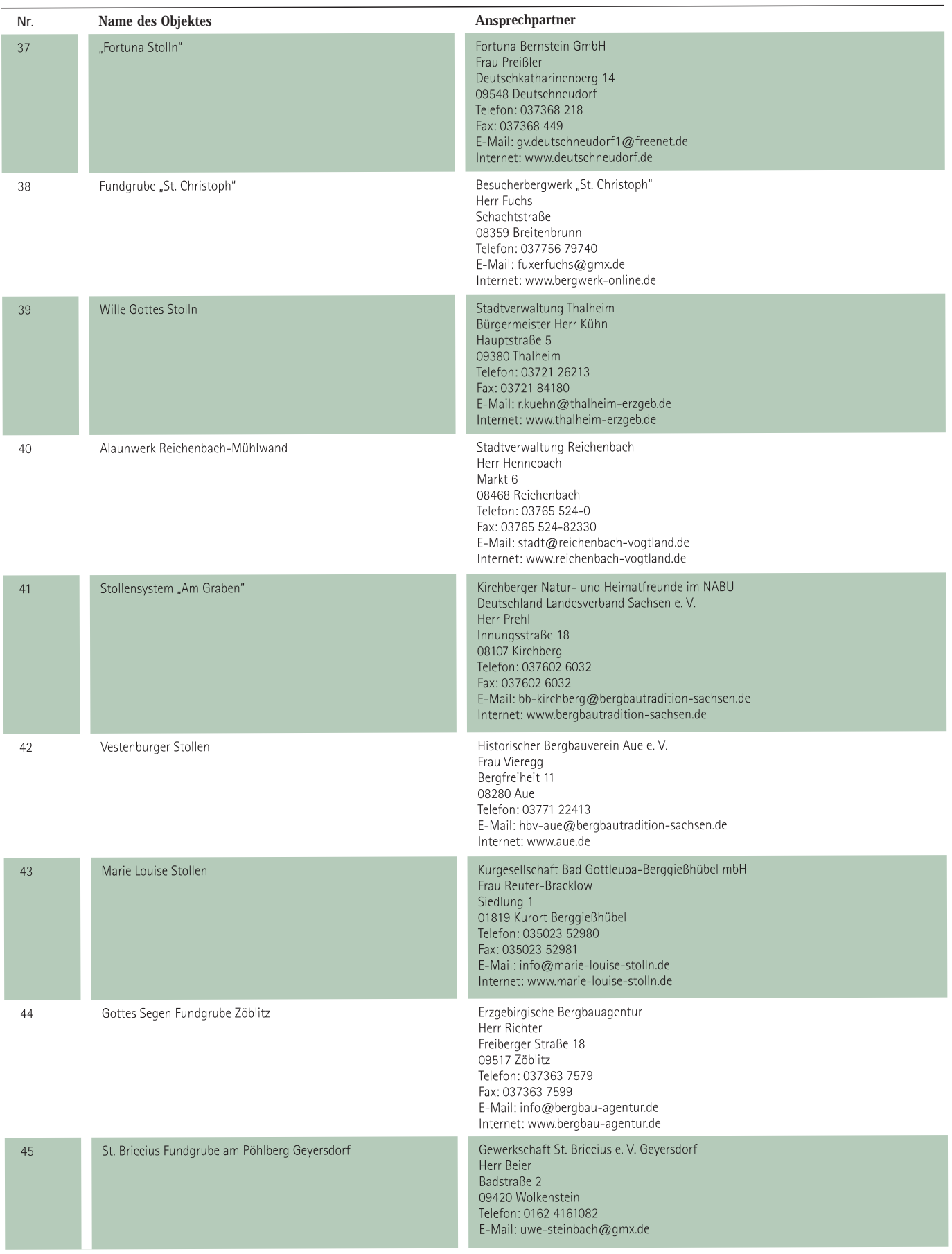

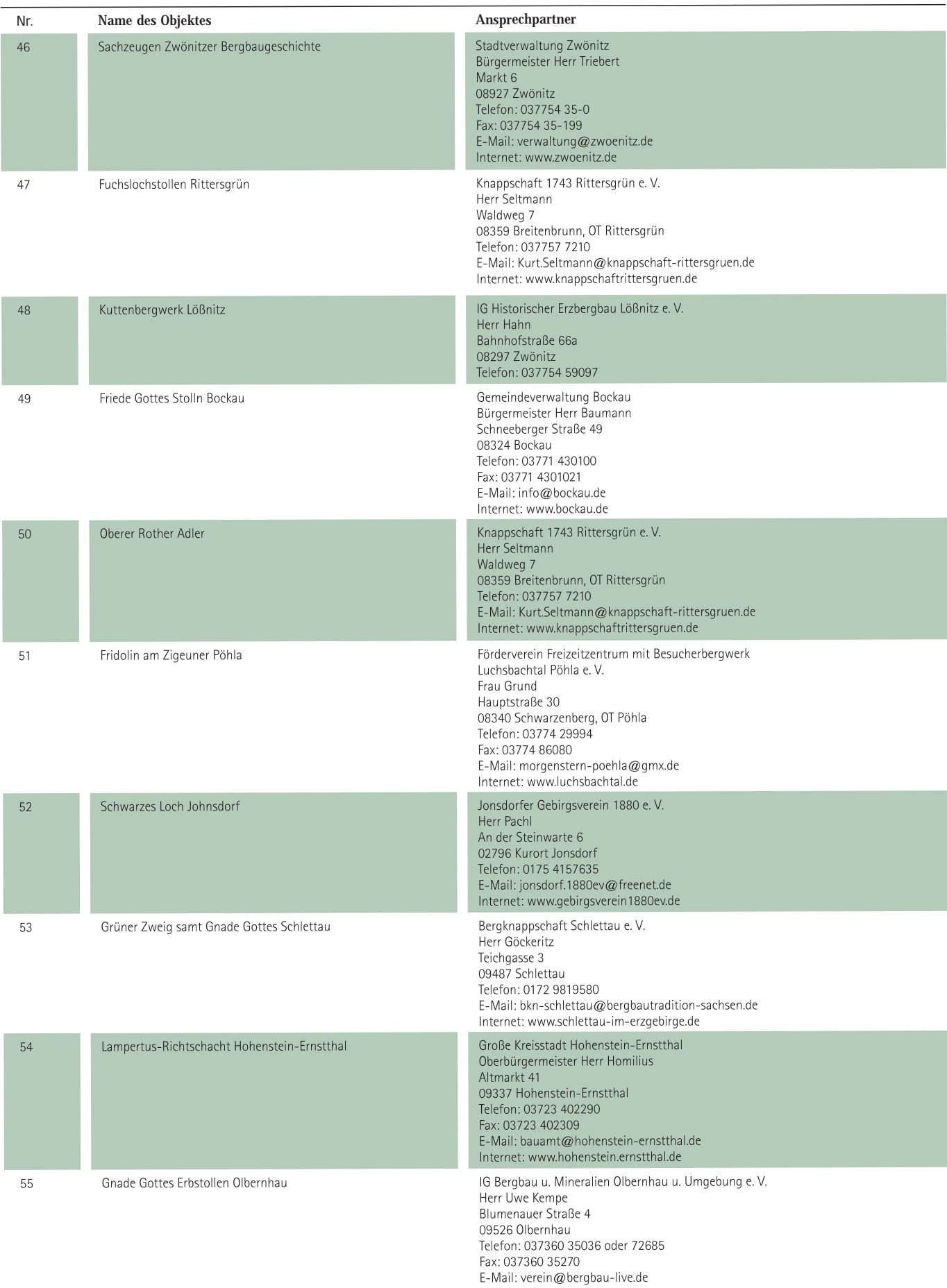

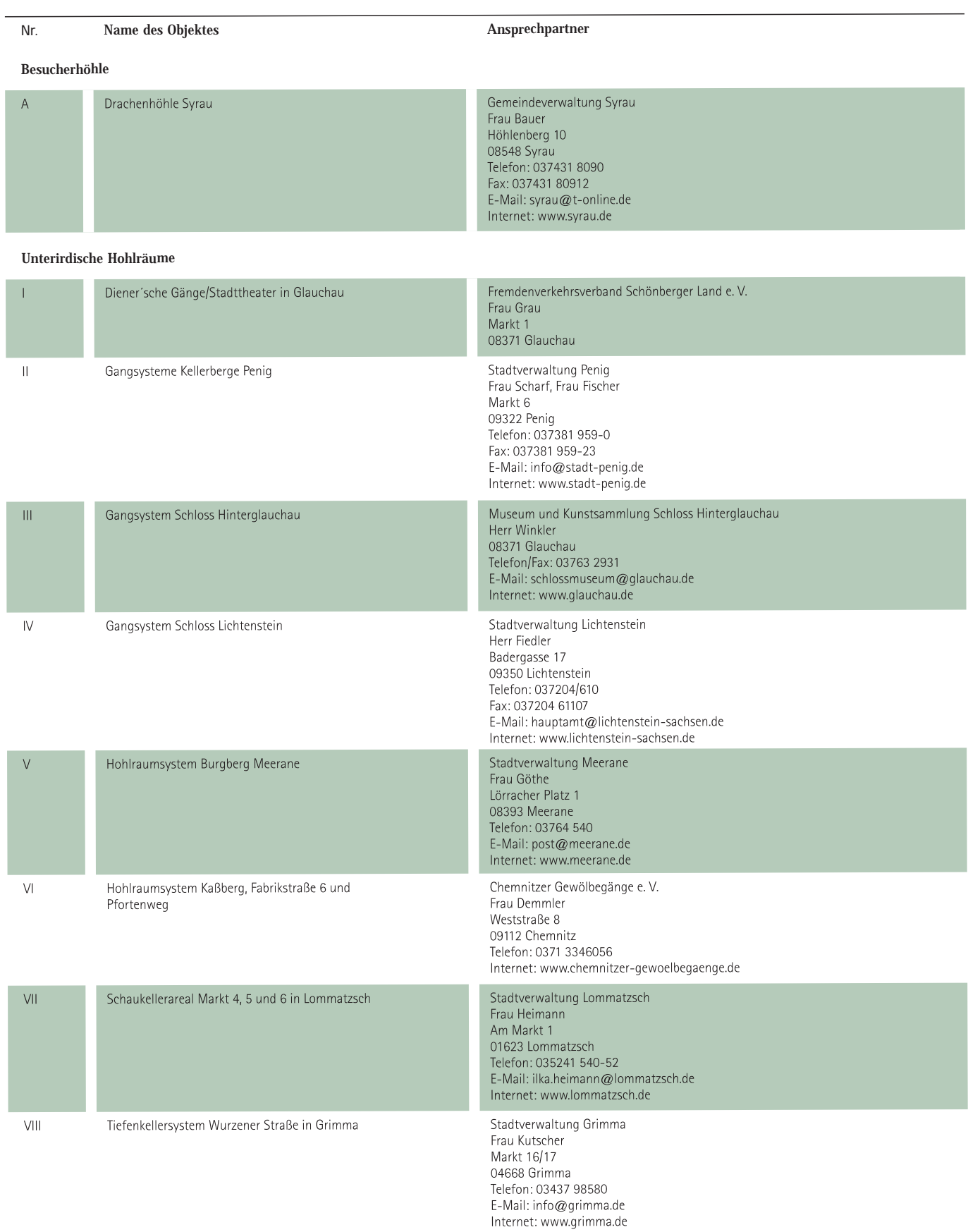

#### Impressum

#### Herausgeber: Sächsisches Oberbergamt

Kirchgasse 11, 09599 Freiberg

**Redaktion und Gestaltung:** Peter Horler, Kerstin Dimmer (Sächsisches Oberbergamt)

Gesamtherstellung: Design & Druck C. G. Roßberg Gewerbering 11, 09669 Frankenberg/Sa.

Redaktionsschluss: 15. Juli 2010

#### Bezug:

Diese Druckschrift kann kostenfrei bezogen werden bei: Sächsisches Oberbergamt Kirchgasse 11, 09599 Freiberg Telefon: 03731 372 1002 Telefax: 03731 372 1009 E-mail: poststelle@obafq.smwa.sachsen.de www.bergbehoerde.sachsen.de

#### Verteilerhinweis

Diese Informationsschrift wird von der Sächsischen Staatsregierung im Rahmen ihrer verfassungsmäßigen Verpflichtung zur Information der Öffentlichkeit herausgegeben. Sie darf weder von Parteien noch von deren Kandidaten oder Helfern im Zeitraum von sechs Monaten vor einer Wahl zum Zwecke der Wahlwerbung verwendet werden. Dies gilt für alle Wahlen.

Missbräuchlich ist insbesondere die Verteilung auf Wahlveranstaltungen, an Informationsständen der Parteien sowie das Einlegen, Ausdrucken oder Aufkleben parteipolitischer Informationen oder Werbemittel. Untersagt ist auch die Weitergabe an Dritte zur Verwendung bei der Wahlwerbung.

Auch ohne zeitlichen Bezug zu einer bevorstehenden Wahl darf die vorliegende Druckschrift nicht so verwendet werden, dass dies als Parteinahme des Herausgebers zu Gunsten einzelner politischer Gruppen verstanden werden könnte.

Diese Beschränkungen gelten unabhängig vom Vertriebsweg, also unabhängig davon, auf welchem Wege und in welcher Anzahl diese Informationsschrift dem Empfänger zugegangen ist. Erlaubt ist jedoch den Parteien, diese Informationsschrift zur Unterrichtung ihrer Mitglieder zu verwenden.

#### Convright

Diese Veröffentlichung ist urheberrechtlich geschützt. Alle Rechte, auch die des Nachdruckes von Auszügen und der fotomechanischen Wiedergabe, sind dem Herausgeber vorbehalten.